République Algérienne Démocratique et Populaire Ministère de l'enseignement supérieur et de la recherche scientifique

Université du 08 mai 45, Guelma Faculté des sciences économiques et commerciales et sciences de gestion Département des sciences de gestion

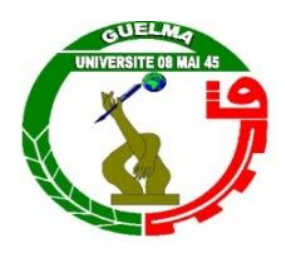

**Mémoire présenté pour l'obtention du diplôme de Master en sciences de gestion Option: Techniques d'information et de communication dans l'entreprise** 

## **Thème**

**Etude diagnostic du site web de l'université de Guelma et solution pour une meilleure interactivité et services**

Djamaà Hamza Nouar Fayçal Mellal Taha

**Réalisé par : Sous la direction de :**

Année universitaire 2013-2014

# *Remerciements*

On tient à remercier tout d'abord mon directeur de recherches, Monsieur, Nouar Fayçal pour son encadrement, ses conseils avisés, et la liberté qu'il nous a accordé tout au long de notre recherche. On lui exprime toute notre gratitude.

On tiens à remercier aussi les membres de jury de ce mémoire : Ben Abdallah youcef et Douha Djamel, d'avoir accepté de prendre le temps d'évaluer ce travail et de participer à sa soutenance.

Merci à Mr. Chelaghmia Abdel Malek et Mr. Martani Rida pour leur générosité et conseils éclairés qui nous ont été d'une aide très précieuse.

Merci à Mr. Kelaia Abdel Salem et Mr. Djalilia Karim pour leurs inlassables encouragements, on les remercie du fond du cœur.

Merci à tous les enseignants du département de gestion dont les remarques et les conseils ont enrichi nos travaux, sans parler de leur soutien moral durant les moments de doute.

Merci a tout mes camarades Alaa, Karim ,Hichem, Imed, Khadija, Hayate, Asma, Soumia, Zemzem, Wided la promo TIC.1 pour leurs inlassables encouragements, on les remercie du fond du cœur.

Que tous ceux qui nous ont aidés d'une manière ou d'une autre dans la réalisation de ce modeste travail trouvent ici l'expression de notre sincère gratitude.

# **Dédicace**

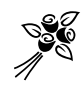

Je dédie ce mémoire à …

*À la mémoire de mon très cher grand-père et ma chère grand-mère parti avant de voir son rêve se réaliser, puisse-til trouver dans ce mémoire concrétisation de ses espoirs qu'il avait mis en moi.*

*À mon cher papa: aucune dédicace ne saurait être assez éloquente pour exprimer ce que tu mérites pour tous les sacrifices que tu n'avais pas cessé de me donner depuis ma naissance , durant mon enfance et même à l'âge adulte.*

> *À la femme qui m'a mis au monde, Celle qui nous offert la joie et l'amour. À mon adorable maman, puisse-t-elle Trouver dans ce travail l'expression de mon grand Amour et ma plus Profonde gratitude*

*À mes frères : Raouf ainsi que sa femme Amina et Khalil À mes sœurs: Hadjer et Romaissa ainsi que son mari Nabil Pour leur précieuse aide et encouragements A mes poussin d'amour Narimane,Mohamed etYoucef*

*Mes pensées vont aussi à touts mes amis: Oussama, Amine, Hamza, Karim, Houcem, Ayoub, Samir, Hamdi,Glou, Hichem, Mimi, Mehdi, Mohsen, Ramzi, Abdou, Saleh, Fares, Soufiane, Sarah , Houda, Louza, Selma, Sahar , Amina, Imen tout au long de la réalisation de ce travail, m'ont manifesté leur soutien et leurs encouragements.*

## **Sommaire**

Liste des figures Liste des tableaux Résumé

## **Introduction générale**

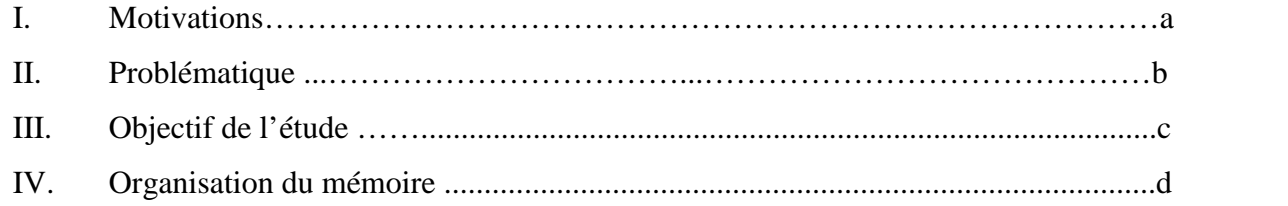

## **Chapitre I**

## **L'Internet : outil d'information et de communication**

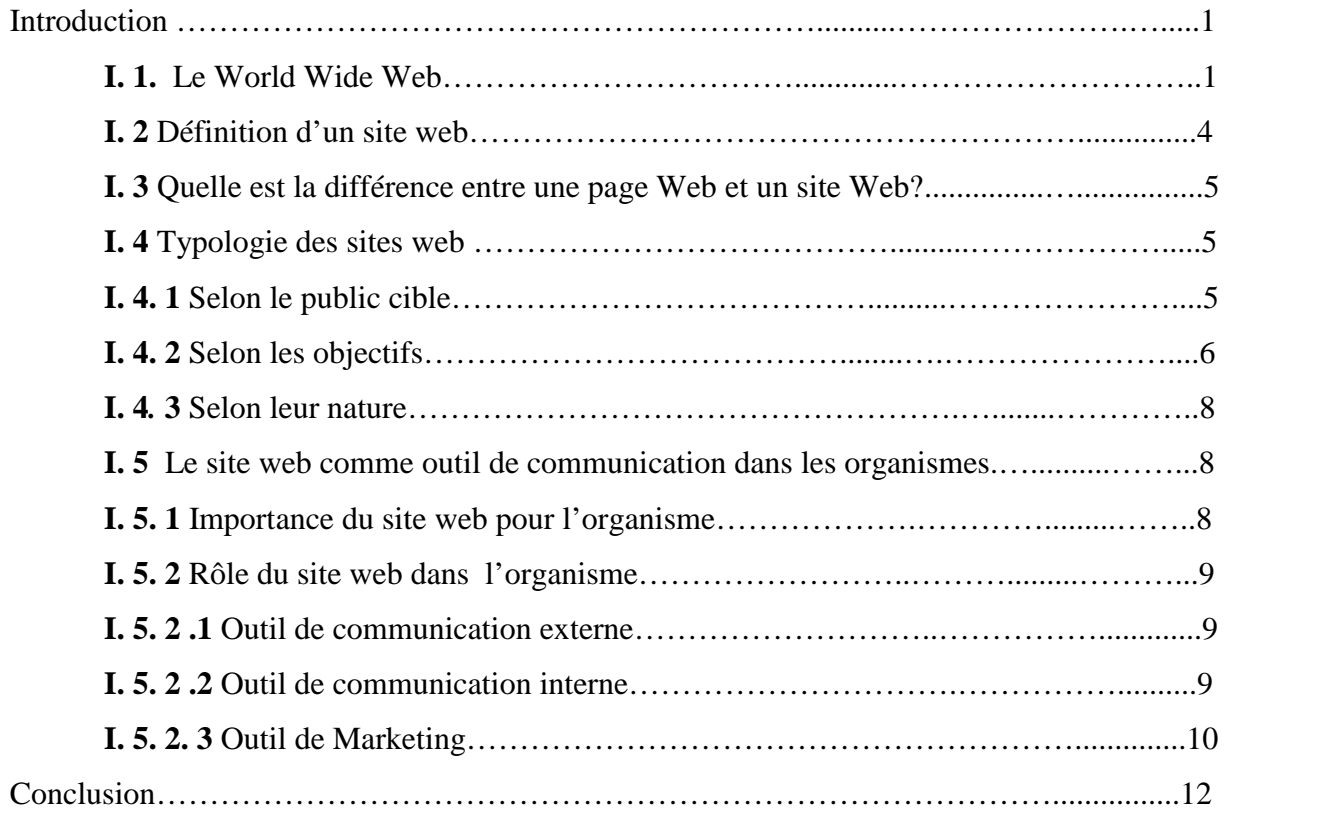

## **Chapitre II**

### **Première étape : mesure de contenu et référencement du site web**

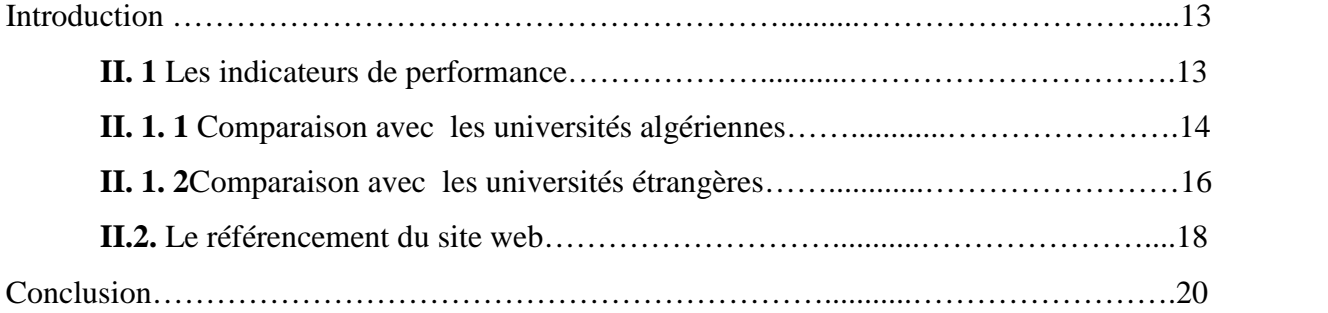

## **Chapitre III**

## **Deuxième étape : Audit du site web de l'université**

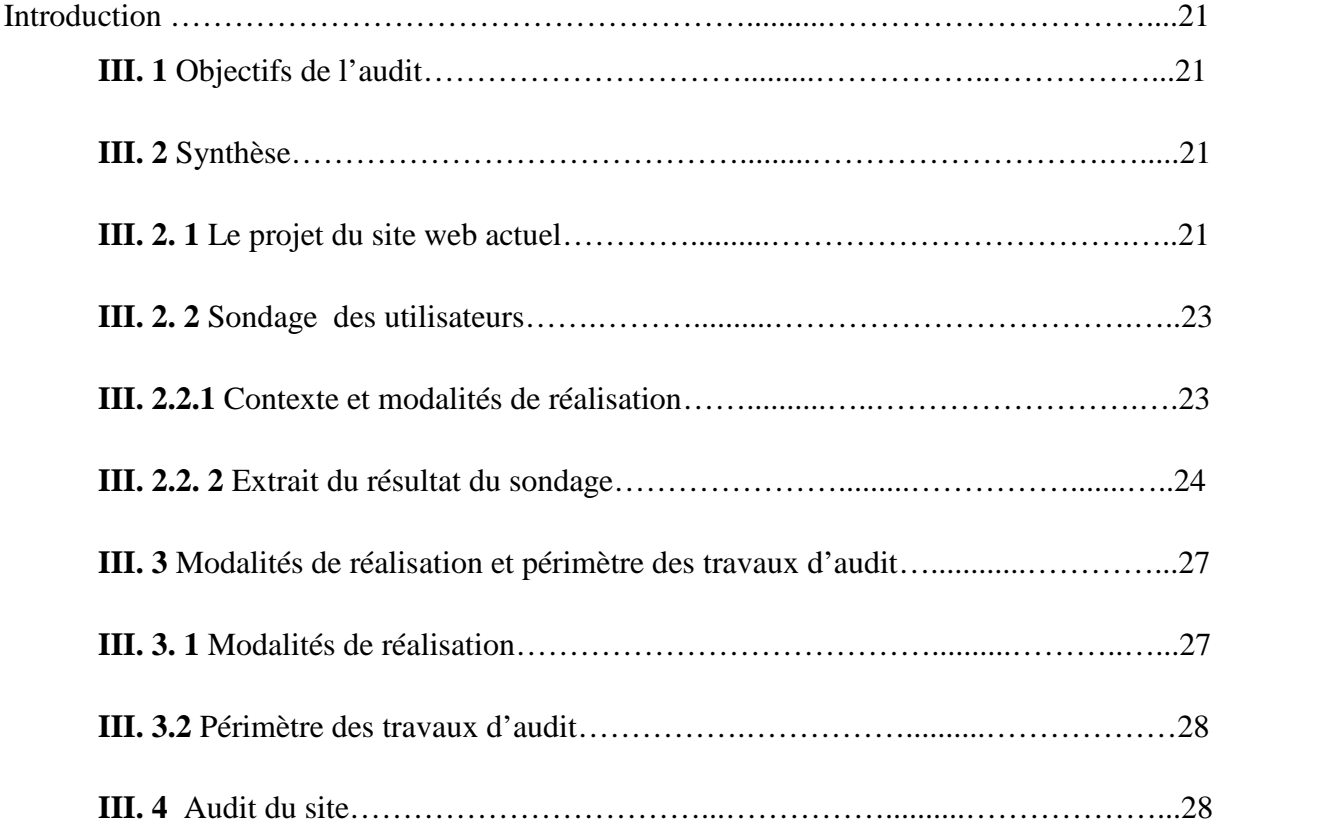

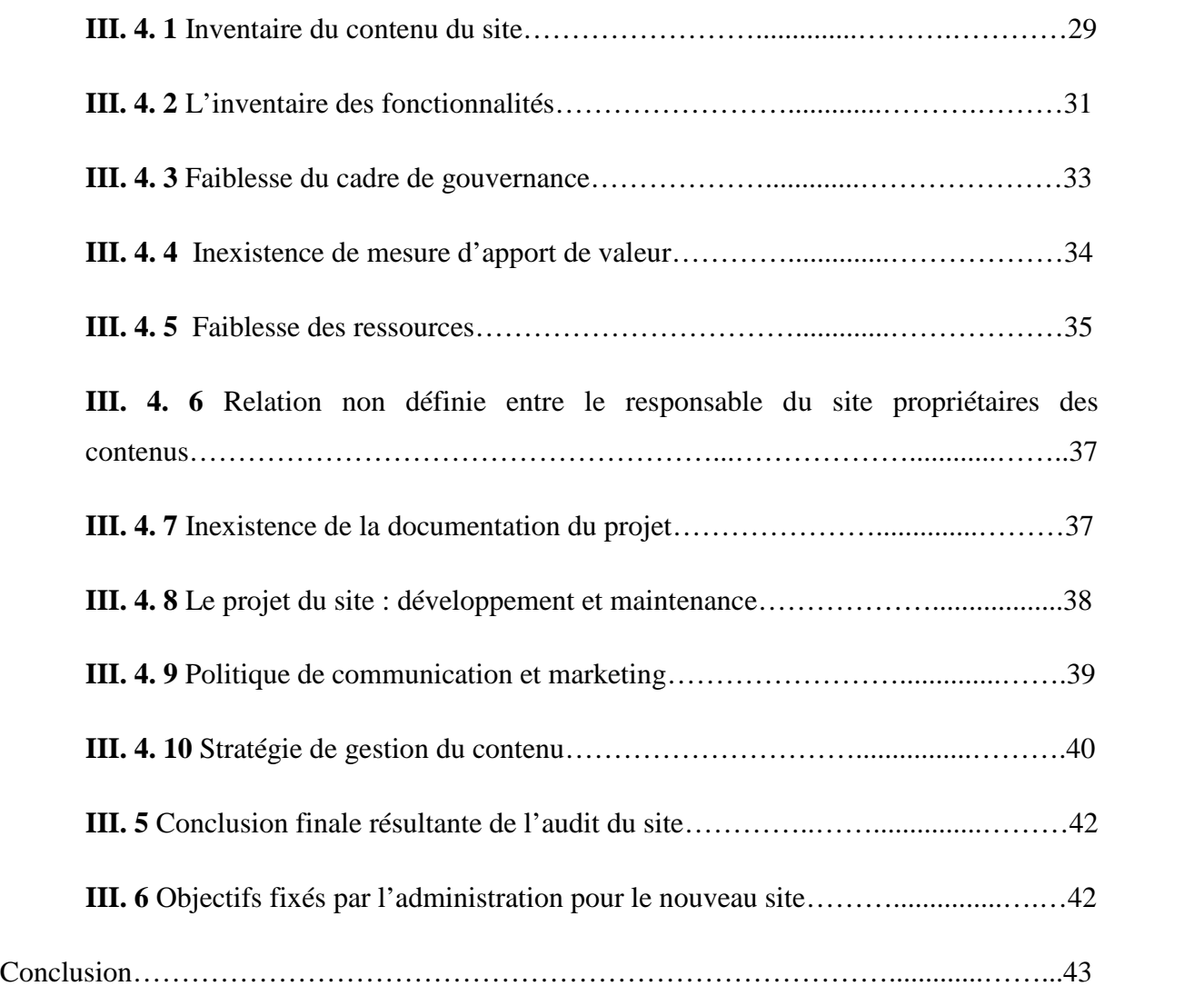

## **Chapitre IV**

## **Troisième étape : étude fonctionnelle**

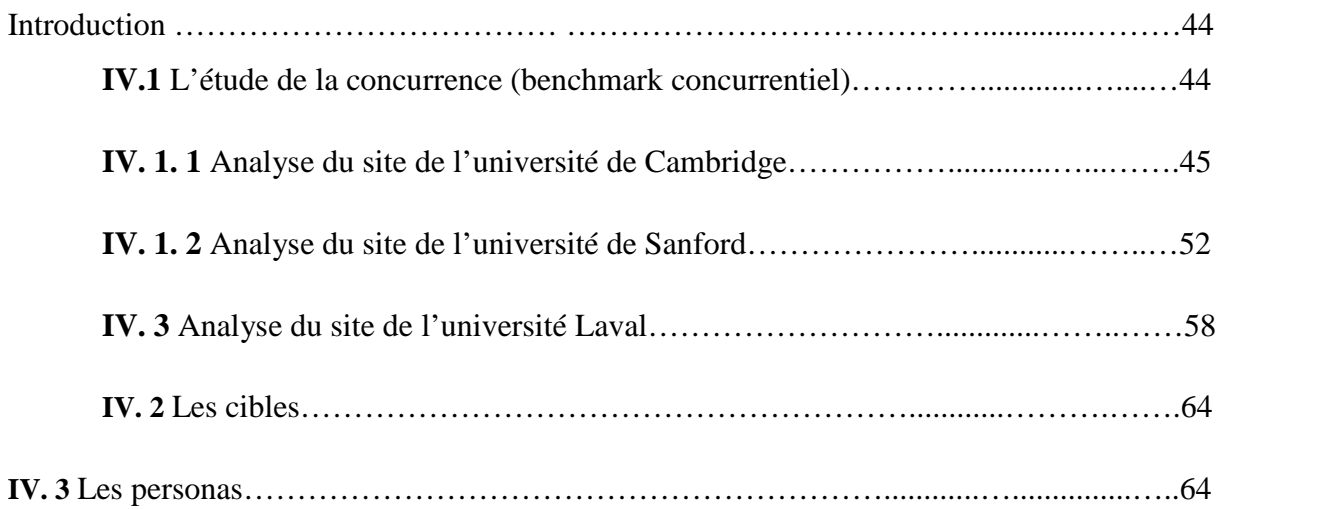

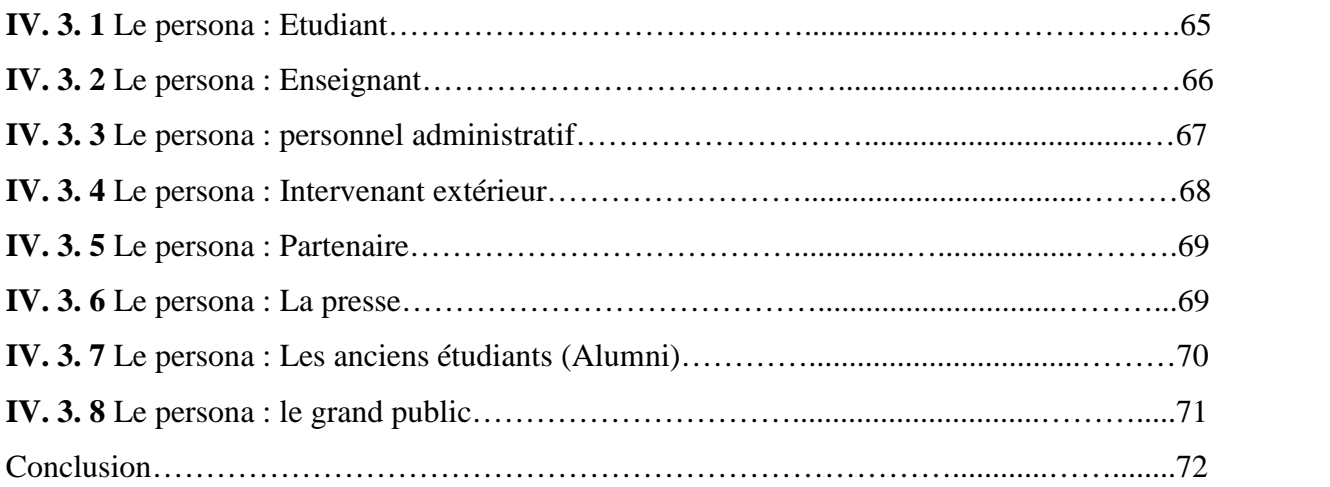

## **Chapitre V**

## **Étape 5 : Conception du site**

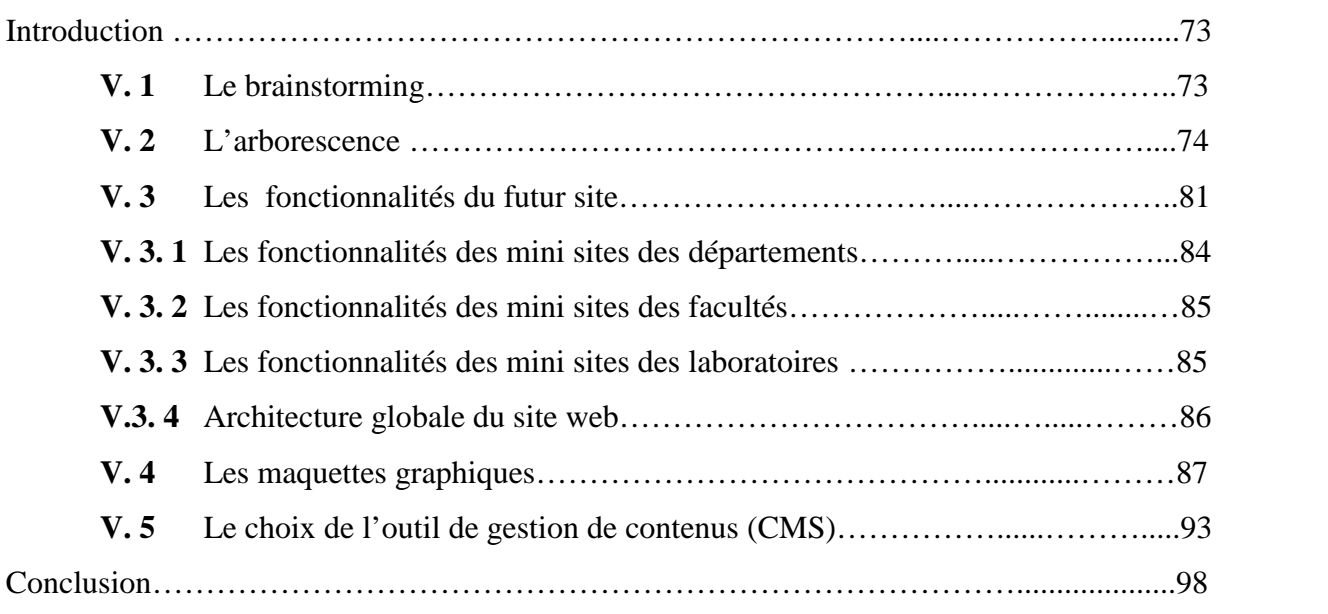

# **Chapitre VI**

## **Étape 5 : Conception du site**

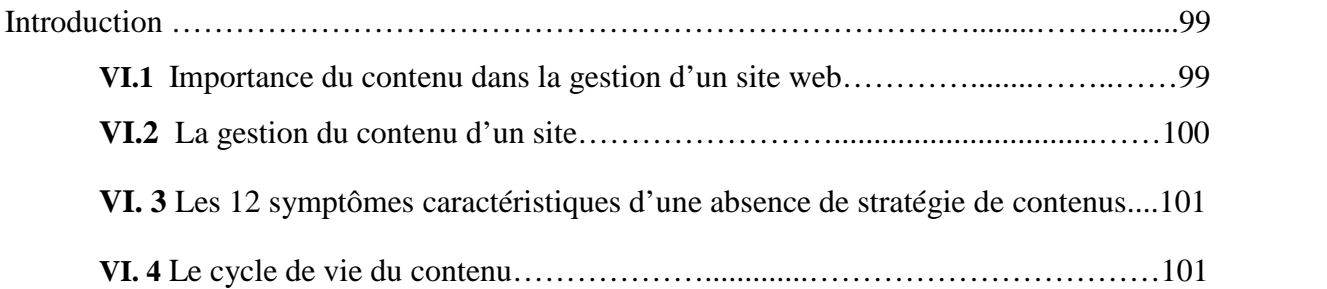

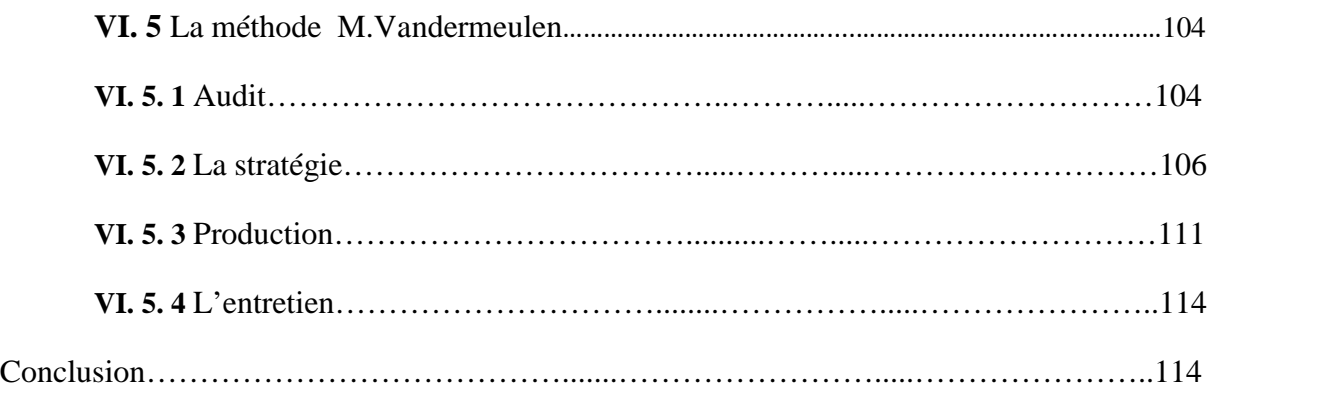

## **Introduction générale**

#### **I. Motivations : Rôle et importance d'Internet et des sites web**

L'internet est un système mondial d'interconnexion de réseaux informatiques, c'est-à dire réseau informatique créé grâce à l'interconnexion de réseaux et d'ordinateurs entre eux, utilisant un ensemble standardisé de protocoles de transfert de données. De nos jours, Internet est devenu un moyen d'information et de communication incontournable. Il offre, à travers les sites web, la possibilité de communiquer, d'échanger, de travailler, de rencontrer, d'apprendre et d'offrir des services. Il est devenu pour les organismes (quels que soient leurs domaines d'activités) un média à part entière dans la mesure où il entre dans la stratégie de communication de celle-ci. C'est devenu aussi une vitrine pour ces dernières afin de faire connaître leurs activités, leurs produits, leurs services et acquérir ou fidéliser des clients.

La pénétration massive des technologies dans les sphères éducatives a permis d'offrir aux utilisateurs des sites web une multitude de services. Les contributions des sites web dans les universités ont progressivement évolué: d'une simple fonctionnalité de communication des informations publics des universités vers des fonctionnalités assez développées telles que les formations en ligne pour les étudiants, les plate-forme collaboratives pour les chercheurs, etc.

L'utilisation des sites web dans les universités vise à améliorer leurs visibilité sur le plan national et international et offrir un moyen de conduite plus efficace de leurs activités et participent à la réorganisation de son fonctionnement.

#### **II. La problématique**

L'étude diagnostic du site web de l'université est issue de la volonté de l'université d'améliorer sa visibilité à l'échelle nationale et internationale. Elle a aussi pour ambition d'offrir des services de qualité à ses utilisateurs et de mettre en valeur ses atouts. Pour cela, l'université a exprimé la volonté d'utiliser le média ou l'outil le plus utilisé qui est Internet. Mais aujourd'hui, le site web actuel n'a pas réussi à faire connaitre l'université à un large public. En effet, le site web actuel de l'université occupe la 30ème place à l'échelle nationale

dans le classement des sites web universitaires à la fin de l'année 2013 et ne bénéficie pas d'un bon référencement. Il a été créé sur la base d'un cahier des charges sans pour autant expliquer la méthodologie utilisée dans son élaboration.

L'administration (ainsi que les utilisateurs du site) a exprimé son insatisfaction envers le site web de l'université, et souhaite avoir un diagnostic complet qui permettra de créer un nouveau site lui permettant d'améliorer sa visibilité. Les points forts rencontrés lors du diagnostic devront être conservés afin de continuer sur une base forte et corriger bien sûr les points faibles.

#### **III. Objectif de l'étude**

L'objectif de cette étude et de proposer un diagnostic du site web actuel de l'université et de trouver une nouvelle solution pour une meilleure interactivité et de remédier aux problèmes rencontrés lors du diagnostic afin d'aider l'université à atteindre ses objectifs en matière de visibilité et de communication, en se basant sur une méthodologie scientifique. L'objectif du nouveau projet du site web est de proposer à ses utilisateurs (essentiellement les cibles principales) une plate-forme d'information, de mise en contact, de services sur tous les secteurs qui lui sont attachés et plus particulièrement : la formation, la recherche, la communication à l'échelle nationale et internationale.

Ce futur site devra s'appuyer sur une plate-forme technique et logicielle répondant aux exigences actuelles du domaine. Les fonctionnalités du futur site devront être à la fois riches, utiles et faciles à utiliser. Pour remédier au problème de visibilité, le référencement du site devra occuper une place importante dans la solution proposée afin d'être présent en tête de liste dans les moteurs de recherche.

#### **IV. Organisation du mémoire**

Nous avons adopté dans la réalisation de notre étude la méthodologie présentée par Isabelle Canivet et Jean-Marc Hardy dans [Canivet, Hardy, 2012]. Cette méthodologie est composée de cinq étapes, où nous consacrons pour chaque étape un chapitre en entier.

Dans le premier chapitre, nous présentons le réseau Internet, son évolution et quelques statistiques récentes de son utilisation. Par la suite, nous donnons quelques définitions des sites

web, leurs typologies, leur importance pour les différents types d'organismes et en particuliers pour les universités.

Le deuxième chapitre est consacré à la mesure de contenu et référencement du site web de l'université qui correspond à la première étape de la méthodologie adoptée dans notre étude. Nous mesurons les indicateurs de performance du site web de l'université de Guelma en les comparant avec les performances de trois sites web d'universités algériennes et les performances de trois sites web d'universités étrangères. Par la suite, nous analysons le référencement du site web de l'université de Guelma.

Le troisième chapitre contient la deuxième étape de notre étude qui est dédié à l'audit du site web. Nous commençons par présenter les objectifs de l'audit, ensuite la synthèse du projet du site web actuel, les résultats du sondage des utilisateurs du site et les résultats de l'audit. Finalement, nous présentons les objectifs à atteindre dans le projet du futur site.

Le quatrième chapitre correspond à la troisième étape de l'étude qui est l'analyse fonctionnelle. Nous présentons l'étude de la concurrence dans laquelle nous analysons trois sites d'universités de renommée internationales afin de recenser les fonctionnalités fortes ce qui nous permettra de suivre le rythme des évolutions sectorielles. Ensuite, nous présentons les cibles (utilisateurs) du futur site ainsi que les personas.

Dans le cinquième chapitre nous présentons la quatrième étape de l'étude qui est dédié à la conception du futur site de l'université. Nous commençons d'expliquer la notion du brainstorming, ensuite nous donnons la nouvelle arborescence du site, les fonctionnalités du futur site, la nouvelle architecture, les maquettes et enfin le choix de l'outil de gestion de contenus.

Le dernier chapitre correspond à la cinquième étape de l'étude dans laquelle nous présentons quelques éléments de la stratégie de gestion du contenu du site web.

## **Chapitre I**

## **L'Internet : outil d'information et de communication**

### **Introduction**

L'avènement des technologies de l'information et de la communication a bouleversé le monde classique de l'information et de la communication. Un usage de plus en plus intensif des réseaux est entrain de concurrencer les circuits de l'édition et des médias classiques marquant ainsi une transition de la société humaine vers une ère où Internet s'impose comme principal média de la société mondiale. Dans ce premier chapitre, nous présentons le réseau Internet, son évolution, quelques statistiques récentes de son utilisation et la différence entre une page Web et un site Web. Ensuite, nous donnons quelques définitions des sites web, leurs typologies, leur importance (particulièrement pour les universités).

## **I. 1 Le** *World Wide Web* [URL 1]

Le *World Wide Web* (www) a été créé en 1990 par l'ingénieur du CERN Tim Berners- Lee. Le 30 avril 1993, le CERN annonce que le « World Wide Web » sera libre d'utilisation pour tout le monde. La toute première adresse internet du premier serveur web était « nxoc01.cern.ch », fonctionnant sur un ordinateur du CERN de marque NeXT. Une version ultérieure de cette toute première page HTML est consultable sur le site du W3C.

Avant l'introduction de l'HTML et HTTP, d'autres protocoles tels que FTP et Gopher étaient utilisés pour obtenir des fichiers depuis un serveur. Ces protocoles offraient une organisation hiérarchique de répertoires dans lesquels l'utilisateur naviguait et choisissait les fichiers à télécharger. Les documents étaient principalement des fichiers texte sans mise en page et des fichiers encodés par un traitement de texte.

Le World Wide est Web est rapidement devenu le service le plus utilisé sur l'Internet. C'est ce qui a rendu le mot "Internet" un mot de notre jargon de tous les jours pour la plupart d'entre nous. Le "père" du World Wide Web, Tim Berners-Lee, a conçu les bases en mars 1989. Il a conçu le Hypertext Markup Language (HTML) à partir d'un autre format utilisé pour les documents appelé le SGML. Le WWW fonctionne en utilisant le concept d'hypertexte. À l'intérieur d'une page, il y a des mots clés ou des images qui ont des liens qui, lorsque vous cliquez dessus, vous amènent à une autre page Web.

L'explosion de popularité d'Internet a commencé en 1995. Il y avait environ 70 millions de pages web sur le world wide web en 1996. Le chiffre était estimé à 200 millions de pages en 1997. En août 1999, le nombre dépassait le 800 millions de pages. En mars 2000, on passait à 1,5 milliards de pages. De nos jours, le nombre des sites web et des usagers d'Internet à travers le monde n'a cessé d'augmenter. Les chiffres liés à Internet sont impressionnants. Cependant, moins de 40% de la population mondiale est connectée à Internet. La création de données numériques n'a jamais été aussi importante (en quantité) et sa croissance est exponentielle. L'agence *We Are Social* de Singapore [URL 2] vient de livrer, en janvier 2014, une présentation de l'utilisation du grand public et des professionnels d'internet de façon générale dans le monde. Les chiffres de la présentation ont été mis en rapport avec la démographie, et autres indicateurs des pays étudiés. Les chiffres d'utilisation couvrent 24 pays, et recoupent quasiment toutes les sources disponibles. En voici quelques chiffres marquants dans le monde :

- $\geq$  Il y a 2 484 915 152 d'internautes (sur un peu plus de 7 milliards d'habitants). Cela représente un taux de pénétration de 35%.
- $\geq$  Il y a 1 856 680 860 utilisateurs actifs des réseaux sociaux, soit un taux de pénétration de 26%.
- Il y a 6 572 950 124 utilisateurs de téléphones mobiles, soit un taux de pénétration de 93%.
- 13% des internautes sont en Europe de l'Ouest, 11% en Amérique du Nord, 30% dans l'Ouest de l'Asie.
- $\geq 10\%$  des utilisateurs des médias sociaux sont en Europe de l'Ouest, 11% en Amérique du Nord, 37% dans l'Ouest de l'Asie.
- Le taux de pénétration d'Internet en Europe de l'Ouest est de 78%, contre 81% en Amérique du Nord et seulement 48% en Asie de l'Ouest.
- C'est Facebook qui compte le plus d'utilisateurs, avec 1, 184 milliards, devant QQ (816 millions) et QZone (632 millions). [URL 3]

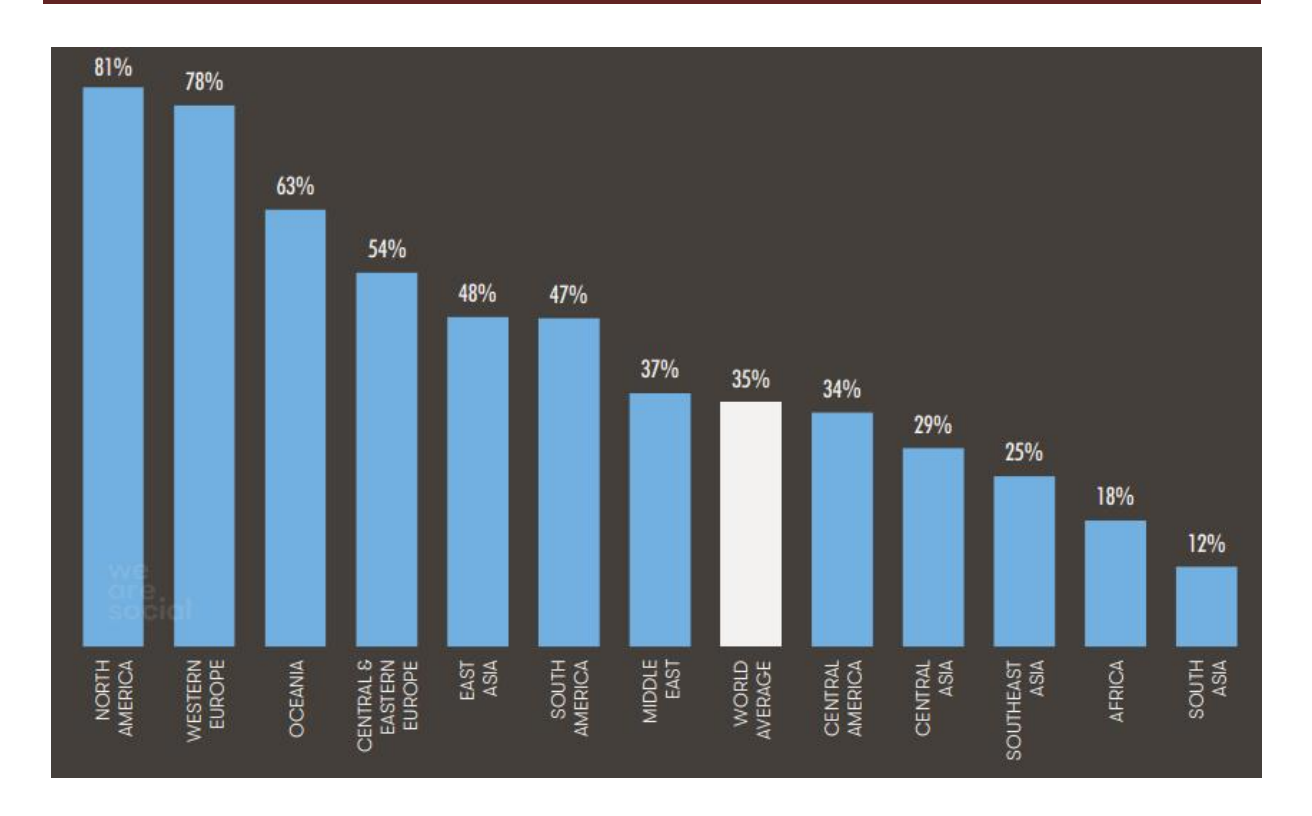

## **Figure I. 1 Accès à Internet par région (source : We Are Social de Singapore , janvier 2014,** [URL 3]**)**

Une estimation du temps passé sur Internet a été aussi publiée, en voici un extrait :

- $\geq 4.8$  heures par jour via un ordinateur, 2,1 heures via un mobile.
- $\triangleright$  En France : 4,1 heures par jour (ordinateur), 1 heure (mobile).
- $\triangleright$  Évolution depuis l'an 2000 : +566%
- $\geq 70\%$  des internautes sont des utilisateurs quotidiens
- 8 nouveaux utilisateurs chaque seconde
- L'accès à l'Internet mobile double chaque année
- 144 milliards d'emails sont échangés chaque jour
- $\geq 68,8\%$  d'entre eux sont des spams.
- $\geq$  822 240 nouveaux sites Internet sont mis en ligne chaque jour
- 380 milliards de photos ont été mises en ligne aux États-Unis en 2012 (+342% en 10 ans)
- 90% des données numériques ont été crées durant ces deux dernières années.
- 9,567 petabytes, c'est le poids estimé de données piratées chaque mois en 2012.
- $\triangleright$  On estime à 432 millions, le nombre de pirates à travers le monde. [URL 4]
- Aux États-Unis, Google représente 25% du trafic Internet.
- 3,1 Mbps, c'est la vitesse moyenne d'Internet dans le monde.
- En France, la vitesse moyenne d'Internet est estimée à 5,2 Mbps.
- L'iPad représente 84,3% du trafic en provenance des tablettes.

### **I. 2 Définition d'un site web**

L'appellation web est à la fois utilisée pour désigner un service d'information et de communication offert sur Internet et pour désigner un espace spécifique d'information et de communication sur Internet plus précisément appelé « site web ». Cet espace est réalisé techniquement grâce à un ensemble de technologies et de langages qui nous permettent d'avoir un ensemble de pages écrans accessibles via Internet et visualisables par un navigateur [Kafif, 2007].

Nous retrouvons sur Internet deux types de définitions qui se complètent. Le premier type présente le web comme étant un service de communication d'Internet : service Internet d'accès aux ressources du réseau à partir de liens hypertexte, des pointeurs sur lesquels il suffit de cliquer pour se connecter en toute simplicité sur d'autres serveurs ou pour accéder à une information spécifique**.** Le deuxième type de définition présente le web comme un produit informationnel en mettant l'accent sur le support physique de l'information. Ainsi, le site web est définit comme : un ensemble de pages composées de textes et le cas échéant d'éléments multimédias, représentés par une adresse d'accueil baptisée URL et hébergée sur le disque dur d'un serveur permettant des accès multiples et simultanés.

Un site web est identifié par un préfixe et un nom de domaine, lui-même composé de sous domaines. L'accès à un site web peut être mondial (l'Internet) ou restreint au réseau d'un organisme (intranet) ou à un ensemble d'organismes (extranet). Pour que le site soit accessible depuis un réseau, un serveur HTTP/Web (logiciel) doit fonctionner sur le serveur (machine) qui héberge le site.

On peut conclure que les sites web, tout en étant des produits informationnels et communicationnels à part entière, sont l'ensemble de points qui forment le Web, service d'information et de communication offert par Internet.

### **I. 3 Quelle est la différence entre une page Web et un site Web?**

Une page Web est un fichier, comme celui-ci qui contient du texte, des images et des liens à d'autres pages. Un site Web est un regroupement de pages sur un sujet, un thème, un commerce, une organisation. Un site Web a aussi une page principale. C'est une page Web qui aide les lecteurs à naviguer sur le site pour trouver l'information voulue.

## **I. 4 Typologie des sites web**

### **I. 4. 1 Selon le public cible** [Delmond, M.H. et all, 2003]

Les usages faits du web sont multiples et diversifiés selon les besoins des institutions et selon les centres d'intérêts et les domaines d'activité. Cependant, plusieurs critères permettent de dresser différentes typologies de sites web. Nous présenterons ici trois classifications tirées de l'ouvrage « Management des systèmes d'information » .

D'après les auteurs de l'ouvrage, les sites Internet peuvent être classés selon le public ciblé par l'institution suivant la réparation ci-après :

- Les sites internes : sites destinés à la communication interne, le site fait partie de l'Intranet de l'organisme.
- Les sites extérieurs à l'institution et réservés à un public limité et identifié : Ce type de site est dit extranet et joue le rôle d'un réseau privé.
- Les sites extérieurs sans restriction d'accès. C'est la catégorie des sites professionnels et grand public qu'on trouve sur le net. Ce type de site est accessible à tout le monde mais certains peuvent avoir recours à des restrictions d'accès pour certaines parties réservées par exemple aux abonnées où aux inscrits.

La deuxième typologie de sites est basée sur le niveau d'interactivité du site. On distingue alors trois types :

- Les sites de publication : destinés à la diffusion et où le niveau d'interactivité reste faible.
- $\triangleright$  Les sites transactionnels : comme les sites commerciaux qui permettent une grande interactivité avec l'internaute.
- Les sites de travail collaboratif : dit aussi site d'échange. Cette catégorie offre la possibilité de travail en groupe grâce à des outils logiciels intégrés dans le site. Enfin, les auteurs dressent un classement des sites selon leurs objectifs présentant probablement le classement le plus commun. On peut citer dans cette catégorie :
	- $\checkmark$  les sites de communication institutionnelle ;
	- $\checkmark$  les sites de contact et service à la clientèle ;
	- $\checkmark$  les sites de commerce électronique.

### **I. 4. 2 Selon les objectifs** [URL 5]

Ce type de site est basé sur une évaluation besoins et des objectifs et le choix d'une stratégie web. Il est donc en adéquation avec ces besoins et objectifs. Sous cette catégorie, on peut trouver :

#### **Le site « carte de visite »**

Il s'agit de la forme la plus basique de site web. Un site de type « carte de visite » ne regroupe que les informations nécessaires pour entrer en contact avec une personne ou un organisme.

#### **Le site vitrine**

Comme son nom l'indique, un site vitrine est là pour exposer un organisme quelconque sur le web. Il peut être composé de plusieurs pages et donne à l'internaute toutes sortes d'informations sur l'organisme en question : ses produits, ses services, ses coordonnées et éventuellement quelques fonctions supplémentaires comme par exemple une section « actualités »,une galerie photos ou encore un formulaire de prise de contact ou de demande de devis.

Ce type de site sert à occuper le terrain numérique mais il faudra certainement le coupler à d'autres services tel un blog ou une newsletter pour qu'il soit vraiment efficace et plus visible sur le web.

#### **Le site de e-commerce**

On opte pour ce type de site pour vendre des produits ou des services en ligne. Il est impossible de résumer en quelques lignes les caractéristiques complètes d'un site marchand car il existe autant de sites que de commerçants, et ses caractéristiques dépendent de l'approche de marketing adoptée par le propriétaire du site.

#### **Le site mobile**

De plus en plus de connexions au web se font depuis un téléphone mobile ou un smart phone. Ce genre de site est préconisé dans le cas où une grande partie des cibles du site est composée d'internautes nomades, il est donc important de disposer d'un site web adapté aux petits écrans de ces appareils mobiles.

#### **L'application web**

Une application web est un programme qui s'exécute depuis un navigateur web. Plus besoin d'installer un logiciel sur un poste, d'assurer sa maintenance et ses mises à jours : tout se fait depuis d'un navigateur Internet. De plus, l'application est accessible depuis n'importe quel ordinateur connecté au web. On peut citer comme application web des services de facturation en ligne.

#### **Le site communautaire**

C'est un site qui propose de nombreux services autour de la communication entre des internautes. Le plus connu de ces sites est bien entendu Facebook.

#### **Le blog**

On ne présente plus le blog, ce symbole même du web 2.0 qui permet de publier, jour après jour des billets dans lesquels on pout écrire des idées mais aussi des articles d'actualité ou d'analyse d'un domaine particulier. Le blog est un outil formidable pour faire la promotion d'une activité, de renforcer une réputation en ligne.

#### **Le site spécifique, sur mesure**

Cette dernière catégorie regroupe en fait tous les autres types de sites qui n'entrent pas dans celles présentées précédemment. Ce sont des sites qui sont développés sur mesure pour un client qui a des besoins spécifiques après l'étude d'un cahier des charges.

#### **I. 4. 3 Selon leur nature** [URL 6]

#### **Site statiques**

Ce sont des « vitrines ».Les visiteurs peuvent voir le contenu du site mais ne peuvent pas y participer. Pour les réaliser, deux langages sont nécessaires : le (X)HTML et le CSS (en théorie, il est toutefois possible d'utiliser uniquement le HTML ou le XHTML).

- Le CSS permet de la décorer.
- Le (X)HTML permet d'écrire le contenu de sa page.

#### **Site dynamique**

Ces sites ne sont pas que des « vitrines » : les visiteurs peuvent y participer. Pour les réaliser, on a également besoin du (X)HTML et du CSS, mais il faut aussi un autre langage qui crée dynamiquement les pages. Il existe plusieurs langages pour créer ces pages (Java, C#, PHP, Ruby, Python, etc.). Leurs rôles est d'analyser les requêtes des visiteurs pour ensuite fabriquer une réponse adaptée.

#### **I. 5 Le site web comme outil de communication dans les organismes**

Aujourd'hui, le site web est devenu un nouvel outil d'information et de communication en pleine évolution offrant des perspectives de croissance exceptionnelles. C'est devenu un formidable moyen de communiquer, d'échanger, de travailler, de rencontrer, d'apprendre et même de faire le commerce.

### **I. 5. 1 Importance du site web pour l'organisme**

Le site web de l'organisme peut et doit donc être vécu et géré comme un outil de communication, obéissant à ses règles. Respect du ton de l'organisme, de sa charte de communication, de son style. Indépendamment des questions d'image et de style, l'organisme va pouvoir communiquer tout ce qu'il désire. Par exemple, le site de *Microsoft* permet d'accéder à un grand nombre d'informations et de données techniques sur les divers produits de cette entreprise.

La présence sur le Web peut être l'occasion de mettre à disposition de ses cibles ( la clientèle) des prospects, des informations relatives soit à l'organisme, soit aux produits ou services de l'organisme. Une page web bien faite donne toujours la possibilité au visiteur de

laisser ses coordonnées en vue d'un contact plus personnalisé, voire un message libre pour poser une question.

Il existe un certain nombre 'applications qui permettent à l'organisme d'aller plus loin dans sa communication. *Forums de discussion* spécialisés, *hotline* via un outil de messagerie instantanée, *listes de diffusion* permettant de gagner en réactivité et d'annoncer facilement son actualité (et ses nouveautés) à ses clients/contacts inscrits. Le client potentiel reçoit les dernières offres directement dans sa boîte de messagerie électronique. Bref, les outils ne manquent pas pour optimiser la communication dans un secteur donné.

## **I. 5. 2 Rôle du site web dans l'organisme**

Aujourd'hui, le site web est devenu un outil de communication externe, un outil de communication interne, un outil de marketing, un outil de service et un outil de veille stratégique.

## **I. 5. 2. 1 Outil de communication externe**

L'utilisation de la messagerie électronique permet d'établir une meilleure relation et à moindre coût avec les clients, les fournisseurs, les filiales, etc. La mise en place d'un serveur permet aux utilisateurs du site de venir chercher instantanément l'information qu'ils souhaitent. Comme résultat: rapidité des transmissions et réduction du coût d'impression et d'acheminement.

### **I. 5. 2. 2 Outil de communication interne**

Les organismes qui possèdent un intranet sont beaucoup plus réactifs et peuvent répondre plus efficacement aux clients. Ils permettent donc une meilleure réactivité par rapport à la concurrence. La mise en place d'une base de données de documents (par exemple : commerciaux, marketing, comptables ou techniques) permet d'optimiser la circulation de l'information. Les documents sont disponibles sur le réseau interne tout en filtrant le type d'information disponible, chacun disposant de la même source évitant de faire circuler de l'information qui ne serait plus à jour.

## **I. 5. 2. 3 Outil de Marketing**

Pour un organisme, la démarche de promotion d'un site web fait partie d'une démarche marketing. Les annuaires et les moteurs de recherche sont utilisés pour trouver des sites mais aussi des services, des produits, donc : des organismes. En maîtrisant bien l'utilisation des outils de référencement et les moteurs de recherche, les organismes peuvent trouver une cible consommatrice de proximité ou internationale. En diffusant des informations à forte valeur ajoutée, les organismes captent l'attention d'une cible d'utilisateurs (clients) potentiels.

## **I. 5. 2. 4 Outil de service**

Grâce à son interactivité, le site web facilite les contacts avec les consommateurs. En participant aux groupes de discussion ou en multipliant les sondages les organismes restent à l'écoute de leurs cibles. L'organisme analyse en temps réel des informations qui lui permettront d'améliorer la qualité de ses services comme de ses produits. Par exemple, le blog d'entreprise instrumentalise parfaitement ce concept. Il est également possible à l'organisme d'optimiser son service après vente par la mise à disposition 24h/24 de listes de questions réponses qui permettent aux clients de résoudre des problèmes courants ou de suivre par exemple le routage d'un colis.

## **I. 5. 2. 5 Le site web : outil de veille stratégique**

Avec l'Internet, et à travers les sites web, l'organisme renforce la connaissance de son environnement. Le réseau Internet permet d'organiser une veille efficace sur le secteur d'activité de l'organisme. Par exemple, à l'aide des outils de l'Internet (robots et moteurs de recherches) il est devenu plus facile de localiser au niveau mondial plusieurs fournisseurs d'un produit ou d'un service, aussi pointu ou spécifique soit-il. On peut se faire ainsi une idée plus précise de l'offre en comparant les prix et la qualité des produits et négocier à l'échelle mondiale.

## **I. 6 Spécifiquement : à quoi sert un site web à l'université ?**

On peut trouver la réponse à cette question dans les paragraphes précédents, en faisant une projection sur l'université. Mais aussi on a choisi de répondre dans un cadre plus large en répondant à la question suivante : **Spécifiquement : A quoi sert Internet de façon générale à l'université de façon spécifique ?** Sachant que le web utilise internet pour transporter les

données. Roland Pintat, conservateur à la bibliothèque de l'université de Paris 8 [URL 7]: traita opportunément la question dans son intégralité : c'est-à-dire, Internet dans les pratiques éducatives et documentaires.

Il employa cinq arguments à l'appui de sa démonstration :

- D'abord, Internet est un outil inégalable d'accès à la connaissance argument courant, sur lequel il est passé rapidement.
- Ensuite, Internet est un outil pédagogique adapté à l'individualisation actuelle du savoir et à l'enseignement à la carte qui a aujourd'hui les faveurs des étudiants (l'étudiant choisit ce dont il veut faire l'apprentissage et comment il veut l'apprendre) ; Internet permet à l'étudiant de faire fi de la médiation ; il est, par ailleurs, un accès incomparable pour les étudiants empêchés de se déplacer, que ce soit pour des raisons géographiques ou parce qu'ils travaillent – c'est là une des raisons de créer des campus numériques.
- Le troisième argument est qu'Internet permet de recomposer une communauté éducative, rendue malaisée par la massification de l'université : dans l'environnement numérique, des séquences de « travail coopératif » peuvent être imposées, les rapports avec les enseignants sont plus personnalisés, des tutorats se mettent en place – l'isolement est rompu.
- Les chercheurs, quatrième argument, peuvent acquérir de l'autonomie grâce à Internet : les publications sont possibles sans le poids de la tutelle d'un directeur de thèse, ou sans le passage sous les fourches caudines de publications toutes puissantes.
- Enfin, les bibliothèques peuvent partager leurs ressources grâce à la numérisation des documents.

## **Conclusion**

Nous venons de présenter dans ce chapitre le réseau Internet qui est devenu incontestablement le moyen de communication le plus efficace pour les organismes. Nous avons aussi présenté les sites web et surtout leurs importances dans les universités. Le chapitre suivant sera dédié à la première étape de la méthodologie adoptée pour la conception du futur site de l'université.

## **Chapitre II**

# **Première étape : mesure de contenu et référencement du site web**

## **Introduction**

Afin mesurer le contenu du site web de l'université de Guelma, nous présentons dans ce chapitre ses indicateurs de performance en les comparant avec les indicateurs de performances de six universités algériennes et étrangères. Nous faisons aussi une analyse de son référencement où nous proposons des corrections des mots clés qui permettent de positionner le site web de Guelma dans les moteurs de recherche.

## **II. 1 Les indicateurs de performance**

Les indicateurs de performance d'un site permettent d'analyser son audience et également d'en qualifier son efficacité. La mesure et l'analyse de ces différents indicateurs permettra d'améliorer la qualité du site, en étant plus proche de l'attente du public. On peut vérifier ces différents points grâce à des outils gratuits disponibles sur le net.

Nous avons utilisé pour la mesure de la performance de site de l'université de Guelma les outils: w3snoop [URL 8],Alexea [URL 9],Page Rrank (PR) [URL 10]et nous avons comparé ses performances avec trois universités algériennes, à savoir : l'université Constantine 1 - Mentouri, l'université Abou BekrBelkaid - Tlemcen et l'université KasdiMerbah – Ouargla. Ces trois universités sont dans le haut tableau de classement des sites web à l'échelle nationale. [URL 11]

Nous avons étendu la comparaison avec trois autres universités étrangères de renommée internationale, à savoir : l'université de Sanford (États-Unis), l'université de Cambridge (Royaume-Uni), l'université de Laval (Canada).

Les critères de mesure de performance utilisés sont :

- $\triangleright$  Alexa Rank : Alexa Internet est une entreprise basée à San Francisco, fondée en avril 1996. Elle appartient au groupe Amazon. Son site Web est principalement connu pour fournir des statistiques sur le trafic du Web mondial.
- Google Rank : est l'algorithme d'analyse des liens concourant au système de classement des pages Web utilisé par le moteur de recherche Google. Il mesure quantitativement la popularité d'une page web.
- $\triangleright$  Nombre des visiteurs par jour par mois et par année.
- Principaux domaines liés au site et liens externes faisant référence au site.

## **II. 1. 1 Comparaison avec les universités algériennes**

Nous avons fait plusieurs tests de performance, et nous avons choisi de mettre les résultats du dernier test réalisé le mercredi 30 Avril 2014.

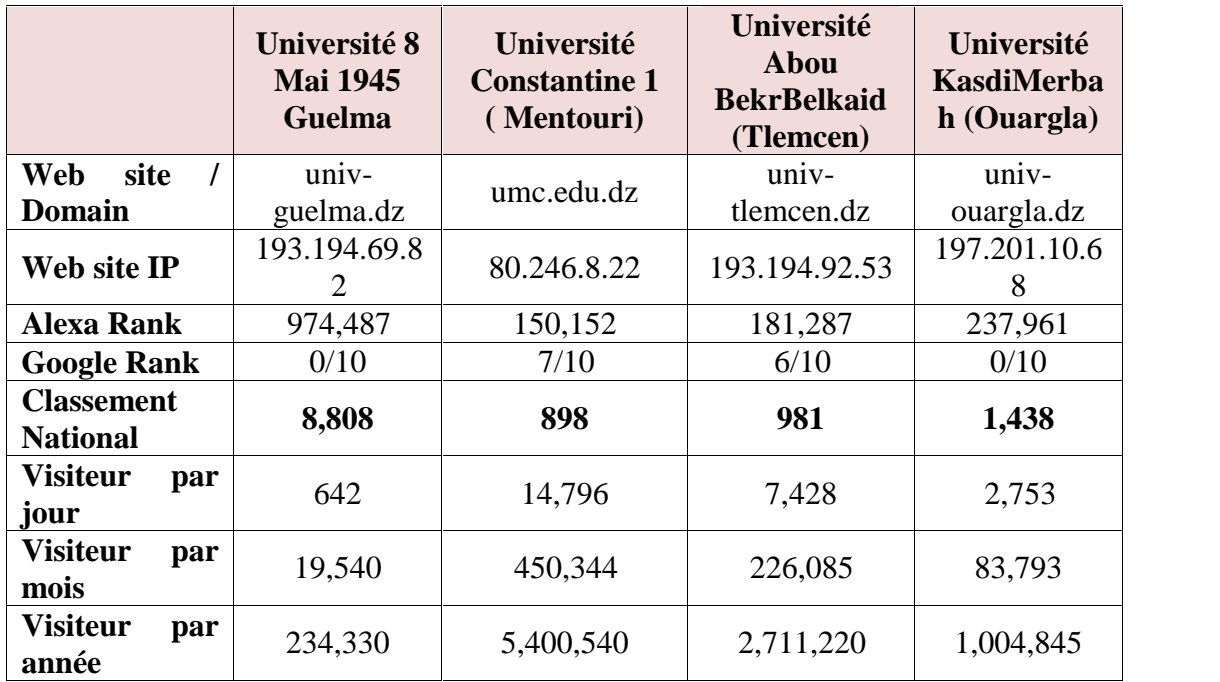

**Tableau II.1 : Comparaison des performances du site web de l'université de Guelma avec les sites d'universités algériennes**

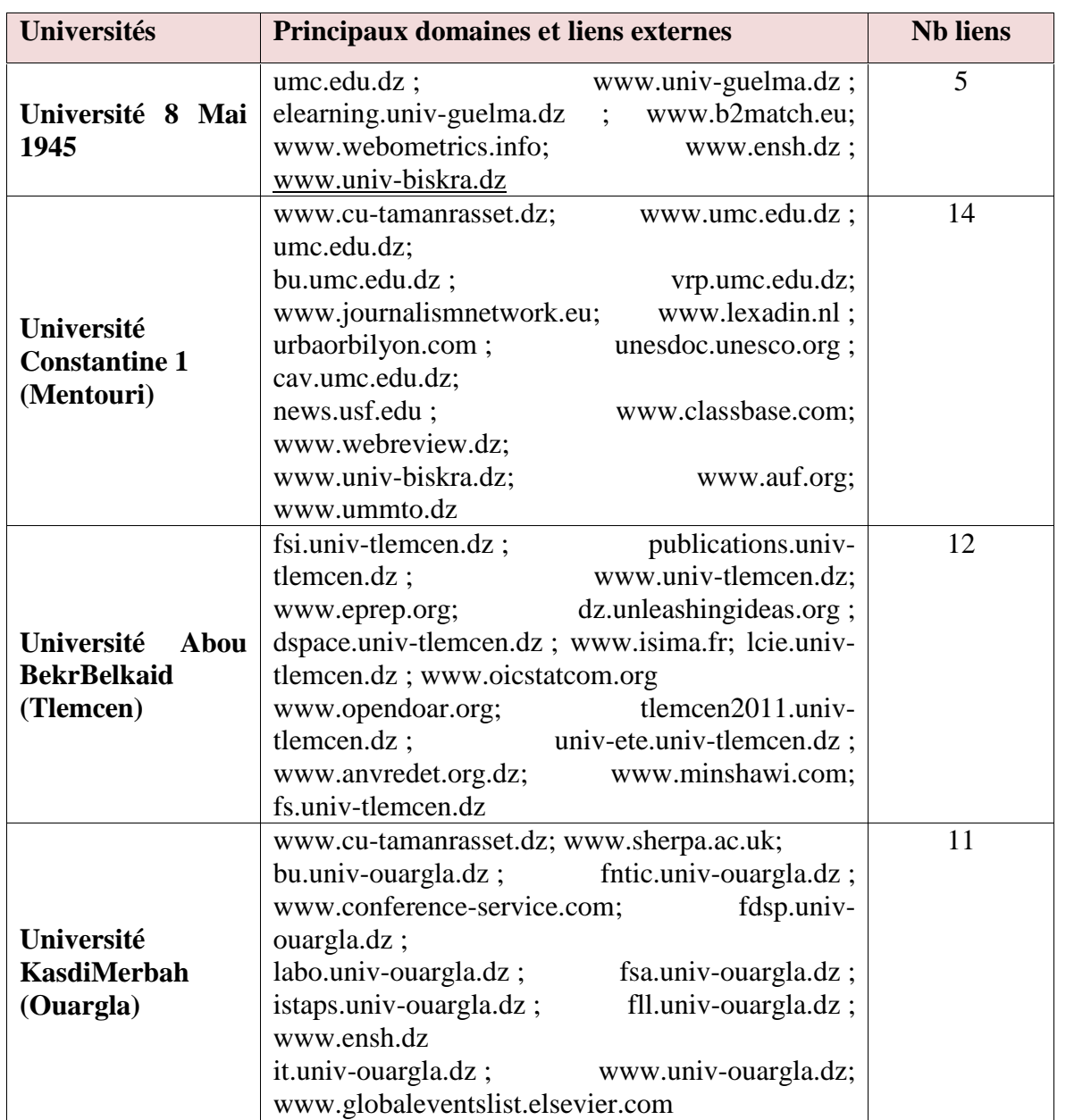

**Tableau II.2 : Comparaison des liens de domaines et liens externes du site web de l'université de Guelma avec les sites d'universités algériennes**

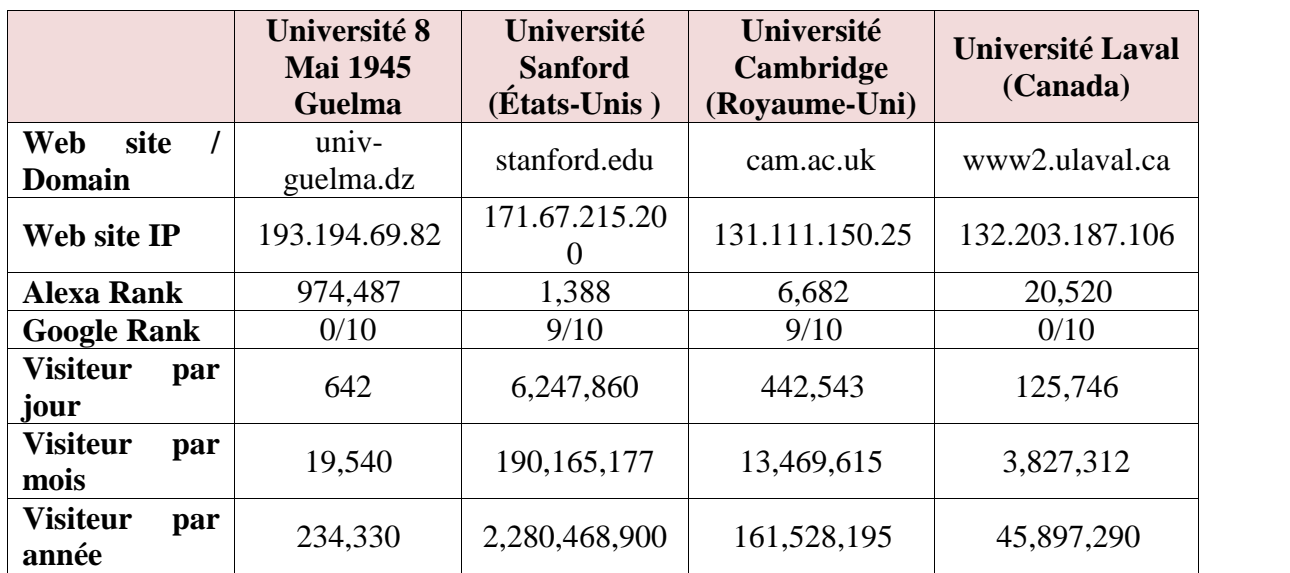

## **II. 1. 2 Comparaison avec les universités étrangères**

## **Tableau II.3 : Comparaison des performances du site web de l'université de Guelma avec des sites d'universités étrangères**

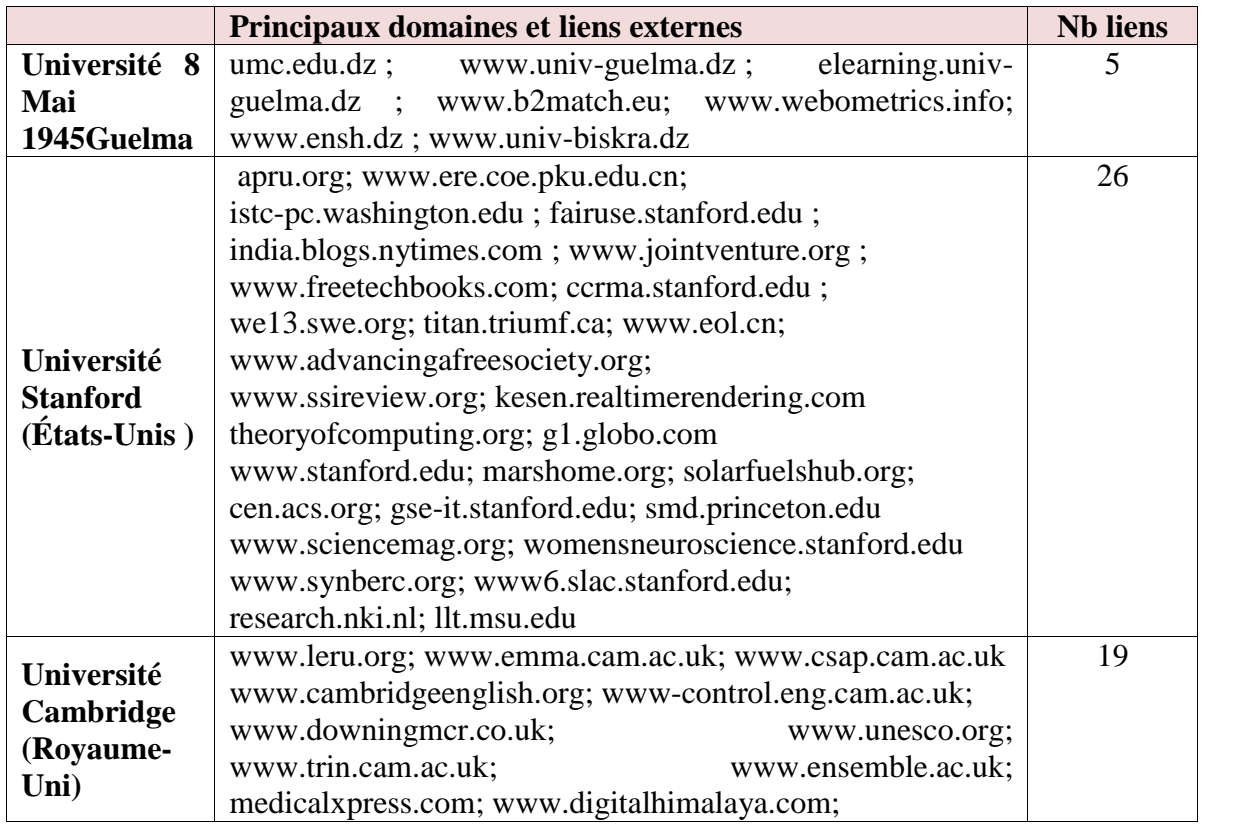

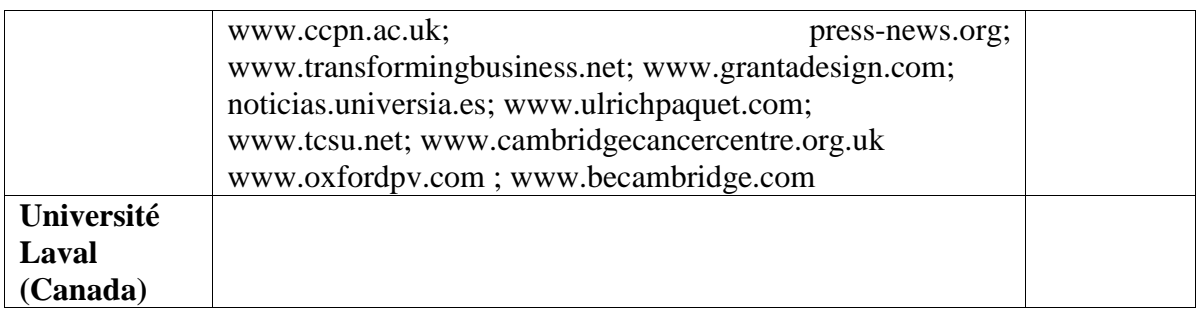

## **Tableau II.4 : Comparaison des liens de domaines et liens externes du site web de l'université de Guelma avec les sites d'universités étrangères**

D'après le classement effectué par le site www.webometrics.info, le site web de l'université de Guelma occupe la 30ème place à l'échelle nationale. D'après les tableaux 2.1 et 2.2, le site web de l'université de Guelma est loin derrière les 3 sites des universités algériennes citées ci-dessus. Par comparaison avec ces trois sites : le nombre de visiteurs par mois du site web de l'université de Guelma ne représente que 4.33% par rapport aux visiteurs du site web de l'université Constantine 1 (Mentouri), 8.64 % par rapport aux visiteurs du site web de l'université Abou BekrBelkaid (Tlemcen) et par rapport aux visiteurs du site web de l'université 2,33% université KasdiMerbah (Ouargla).Ceci confirme le résultat du sondage ou la majorité des personnes ayant participé au sondage ont déclaré qu'ils ont rarement visité le site.

Concernant la comparaison avec les performances les trois sites web des trois universités étrangères sélectionnés, le site web classé premier à l'échelle nationale, à savoir celui de l'université Constantine 1 (Mentouri) ne peut en aucun cas concurrencer avec ces sites.

En effet, le nombre de visiteurs par mois du site de l'université Constantine 1 (Mentouri) est insignifiant (0.02%) par rapport à celui de l'université de Stanford (États- Unis). Il ne représente que 3.34% et 11.76% par rapport à celui du site de l'université de Cambridge (Royaume-Uni) et celui du site web de l'université de Laval (Canada).

Pour les domaines et les liens externes faisant référence au site de l'université de Guelma, on ne compte que 5 liens, 14 liens pour l'université de Constantine 1 (Mentouri), 12 liens pour l'université Abou BekrBelkaid (Tlemcen), 11 liens pour l'université KasdiMerbah (Ouargla).

### **II. 2Le référencement du site web**

Le référencement se définit comme l'action d'inscrire un site internet dans l'index d'un moteur de recherche. Par extension on parle de positionnement, c'est-à-dire l'action de placer, sur un mot clé donné, son site dans le classement d'une requête sur un Google, ou un Yahoo. Le référencement web est souvent assimilé au fait de « devenir le premier sur Google ». En anglais on parle de SEO (SearchEngine Optimisation).

Un consultant en référencement a généralement pour mission de « positionner » un site à partir d'une liste de mots clés.

En utilisant, l'outil gratuit de l'auditeur des sites web Atypirank [URL 12], nous avons pu ressortir les mots clés utilisés par le site web de Guelma. Le site web utilise 11 mots clés à savoir: « guelma, galma, Guelma, GUELMA, universte, universiteguelma ,univguelma , algerie, universitealgerienne, 08 mai 45, mai. »

Le premier constat est que le site utilise des mots clés erronés (par exemple « galma », « universte » , « mai »), et des écritures différentes du mot Guelma (guelma, Guelma, GUELMA) sans pour autant lui associer le mot université.

D'autres mots apparaissent dans l'entête des pages web comme le montrent les deux tableaux ci-dessous. On peut remarquer facilement l'existence de beaucoup de mots erronés dans les deux tableaux, par exemple : « université », « faculté », «matière candidat ».

| Mots clés    | <b>Nombre d'occurrences</b> |
|--------------|-----------------------------|
| vers         | 30                          |
| univers      | 28                          |
| site         | 23                          |
| universite   | 20                          |
| science      | 18                          |
| sciences     | 15                          |
| guelma       | 14                          |
| faculte      | 14                          |
| info         | 14                          |
| scientifique | 8                           |

**Tableau II.5 : Occurrences de certains mots clés dans les pages**

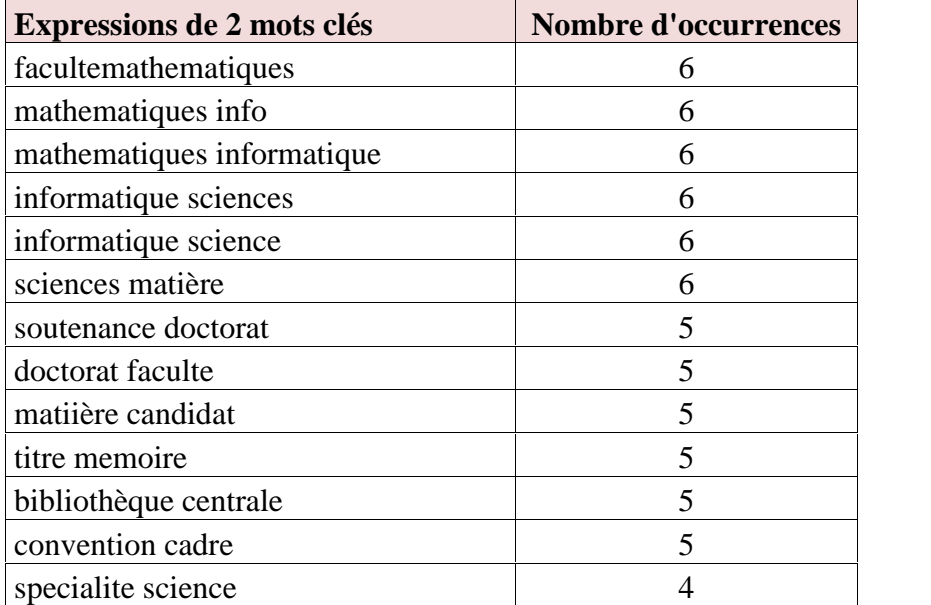

#### **Tableau II.6: Expressions en 2 mots dans les pages**

Pour remédier ce problème, nous recommandons de développer une série de mots inspirés du nom officiel de l'université de Guelma à savoir : « *Université 8 mai 1945 Guelma* » et prévoir aussi des traductions de ces mots clés en langue arabe et en anglais. Par exemple :

 $\triangleright$  En français:

Université de Guelma, Université Guelma, univ Guelma, Guelma université, Guelma univ, Université 8 mai 1945 Guelma ,Univ 8 mai 1945, etc.

 $\triangleright$  En anglais:

University of Guelma, university Guelma, univGuelma, Guelma, Guelma university, Guelmauniv, University 8 May 1945 Guelma, Univ 8 May 1945 Guelma, etc.Ces mots clés doivent apparaitre dans toutes pages du site web.

 $\ge$  En arabe:<br>3 .1945  $\ge$  .1945  $\ge$  .1945  $\ge$ 

## **Conclusion**

Nous venons de présenter dans ce chapitre les indicateurs de performance du site web de l'université de Guelma et son référencement. Ces indicateurs de performance ont été comparés avec les indicateurs de performance de trois sites web d'universités algériennes (qui se trouve dans le haut de tableau de classement des sites web des universités algériennes) les indicateurs de performance de trois sites web d'universités étrangères. Les résultats ont montré clairement la faible performance du site web actuel par rapport au site web des universités algériennes. L'analyse du référencement ont montré aussi les erreurs et le mauvais choix des mots qui peuvent positionner le site web actuel dans les moteurs de recherche. Cette première étape a montré clairement la nécessité d'auditer le site web actuel afin de voir de près les causes de cette mauvaise performance.

## **Chapitre III**

## **Deuxième étape : Audit du site web de l'université**

## **Introduction**

Dans ce chapitre nous présentons le résultat de l'audit du site web de l'université. Nous commençons par présenter le contexte et l'objectif de l'audit, une synthèse du projet du site actuel, un extrait du sondage des utilisateurs du site, le résultat de l'audit (constat, les points forts et faibles et les recommandations), et enfin nous terminons par présenter les objectifs que l'administration de l'université désir atteindre dans le nouveau projet du site web.

## **III. 1 Objectifs de l'audit**

Dans le but de disposer d'un état des lieux, nous avons effectué un audit du site web de sous la tutelle de l'administration de l'université, qui avait un besoin urgent d'améliorer sa visibilité auprès de son public. L'audit avait pour objectif :

- Evaluer les orientations de l'administration,
- identifier les points forts et les points faibles du site,
- proposer des recommandations pouvant l'améliorer.

La mission d'audit a donné lieu à production d'un rapport destiné à l'administration de l'université contenant:

- L'ensemble des travaux d'audit du site, constats et recommandations.
- Les résultats du sondage des utilisateurs.

## **III. 2 Synthèse**

## **III. 2. 1 Le projet du site web actuel**

Le projet du site web actuel a été *inscrit dans le cadre de développement d'une stratégie communicative basée sur les NTIC*. Il a été réalisé sur la base d'un cahier des charges et suivi par une équipe de travail composée de plusieurs instances. Le cahier des charges a été le seul document (non daté) mis à notre disposition durant cette mission d'audit. On ne sait pas s'il existe d'autres documents produits durant le processus de développement du site. A noter que dans le cahier des charges, les auteurs faisaient références à deux documents qui devraient être produits à savoir la charte graphique et la charte éditoriale. Les équipes ayant participé à la réalisation du projet sont :

- **Un comité de pilotage du projet** qui avait pour mission de « *veiller au bon fonctionnement du projet*. ». Ce comité avait comme président le Recteur de l'université et est composé des vice-recteurs, le secrétaire général, le conservateur de la bibliothèque, les doyens des facultés, les responsables des structures chargées des publications universitaires, des activités culturelles et sportives et de santé. Ce comité est composé d'hôtes permanentes à savoir : le chef de projet, un ou deux représentants des équipes techniques (validation et développement).
- **Une équipe de rédaction** qui avait pour mission de «*veiller à la réception des actualités et évènements transmis par les différentes structures et à leur mise en ligne. Elle définira les procédures, le mode d'organisation, ainsi que les outils qui seront utilisés dans la collecte et la validation de l'information*. ». Cette équipe est composée d'un Webmestre et un infographiste.
- **Une cellule de validation technique** chargée de *« vérifier la conformité des choix techniques proposés avec les options décidées par l'équipe de développement (graphisme, ergonomie, contenus, code source) ainsi que la validation du respect du cahier des charges* ». Cette cellule était composée du chef du CCRSIC et trois informaticiens.
- **Une équipe de développement** composée d'ingénieurs informaticiens et de techniciens chargés de la réalisation du site.

L'équipe de pilotage du projet s'est réunie plusieurs fois durant la période de développement de la mission afin de suivre son état d'avancement.

Actuellement, le site web est sous la totale responsabilité d'une seule personne, désignée comme Responsable du site. Le Responsable du site assure sa maintenance, le changement de son contenu ainsi que sa mise en œuvre.

Malgré les efforts fournis par les différents acteurs ayant participé à sa création et sa gestion, de nombreuses insatisfactions concernant son ergonomie, son contenu, et son attractivité sont exprimés par l'administration et des utilisateurs finaux. C'est dans ce contexte que l'administration de l'université a tenu à réalisé l'audit de son site web.

Au cours cet audit, un sondage auprès des différents utilisateurs du site (responsables, enseignants, étudiants, administrateurs) a été réalisé afin de mesurer leur satisfaction et leurs attentes relatives à certains aspects du site et les points qu'ils considèrent devoir être améliorés ou ajoutés. Les résultats du sondage font objet de conclusions dans le paragraphe suivant.

L'audit a été réalisé selon les bonnes pratiques du domaine de manière indépendante (les auditeurs ne font pas partie actuellement des acteurs responsables du site) et propose des recommandations ayant pour but d'améliorer le site. *Les recommandations traduisent le point de vue des auditeurs*.

## **III. 2. 2 Sondage des utilisateurs**

#### **III. 2. 2. 1 Contexte et modalités de réalisation**

L'équipe d'audit a réalisé un sondage auprès des utilisateurs du site de l'université. Le but du sondage est *de permettre aux utilisateurs d'exprimer leurs niveaux de satisfaction du site, leurs suggestions et éventuellement leur participation à son amélioration*.

Une invitation à répondre à ce sondage a été envoyée aux facultés et au rectorat de l'université sous forme d'un document papier et a été remplie par 956 personnes. Les répondants sont répartis en 3 catégories :

- 128 administrateurs : qui représentent 17.05% des répondants.
- 163 enseignants : qui représentent 13.38% des répondants. 42 (25.76%) des enseignants occupent des postes de responsabilité.
- 665 étudiants qui représentent 69.56% des répondants.

Le résultat complet du sondage se trouve dans l'annexe II de ce mémoire.

Les modalités de réalisation du sondage ont été fixées par l'équipe de l'audit sa diffusion a été réalisée par envoi d'e-mails et de documents imprimés à un ensemble d'utilisateurs (enseignant, administrateurs et étudiants).

*A noter que les résultats du sondage reflètent la vision des utilisateurs du site ayant répondu à notre invitation et qu'ils peuvent être utilisés pour l'amélioration du site.*

## **III. 2. 2. 2 Extrait du résultat du sondage**

La majorité des utilisateurs se connectent à internet (51%) à partir de leurs domiciles et 17.5% à partir de l'université à des fréquences de connexions relativement élevés (51.7 % chaque jour et 10.4 % 3 fois par semaine), (voir figure 3.1). Cependant, la majorité des utilisateurs (57.6%) se connectent rarement au site web de l'université (voir figure 3.2)., ceux qui se connectent chaque jour ou 3 fois par semaine représentent respectivement 16.2% et 14.6% des utilisateurs.

La majorité des utilisateurs visitent le site pour une multitude de raisons. Beaucoup de répondants ont fait plusieurs choix concernant les rubriques du site qu'ils consultent avec une moyenne de 2,63 pour les enseignants, 1,92 pour les étudiants et 1,91 pour les administrateurs. Principalement, la consultation des actualités et des évènements (34%) vient en première place suivi par la recherche des informations concernant les étudiants (16%).

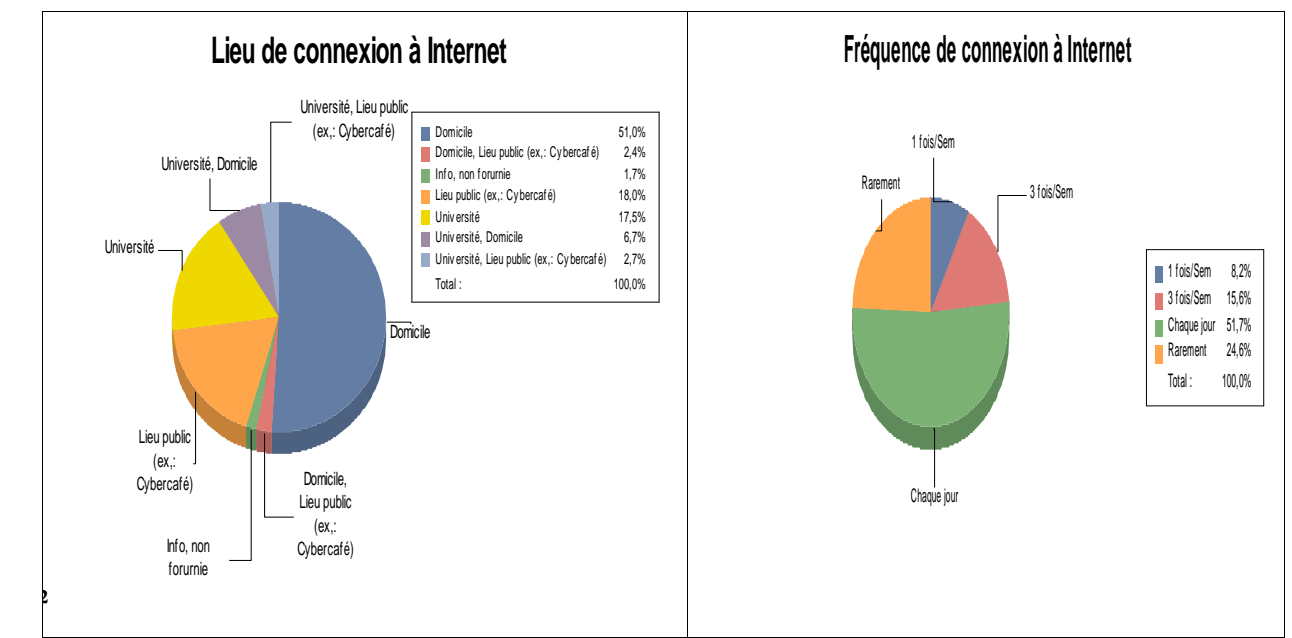

**Figure III. 1 : Résultat des questions « Lieu de connexion à internet » et « Fréquence de connexion à Internet »**

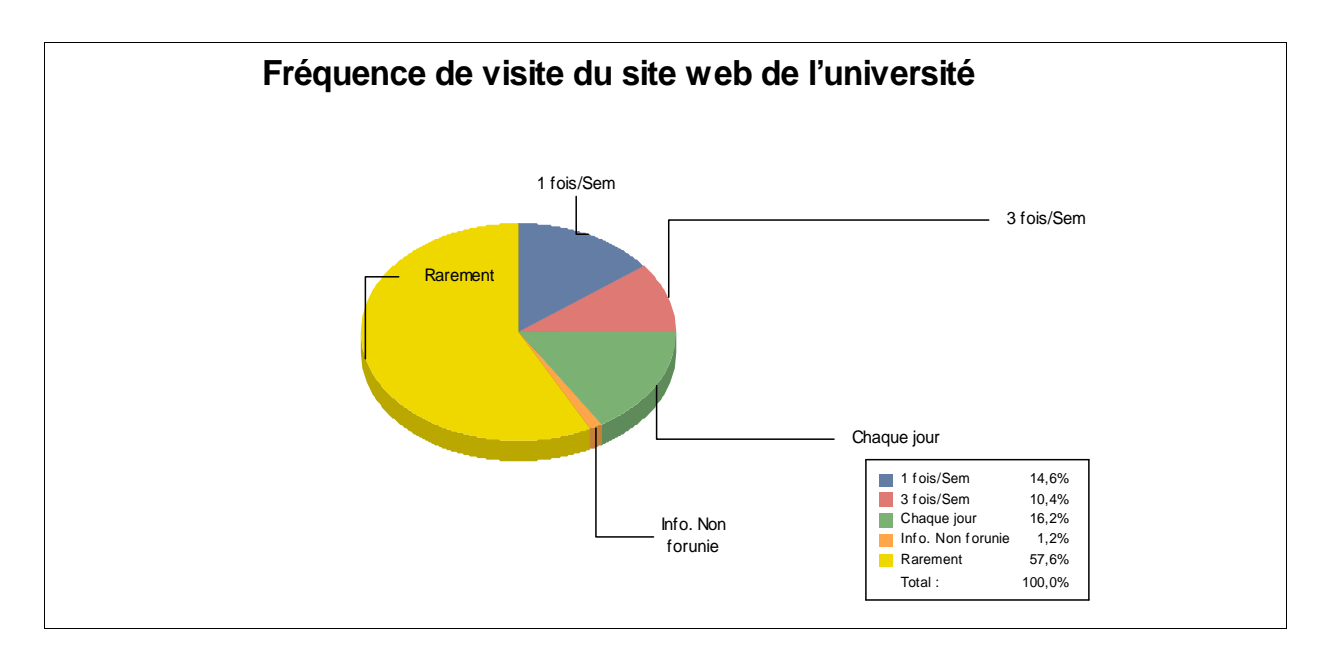

#### **Figure III. 2 : Résultat de la question « Fréquence de visite du site web de l'université »**

Les données collectées ont permis de montrer clairement l'insatisfaction des utilisateurs envers le site de l'université (voir figure 3.3). On a compté un taux de satisfaction égale à 27.2% (7% très satisfaisante + satisfaisante 20.2%) contre 16.3% qui ne sont pas du tout satisfaisants plus 23 % qui ne se sont pas prononcés. Ce jugement est soutenu par les taux de visite du site web (75.6 % ont rarement visité le site web) ainsi que l'estimation de la majorité des utilisateurs que l'amélioration du site est une nécessité avec un taux de 75.3 % (voir figure 3.3).
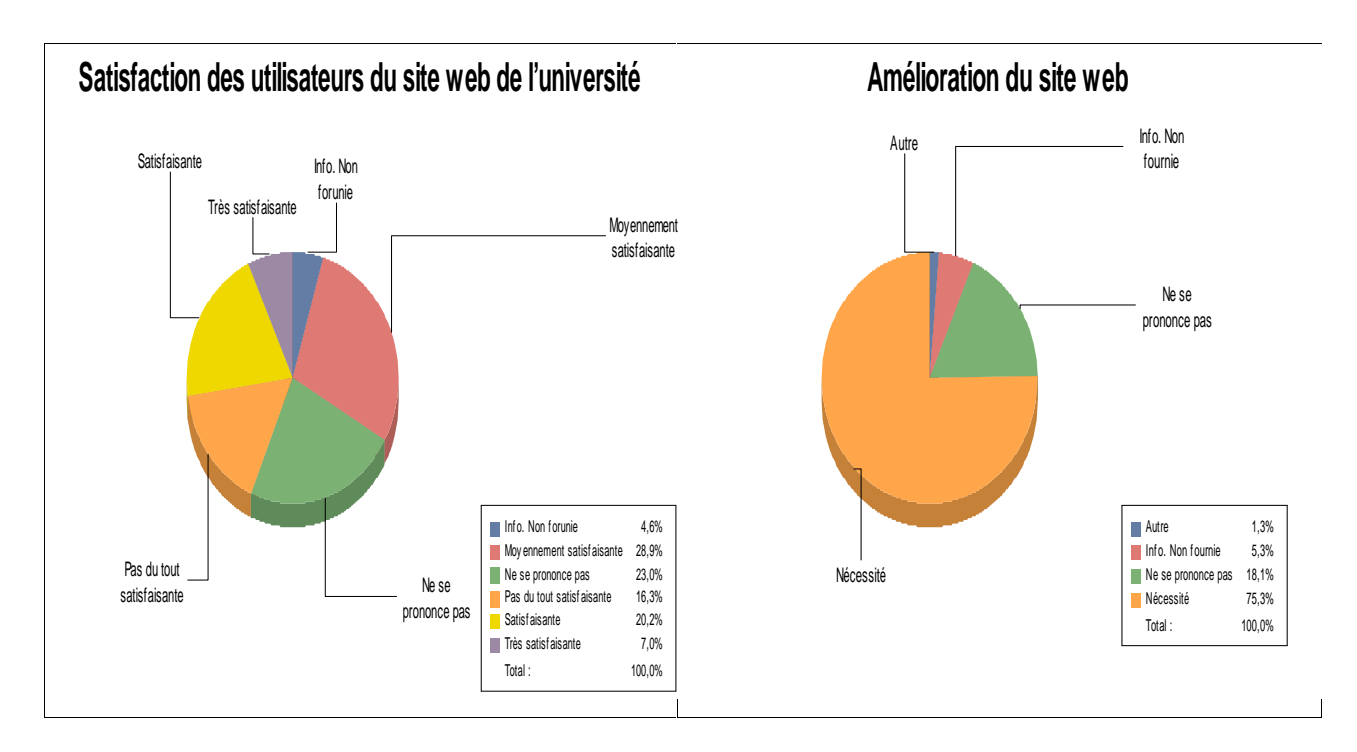

**Figure III. 3 : Résultat des questions « satisfaction des utilisateurs du site web de l'université » et « nécessité de l'amélioration du site web »**

Des suggestions ont été proposés par les répondants afin d'améliorer le site et qui portent essentiellement sur les types des contenus qui intéressent chaque catégorie des répondants (cf. Annexe II, paragraphe II.13), 53.5% d'entre eux ont accepté notre proposition de leur réserver une page personnelle sur le site.

Pour les enseignants, l'accent est mis sur l'actualisation des informations (30%) et l'amélioration de l'ergonomie du site (29%) l'actualisation. Le reste des suggestions portent sur des informations utiles telles que : l'affichage des séminaires et des colloques (7%), affichage des notes et des plannings des examens (12%), l'affichage des cours (5%).

Pour les étudiants, l'accent est mis sur l'ensemble des informations qui les concernent à savoir : affichage des cours, des TD et de l'emploi du temps (26%), affichage des résultats des examens (21%), Affichage du contenus de la bibliothèque (9%) et des plannings des examens (26%), l'affichage des cours (5%), possibilité d'avoir des forums de discussions(9%). Enfin, les étudiants ont voté pour l'actualisation des informations (11%) et l'amélioration de l'ergonomie du site (11%).

Pour les administrateurs : 27% d'entre eux ont mis l'accent sur l'actualisation des informations, 27% pour l'affichage des informations des concours de recrutement, 24 % pour l'affichage des informations administratives et 16% pour l'amélioration de l'ergonomie du site (29%).

Finalement, 51.8% ont accepté de participer à l'amélioration du site web et 23.43 % seulement nous ont fourni leurs adresses électroniques pour les contacter en cas de besoin.

# **III. 3 Modalités de réalisation et périmètre des travaux d'audit**

# **III. 3. 1 Modalités de réalisation**

Une équipe de réalisation de l'audit a été désignée par l'administration et s'est réuni plusieurs fois afin de préparer sa mission. Elle est composée de :

- M. NOUAR Fayçal, enseignant informaticien, responsable de la mission.
- $\bullet$  M. MELLAL Taha, étudiant en 2<sup>ème</sup> année, sciences de gestion, spécialité Technologie de l'Information et de Communication dans l'entreprise (TIC), promotion 2014, faculté des sciences économique, de gestion et des sciences commerciales (SEGC).
- M. DJAMAA Hamza, étudiant en  $2^{eme}$  année, sciences de gestion, spécialité Technologie de l'Information et de Communication dans l'entreprise (TIC), promotion 2014, faculté des sciences économique, de gestion et des sciences commerciales (SEGC).
- M. BOUCHBOUT Aissa, ingénieur informaticien à l'université de Guelma.
- M. CHELAGHMIA Abdel Malek, ingénieur informaticien à l'université de Guelma.

L'audit a été réalisé entre le 17/02/2014 jusqu'au 26/02/ 2014 selon le planning ci-dessous :

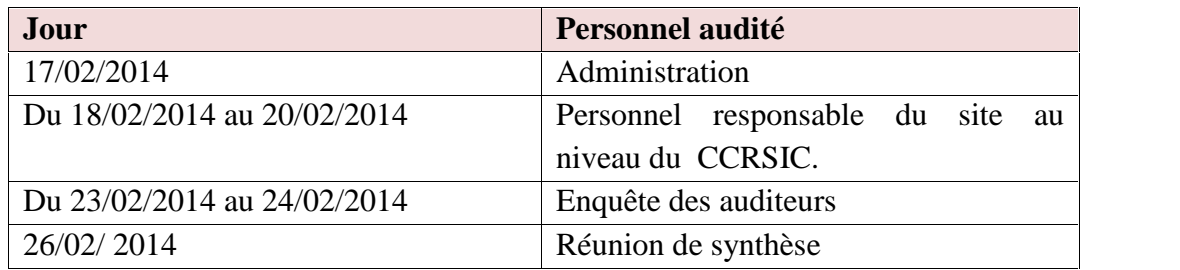

#### **Tableau III. 1 : Planning d'audit**

# **III. 3. 2 Périmètre des travaux d'audit**

Les travaux d'audit ont pris en considération l'ensemble des points ayant liens avec le site. L'enquête a été réalisée sous la tutelle de l'administration. Cependant, les limites suivantes s'appliquent aux travaux d'audit réalisés :

- Des entretiens ont été réalisés avec le Recteur de l'université dans la salle de réunion et avec le Responsable du site et le Responsable du CCRSIC.
- Les travaux réalisés n'avaient pas pour objectifs d'effectuer des tests techniques approfondis.

# **III. 4 Audit du site**

Le résultat de l'audit est divisé en deux parties : la première partie porte sur les points ayant lien avec la gouvernance du projet, la gestion de contenu, la compétence du personnel, etc. La deuxième partie traite les points (majoritairement techniques) et qui devront être complétés ou corrigés tout simplement. Nous présentons dans ce chapitre que la première partie, la deuxième partie est présentée dans l'annexe III du mémoire.

Le constat d'audit, ainsi que le niveau de criticité (concernant la première partie de)sont résumés ci-dessous. Les niveaux de criticité sont les suivants :

**Majeur** : Les points correspondants doivent être traités dans les plus brefs délais. Les faiblesses sous-jacentes induisent un risque majeur pour l'université de ne pas atteindre ses objectifs, aux processus sous-jacents de ne pas délivrer le service correspondant aux attentes.

**Moyen :** Il s'agit de faiblesses qui pèsent actuellement sur le site et qui pourraient induire des risques de non-conformité ou induire service dégradé fourni par le site. Les points correspondant pourraient être traités dans deuxième temps ou en priorité si la recommandation est simple à mettre en œuvre.

**Faible** : Il s'agit de points qui indiquent des non-conformités aux bonnes pratiques. Ces non conformités ne génèrent pas de risques significatifs sur le site et sur les objectifs perçus durant l'audit.

Durant cet audit nous avons effectué un inventaire du contenu du site aisni qu'un inventaire des fonctionnalités

# **III. 4. 1 Inventaire du contenu du site**

Au total, le site web contient 10 rubriques principales et qui apparaissent toutes dans la page d'accueil (voir figure .1). Ces rubriques sont : « L'université », « Etudes », « Recherche », « Etudiant », « Facultés », « Services communs », « Actualité et évènements »« « Les séminaires », « les annonces », « Laboratoires de recherches ». Avec un total de 242 pages. La rubrique « Facultés » vient en première place avec 146 pages, suivi par la rubrique « Services communs » avec 57 pages. Quant à la rubrique « Etudes » elle occupe la troisième place avec 16 pages seulement. Au total, le nombre de documents téléchargeables (en format MS Word et PDF) est de 956 documents.

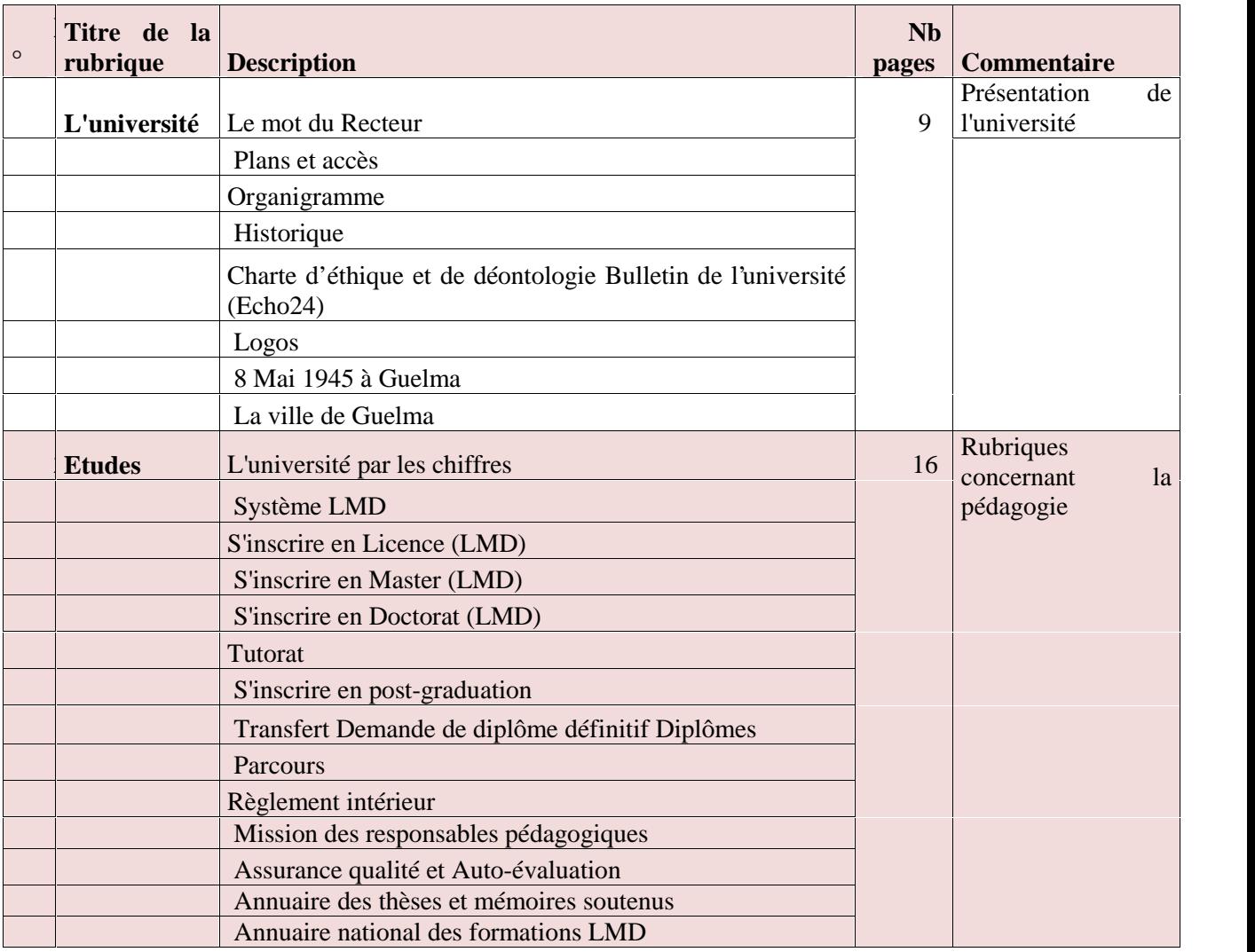

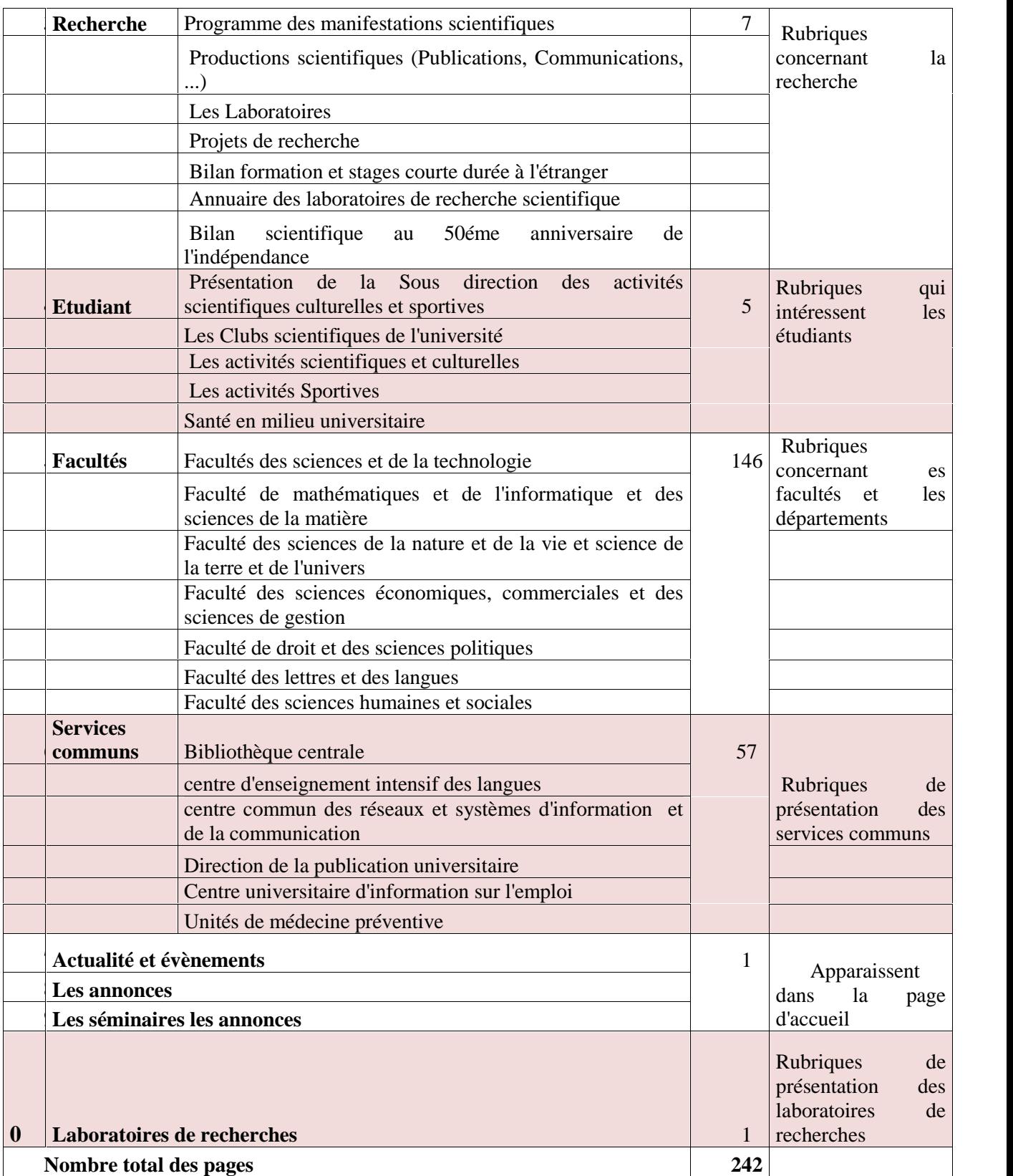

# **Tableau III. 2 : Rubriques et nombres de pages du site**

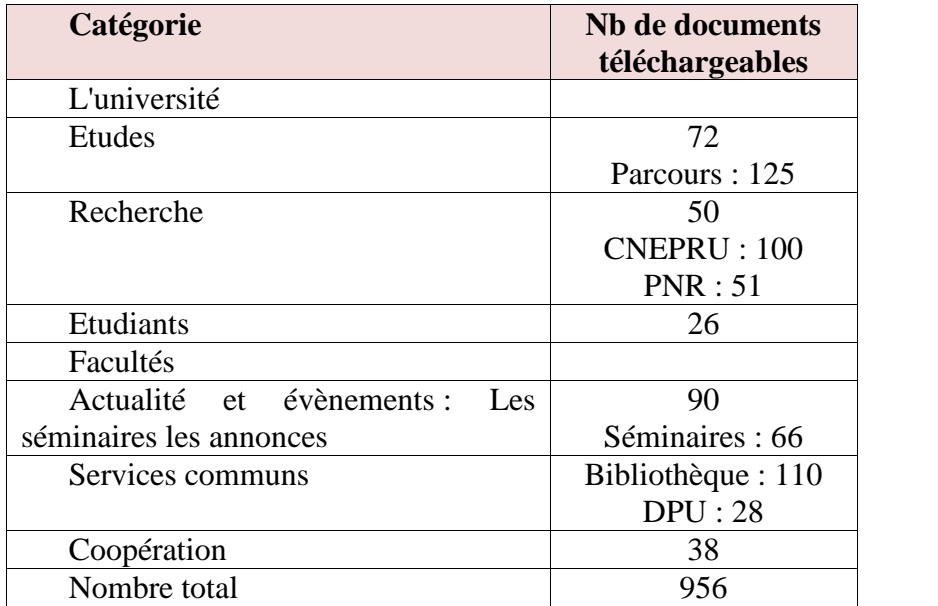

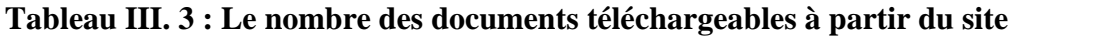

# **III. 4. 2 L'inventaire des fonctionnalités**

Pour chaque site analysé nous dériverons les points suivants :

- $\checkmark$  Informations flash.
- $\checkmark$  Service communs :
	- Bibliothèque centrale.
	- Centre d'enseignement intensifs des langes.
	- Centre commun des réseaux et systèmes d'information et de la communication.
	- Direction de la publication universitaire.
	- Centre universitaire d'information sur l'emploi.
	- Unités de médecine préventive.
- $\checkmark$  Facultés.
- $\checkmark$  L'université :
	- Le mot de recteur
	- Système LMD.
	- S'inscrire en Licence (LMD).
	- S'inscrire en Master (LMD).
	- S'inscrire en Doctorat (LMD).
	- Tutorat.
- S'inscrire en post-graduation
- Transfert.
- Demande du diplôme définitif.
- Diplômes.
- Parcours.
- Règlement intérieur.
- Mission des responsables pédagogique.
- Assurance qualité et auto évaluation.
- Annuaire des thèses mémoire soutenus.
- Annuaire national des formations LMD.
- $\checkmark$  Recherche :
	- Programme des Manifestations scientifiques.
	- Productions scientifiques (publication, communication….).
	- Les laboratoires.
	- Projets de recherche.
	- Bilan Formation et stages courte durée à l'étranger.
	- Annuaire des laboratoires de recherche scientifique.
	- Bilan scientifique au 5éme anniversaire de l'indépendance.
- $\checkmark$  Etudiants :
	- Présentation de la sous direction des activités scientifiques culturelles et sportives.
	- Les clubs scientifiques de l'université.
	- Les activités scientifiques et culturelles.
	- Les activités sportives.
	- Santé au milieu universitaire.
- Coopération :
	- Les accords de coopération.
- Accès rapide :
	- Facultés et départements
	- Rectorat.
	- Vices-rectorats.
	- Secrétariat général.
- $\checkmark$  Actualités et évènements
- Informations concernant les différentes structures (facultés, départements, etc.) et les moyens pour les contacter.
- Thèses de Doctorat.
- $\checkmark$  Organigramme de l'université de Guelma
- $\checkmark$  Messagerie
- $\checkmark$  département fonctionnalité :
	- présentation du département (historique, objectifs, les secteurs d'emploi, statistiques sur les étudiants de département.
	- un schéma pour montrer le parcoure de chaque spécialité.
	- des informations sur le staff et le moyen de contacter le département
- $\checkmark$  Mini sites :
	- $\checkmark$  Sites des laboratoires (23 laboratoires).
	- $\checkmark$  Cours en ligne (E-Learning)
	- $\checkmark$  Annuaire fonds bibliothécaire.
	- $\checkmark$  Site du vice-rectorat chargé des investissements.

## **III. 4. 3 Faiblesse du cadre de gouvernance**

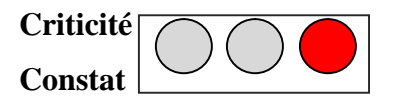

Dans le cahier des charges du projet, on ne fait pas allusion à aucune instance ayant pour mission la prise en charge du site web avant ou après sa mise en œuvre pour s'assurer que sont contenu et son utilisation soient alignés avec la stratégie et les objectifs de l'université. Cette instance n'est autre que le Comité Directeur Informatique (CDI) et qui vient d'être installé en 2014.

Le site Web a été réalisé à partir de besoins, d'objectifs et d'orientations de l'administration mais qui n'ont jamais été formalisés ou écrits. Le seul document mis à disposition des auditeurs est le cahier des charges du projet.

## **Risques**

La stratégie de communication basée sur le site web risque de ne plus être atteinte et risque aussi de ne plus être alignée à la stratégie métier de l'université.

#### **Recommandations**

- Inscrire le projet du site web dans la politique numérique globale de l'université.
- Le comité directeur informatique devrait s'assurer que les orientations stratégiques basées web de l'université soient respectées, donner des avis sur ces mêmes orientations et passer en revue les ressources mis à disposition pour la réussite du projet.

# **III. 4. 4 Inexistence de mesure d'apport de valeur**

# **Criticité Constat**

Nous avons constaté durant cet audit qu'aucune étude de mesure d'apport de valeur du site Web n'a été réalisée. Cependant ont peut noter qu'un sondage a été réalisé auparavant (on ne nous a pas communiqué le résultat de ce sondage) afin de mesurer la pertinence du contenu site auprès de des utilisateurs. Les partenariat « CCRSIC /administration » et « CCRSIC/utilisateurs » n'ont jamais été mis en place.

#### **Risques**

De fausses décisions peuvent être prises à cause d'évaluations incomplètes et qui peuvent influencer le contenu du site web et son utilisation.

#### **Recommandations**

- Etablir la composition du business case<sup>1</sup> (évaluation des besoins, identification et évaluations des solutions possibles, identification des indicateurs de mesure de pertinence du contenu du site web, investissements.).
- Définir les relations entre le CCRSIC en tant qu'entité responsable du site sur le plan technique, et tous ses partenaires afin d'évaluer son contenu et de formaliser les niveaux de service offert par le site

<sup>1</sup> Le **business case** est un terme issu du jargon professionnel anglais pour désigner l'ensemble des arguments visant à justifier un projet, une action ou une décision.

# **III. 4. 5 Faiblesse des ressources**

**Criticité Constat**

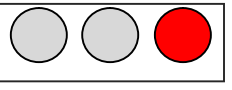

Sur le plan théorique, l'équipe de développement du projet (composée de 5 personnes) a été responsable de la réalisation du projet. Aucune indication sur une quelconque séparation des fonctions de ses membres. Dans la réalité et dès le début, le projet a été développé dans son intégralité par une seule personne à savoir le Responsable du site. Les autres membres de l'équipe de développement sont rattachés à d'autres structures et n'appartiennent pas au CCRSIC. Apparemment, ils étaient investis dès le début de mission temporaire sans pour autant clarifiés leurs positions ni leurs rôles dans le projet.

Le Responsable du site a bénéficié de 3 formations la première concerne le système d'exploitation Linux, la deuxième concerne l'apprentissage du système de management de contenu (CMS) SPIP et la troisième, faite en France, concerne la sécurité informatique de façon générale.

Malgré les fortes évolutions technologiques dans le domaine de l'Internet, le Responsable du site n'a bénéficié de formations suffisantes et adéquates. Jusqu'à maintenant, Il n'existe aucune formation prévue dans l'avenir prochain. Le Responsable du site n'a jamais eu l'opportunité d'exprimer ses besoins en formations. Les formations lui ont été imposées ce qui a conduit à une divergence entre les contenus des formations et ses besoins réels. En effet, Le Responsable du site n'a jamais utilisé le CMS (Content Management System) SPIP pour le développement du site Web et continu à utiliser le système d'exploitation MS Windows pour l'hébergement du site Web. Le responsable du site a cependant réussi à se maintenir à un niveau de compétence adéquat par l'autoformation.

Le choix de l'outil de développement a été fait sur la base d'une initiative personnelle du responsable du site et non sur une étude technique justifiée et communiquée à l'administration. L'outil de développement utilisé est dédié aux personnes initiées en programmation, or les bonnes pratiques dans les entreprises et les établissements indiquent qu'il faut utiliser des outils simples à exploiter même par des non informaticiens.

Du coté des ressources matérielles, le Responsable du site ne dispose que d'un seul ordinateur servant à la fois au développement et le stockage du site web. Le site web est hébergé dans une autre machine.

## **Risques**

- En cas d'absence ou de départ du Responsable du site, le site web risque tout simplement de s'arrêter faute d'inexistence de personnel pouvant assurer sa maintenance et sa continuité.

-Face à des évolutions importantes dans le domaine de l'internet mais ne disposant pas de formations suffisantes et adéquates, le responsable du site pourrait ne pas être en mesure de mener à bien sa mission.

- Le choix des outils du développement peuvent constituer un véritable frein pour l'amélioration du site et l'ajout de nouvelles fonctionnalités complexes.

- Les ressources matérielles pourrait se révélé inadaptée et insuffisante au développement et stockage du site. L'arrêt de la machine de développement du site pourrait avoir des conséquences graves à savoir la perte de tout le projet.

#### **Recommandations**

- Constituer au sein du CCRSIC d'une véritable équipe responsable du développement et la maintenance du site web avec une mission **claire se limitant au seul aspect informatique** et la séparation des fonctions entre ses membres.
- Faire un état des lieux des formations effectués par le responsable du site.
- Prévoir des formations suffisantes et adéquates aux besoins réels du responsable du site et adaptés aux évolutions de l'internet selon un plan pluriannuel que l'administration doit approuver.
- Acquérir de nouveaux matériels adéquats selon les besoins réels du projet.

# **III. 4. 6 Relation non définie entre le responsable du site et les propriétaires des contenus**

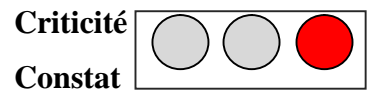

La relation entre le propriétaire du site et les propriétaires du contenu n'obéissent à aucune règle. Au début, les contenus étaient communiqués par les doyens des facultés, par la suite, cette tâche a été transférée vers les informaticiens des facultés.

## **Risques**

Ce point est essentiel dans l'organisation de publication des contenus. L'inexistence de règles qui régissent la relation entre le responsable peut causer du tort à ce dernier à accomplir sa mission.

## **Recommandations**

- Traiter ce point dans le cadre d'une stratégie de gestion de contenu en obéissant aux règles de séparation de fonctions. **Le CCRSIC doit être responsable seulement de la partie purement informatique** du projet, par conséquent, l'administration doit attribuer la responsabilité de la fonction de production du contenu du site à une structure rattachée au rectorat de l'université. En plus, il faut créer un comité éditorial dont la mission sera clarifiée dans la stratégie de gestion de contenu.

# **III. 4. 7 Inexistence de la documentation du projet**

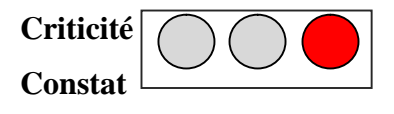

Durant la mission d'audit un seul document non daté a été mis à notre disposition à savoir le cahier des charges. Ce document est composé de 12 pages et comporte une description sommaire du projet. Jusqu'à maintenant, nous nous disposons d'aucun autre document (étude détaillée, charte éditoriale, etc.). Ceci a conduit à une dépendance totale sur le responsable du site.

#### **Risques**

L'université court le risque de perdre du savoir et des compétences suite au départ du responsable du site. En plus, l'absence de documentation du site ne favorise pas la piste de contrôle et d'audit du projet.

#### **Recommandations**

Produire une documentation complète du site. Ceci permettra de transmettre le savoir dans le cas de départ ou de remplacement du responsable du site.

# **III. 4. 8 Le projet du site : développement et maintenance**

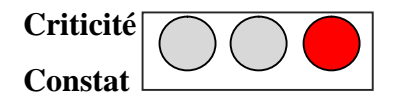

Nous avons constaté durant la période de développement du site l'existence d'un comité de pilotage du projet. Ceci traduit une bonne pratique en matière de gestion de projet. Mais ce comité a cessé d'exister une fois que le site ait été déployé. Aucun document résultant des réunions avec ce comité n'a été produit. A ce jour, aucun plan de maintenance n'a été élaboré. Les changements exercés sur le site n'ont jamais été documentés.

Aucune information n'est disponible sur la méthodologie de gestion du projet. Le projet a été conduit sans que des standards aient été définis en matière de :

- Niveau de documentation (spécifications, tests fonctionnels, plan de déploiement, etc.).
- Accompagnement du changement (plan de communication des changements).

#### **Risques**

- La solution pourrait se révéler inadéquate avec les besoins réels de l'université.
- Des utilisateurs du site insuffisamment accompagnés pourraient ne pas se rendre compte des fonctionnalités du site et de l'importance des contenus publiés. Ces deux derniers points peuvent constituer, à eux seuls, un véritable obstacle pour les utilisateurs du site.

#### **Recommandations**

- Adopter une méthodologie de gestion du projet à partir des meilleures pratiques issues des référentiels reconnus (tel que Cobit).

- Elaborer un plan qui permet un niveau de documentation à respecter ainsi la prise en charge de l'accompagnement du changement.

# **III. 4. 9 Politique de communication et marketing**

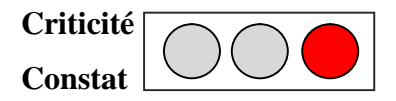

A première vue, le site communique les informations concernant l'université de façon claire, mais il faut aussi noter l'existence d'informations obsolètes, ceci est du à l'inexistence du contrôle de contenu et de règles de gestion qui limitent la durée de publication de certaines informat1ions sur le site. Le point faible principal constaté est l'inexistence d'un rôle clair du site web dans la politique de communication de l'université et aussi l'inexistence de stratégie de marketing.

En effet, le rôle du site web dans la politique de communication de l'université n'est ni clair ni formalisé. L'administration communique à travers le site web un ensemble d'informations concernant : les inscriptions des étudiants, les évènements scientifiques, culturels, les soutenances de post graduation, les offres d'emploi, les appels d'offres aux fournisseurs, etc. Malgré la richesse des informations publiées sur le site, elles demeurent insuffisantes vu la quantité d'informations dont l'université dispose et qui peuvent être publiées, par exemple les publications scientifiques et le matériel pédagogique.

Depuis la création du site, il n'y a eu jamais d'opérations de mesure de sa popularité sur la toile. La popularité d'un site se caractérise par le nombre de liens à partir d'autres sites lui faisant référence. A noter qu'il existe en bas de la page d'accueil un compteur des visiteurs du site. Ce compteur ne peut en aucun cas être considéré comme un indicateur fort de la popularité du site la toile).

Le marketing de contenu s'appui sur la création de contenu attractif, bénéfiques aux utilisateurs et qui permet de les informer par le biais de l'utilisation de dispositifs éditoriaux (blogs, newsletters, réseaux sociaux …).L'aspect marketing repose sur la :

 **fidélisation des utilisateurs en ligne** grâce à un contenu proche et utile (voire personnalisé) de leurs attentes.

 **amélioration de la visibilité sur Internet**, grâce à des contenus (hypertextuels et hypermédia) de qualité, et en multipliant les liens avec les partenaires.

#### **Risques**

- Non visibilité de l'université sur la toile comme le confirme le classement effectué par le ministère de l'enseignement supérieur et de la recherche scientifique (MESRS).
- Non alignement du projet du site web avec la politique de communication de l'université.

#### **Recommandations**

- Développer impérativement une politique de communication dans laquelle le site web doit avoir un rôle clair. Le développement et le suivi de la mise en œuvre de la politique de communication peuvent être attribués à une instance rattachée au recteur de l'université et **aidée par le CDI** pour définir ses orientations stratégiques.
- Respecter les bonnes pratiques afin d'augmenter la popularité du site sur la toile en multipliant les liens avec les partenaires.
- Effectuer périodiquement (deux ou trois fois par an) des tests de popularité et de pertinence du site.
- Etablir des scénarios utilisateurs afin de répondre aux attentes des utilisateurs d'après des questions fréquemment posées, leurs courriers que vous recevez, leurs problématiques rencontrées et les statistiques d'utilisation.

# **III. 4. 10 Stratégie de gestion du contenu**

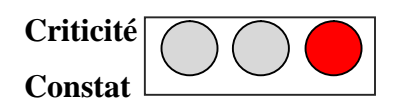

Nous avons constaté durant cette mission d'audit qu'il n'existe aucune stratégie de gestion du contenu du site. La gestion du contenu n'obéit à aucune règle qui permet son évolution et son entretien.

Pour rappel, Il existe dans la littérature plusieurs méthodologies de mise en place de stratégie de contenu (cf. le dernier chapitre). En quelques mots : une stratégie de contenu planifie la création, la publication, et la gouvernance de contenus utiles et utilisables. Elle vise à attirer et fidéliser les utilisateurs envers l'université en **trouvant des contenus qui les font revenir les au site web,** apporter de la **valeur ajoutée** aux utilisateurs et à l'université, etc.

D'autres points faibles constatés durant cet audit du contenu dans les points suivants :

- Certaines informations du site ne sont pas d'actualité.
- La langue principale du site est le français, cependant on trouve quelques annonces en langue arabe principalement dans la page d'accueil.
- Evolution anarchique du contenu du site à cause de l'absence de stratégie de contenu.
- Difficulté de mettre en œuvre le processus de vérification de la compatibilité ou l'alignement du contenu du site avec les objectifs de l'université en l'absence d'une stratégie de contenu.
- Inexistence de politique formalisée de journalisation du contenu.

Malgré ces points faibles, on a constaté l'existence de points forts :

- Historisation des contenus pour des utilisations ultérieures.
- Les contenus correspondent à ce qui est annoncé.
- Les contenus sont acceptables du point de vue règlementaire.
- Le public ciblé par le contenu est clairement identifié.
- Inexistence de fonctions complexes sur le site rendant l'accès aux informations difficiles.

## **Risques**

Risque de non alignement du contenu du site avec la stratégie de l'université en matière de communication.

## **Recommandations**

- Développer une stratégie de gestion de contenu qui prendra en considération tous points (forts et faibles) ci-dessus, an adoptant une des méthodologies existante dans la littérature.
- Mettre en place un comité éditorial afin d'assurer une gouvernance éditoriale dans le long terme. Le comité éditorial a pour but de **formaliser et remettre en question la chaîne éditoriale** à travers un encadrement permanent de la production éditoriale.

Prendre en considération les recommandations du MESRS et des institutions internationales qui effectuent chaque année le classement des sites web universitaires<sup>2</sup>.

# **III. 5 Conclusion finale résultante de l'audit du site**

partir du résultat de l'audit nous avons recommandé à l'administration de l'université de favoriser la piste de refonte du site web de l'université au lieu de lui porter des modifications. Cette proposition a été acceptée par l'administration.

# **III. 6 Objectifs fixés par l'administration pour le nouveau site**

Après avoir accepté notre proposition de refonte du site web de l'université, et à partir des interviews avec les membres de l'administration de l'université et le résultat du sondage des utilisateurs du site, nous avons pu recenser un ensemble d'objectifs que le nouveau site web de l'université 8 mai 1945 Guelma devra répondre, principalement :

## **Une vitrine, une image de l'université.**

Le site web doit jouer le rôle de vitrine de l'université, de ses objectifs, sa stratégie, de ses ambitions, des services qu'elle propose et de ses résultats, le site s'appuiera pour ce faire sur :

- $\triangleright$  Un sens de modernité;
- Des outils web d'affichage et de référencement innovants, de *responsive web design* qui permettra de bénéficier d'une navigation, d'un design et d'une ergonomie moderne qui peuvent s'adapter *aux différentes tailles d'écran et aux différents terminaux permettant d'afficher le site (navigateur, tablette, Smartphone, ...) ;*
- $\triangleright$  Un site dynamique attractif qui s'appuie sur différents types de contenus et permettant de mettre en avant des actualités des membres ou partenaires;
- La mise en valeur des personnes qui animent et vivent au sein de cette université et qui en font sa valeur.

## **Une « boite à outils » pour ses cibles principales**

- Un lieu d'information et de communication privilégié pour les étudiants, les enseignants, les employés et les anciens élèves (en anglais *Alumni*).
- $\triangleright$  Des liens directs avec les partenaires de l'université ;

<sup>&</sup>lt;sup>2</sup> Voir le site web www.webometrics.info

 $\triangleright$  Des fonctionnalités, une organisation et une dynamique de recherche efficaces;

### **Un outil de communication évolutif**

- Le site web s'adressera à plusieurs types de cibles, par conséquent le site web deviendra un outil incontournable de communication de l'université ;
- $\triangleright$  Le site doit être multilingue : au minimum quelques types de contenus doivent être multilingue;
- Le site doit nouer des liens avec les sites des partenaires de l'université (établissements universitaires algériens et étrangers, partenaires économiques, etc.) afin d'améliorer le Page Rank et le référencement du site et de celui des partenaires.

#### **Un outil qui doit prendre en considération l'organisation de l'université**

Le site web doit prendre en considération l'organisation de l'université et s'y adapter. Pour cela il faut:

- Créer un site web principal et des mini sites pour les différentes structures, par exemples : des mini sites pour les vice-rectorats, les facultés, les départements, les laboratoires de recherche et pour les différentes directions (directions des publications universitaires, direction des activités culturelles et sportives, etc.).
- $\triangleright$  Permettre le transfert des contenus automatiquement entre le site principal et les mini sites, par exemple : un contenu adressé aux étudiants qui doit figurer sur le site principal, doit être transmis et afficher automatiquement vers sur les mini sites des facultés et des départements.
- Coordonner la gestion du contenu entre les différents responsables des mini sites : ceci doit reposer sur une politique éditoriale que l'université doit développer.

# **Conclusion**

Dans ce chapitre nous présentons le résultat de l'audit du site web de l'université. Nous commençons par présenter le contexte et l'objectif de l'audit, une synthèse du projet du site actuel, un extrait du sondage des utilisateurs du site, le résultat de l'audit (constat, les points forts et faibles et les recommandations), et enfin nous terminons par présenter les objectifs que l'administration de l'université désir atteindre dans le nouveau projet du site web.

# **Chapitre IV**

# **Troisième étape : Analyse fonctionnelle**

# **Introduction**

Le quatrième chapitre correspond à la troisième étape de l'étude qui est l'analyse fonctionnelle. Nous commençons par l'étude concurrentielle (benchmark concurrentiel) dans laquelle nous analysons trois sites d'universités de renommée internationales afin de voir ce qui se passe dans le secteur de l'enseignement supérieur de suivre le rythme des évolutions sectorielles. Ensuite, nous présentons les cibles qui sont les futurs utilisateurs du site. Ensuite, pour chaque cible nous définissons un *persona* qui permettra de lui proposer un profil qui sera le guide durant toute la vie du projet.

# **IV. 1 L'étude de la concurrence (benchmark concurrentiel)**

Une analyse concurrentielle est primordiale afin de définir le positionnement marketing global du futur site. Cette analyse permettra de recenser les fonctionnalités fortes des concurrents pour pouvoir faire mieux dans ce domaine. Le graphisme et l'ergonomie de ces sites seront également analysés de manière à pouvoir définir le système de navigation le plus simple possible.

Cette analyse concurrentielle nous conduira à une analyse permettant de définir le positionnement du futur site en indiquant les cibles (c'est-à-dire les utilisateurs du site). En outre, elle nous permettra de définir les fonctionnalités du futur site selon nos besoins afin de couvrir les points forts de nos concurrents. Principalement, la réalisation d'un une analyse de concurrentielle permet essentiellement de :

- Obtenir une photographie des pratiques pour dans le secteur de l'enseignement supérieur.
- Mesurer l'ergonomie des concurrents avec le site de l'université.
- Suivre le rythme des évolutions sectorielles (dans notre cas le secteur l'enseignement supérieur).
- Prendre, éventuellement, un avantage concurrentiel.
- Pour chaque site analysé nous dériverons les points suivants.
- Prendre une capture écran de la page d'accueil.
- Citer l'adresse du site.
- $\blacksquare$  Le titre du site.
- Les mots clés.
- La description.
- Le positionnement du site.
- Rubriques générales : barre de menu horizontale, barre de menu verticale.
- Fonctionnalités.
- Les mini-sites et leurs fonctionnalités.
- **Intérêts du site.**
- Points forts et faibles du site.

# **IV. 1. 1 Analyse du site de l'université de Cambridge(Royaume uni)** [Keravis, 2013]

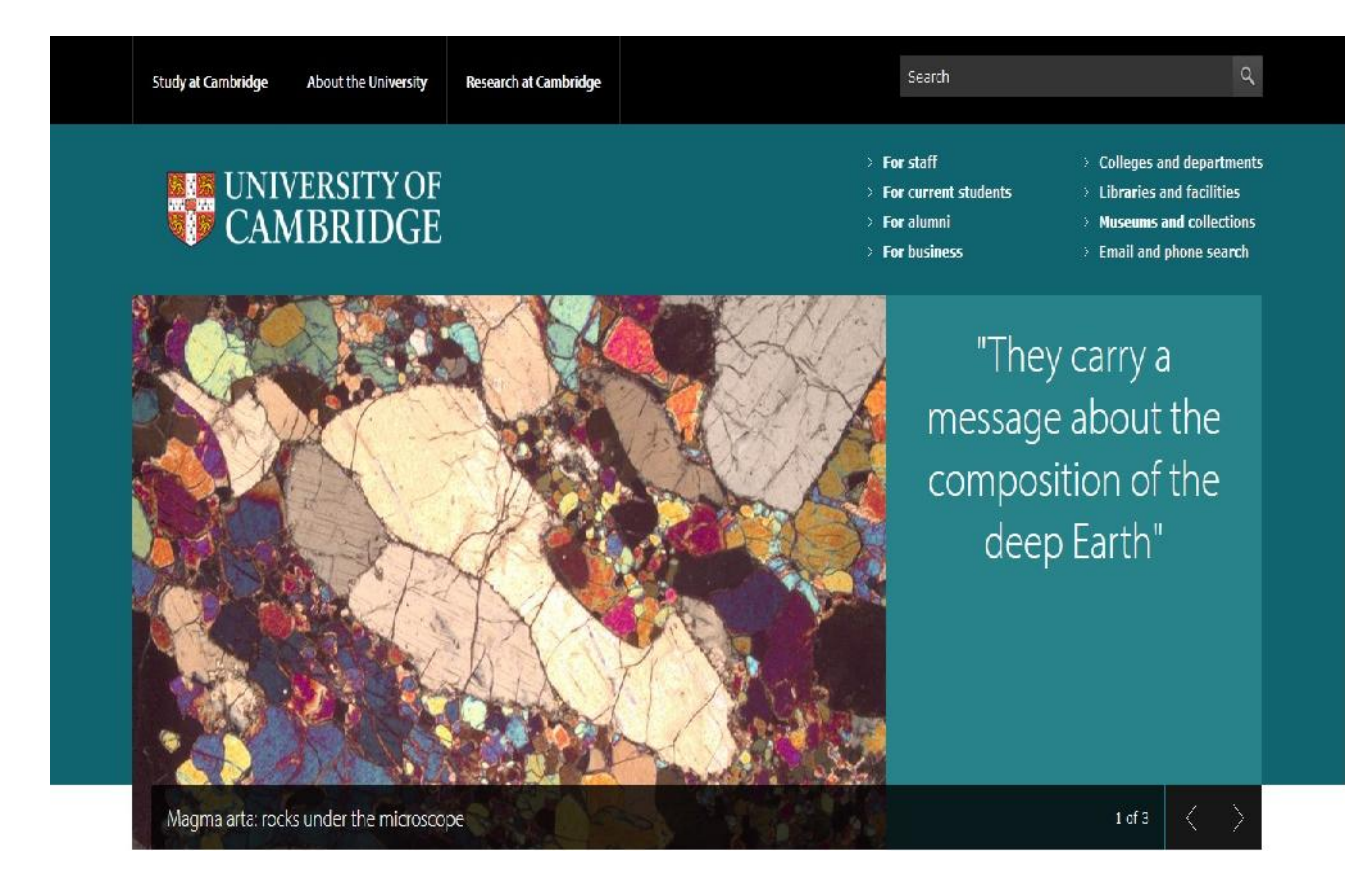

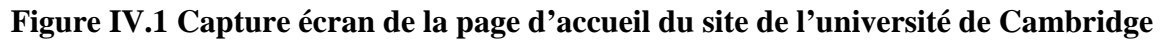

- **Adresse du site** : http://www.cam.ac.uk/
- **Titre :** University of Cambridge
- $\div$  Mots clés: Aucun.<sup>(1)</sup>
- **❖** Description: Aucun.<sup>(1)</sup>
- **Positionnement :** cam.ac.uk est le site de l'université de Cambridge. Il fournit l'actualité de cette université ainsi que diverses informations pratiques ou académiques aux étudiants, aux anciens étudiants, aux entreprises, et aux personnes travaillant dans l'université.

## **Rubriques générales**

## **Dans la barre de menu horizontale :**

- Study at Cambridge.
- About the university.
- Research at Cambridge.

## **Dans la sous barre de menu verticale**

- For staff.
- For current students.
- For alumni.
- For business.
- Colleges and departments.
- Libraries and facilities.
- Museums and collections.
- Email and phone search.

## **Fonctionnalités**

- Barre de recherche.
- Possibilité de chercher par thème («informations académiques», ««présentation de l'université», «centre de recherche à Cambridge»), ou par profil de visiteur (étudiants, anciens étudiants, entreprises, personnes travaillant dans l'université).
- Possibilité de rechercher les adresses emails et les numéros de téléphone des membres de l'université ou des étudiants directement via le site.

<sup>1</sup> Les informations sur la page demeurent vides lors de leur consultation

- Les thèmes «informations académiques», «présentation de l'université», «centre de recherche à Cambridge» qui sont dans le menu, sont repris plus bas sur la homepage, juste en dessous du slider.
- > Diaporama Home.
- Menu déroulantprésent sur le top menu amenant aux accès les plus visités du site.
- FAQ : FrequentlyAsked Questions (littéralement « questions fréquemment posées»).
- $\triangleright$  Carte interactive (Map interactive) de tout le campus.
- $\triangleright$  Google streetview dans le campus.
- $\triangleright$  Création de plusieurs sites :
- **Site UndergraduateStudy**: Permet de tout savoir sur le processus d'inscription et toutes les informations nécessaire pour le programme d'undergraduate / Fonctions:
	- CMS: système de management de contenu.
	- $\triangleright$  Recherche.
	- $\triangleright$  Blog.
	- ▶ Remontées twitter.
	- > Diaporama.
	- $\triangleright$  Prospectus et Pdf en ligne.
	- $\triangleright$  Vidéos.
	- FAQ : FrequentlyAsked Questions (Littéralement « Questions Fréquemment Posées»).
- **Site Becambridge**: Le blog de présentation de Cambridge ciblant les étudiants. Ce blog présente certains étudiants mais également les cours, les évents ou encore le campus avec des vidéos / Fonctions:
	- CMS: système de management de contenu.
	- $\triangleright$  Vidéos.
- **Site Graduate application**: Permet de tout savoir sur les processus d'inscription / Fonctions:
	- CMS: système de management de contenu.
	- Recherche.
- $\triangleright$  Paiement en ligne (frais de dossier).
- FAQ : FrequentlyAsked Questions (littéralement « questions fréquemment posées»).
- **Site Raven**: site d'administration réservé aux tutors de cambridge/ Fonctions:
	- CMS: système de management de contenu.
	- $\triangleright$  Connexion avec ID sécurisé.
	- $\triangleright$  Find an expert.
- **Site Admin**: Site fournissant toutes les informations aux étudiants concernant tous les principaux sujets, les programmes, le campus… Il reprend les principales informations et agit comme portail vers les autres sites (échanges de liens) / Fonctions:
	- CMS: Système de management de contenu.
	- > Diaporamas.
- **Site Alumni**: Site réservé aux anciens étudiants / Fonctions:
	- CMS: système de management de contenu.
	- > Diaporama.
	- Remontés d'actualités.
	- $\triangleright$  Gestion des comptes et connexion sécurisé.
	- Remontés des tweets.
	- $\triangleright$  Google map.
	- $\triangleright$  Inscription aux événements.
	- Recherche.
	- Recherche avancé.
	- $\triangleright$  Pdf interactif.
- **Site Philanthropy**: Programme de dons/ Fonctions:
	- CMS: système de management de contenu.
	- Recherche.
	- > Diaporama.
	- $\triangleright$  Vidéo.
	- $\triangleright$  Dons en ligne.
- > Paiement sécurisé.
- **Site Library**: Ce site reprend également différents sites selon les fonctions demandées, il y aura un site pour l'information, un site pour la recherche… / Fonction:
	- CMS: système de management de contenu.
	- Recherche.
	- Remontée d'actualités.
	- ▶ Remontées twitter.
	- $\triangleright$  Module de recherche sur base de données.
	- $\triangleright$  News feed.
	- $\triangleright$  Contact et feedback en pop up.
	- Librairie digitale: de nombreuses vidéos explicatives créées sous forme de playlists youtube et reprenant des cours ou des présentations entières
- **Site Email & Phone Search**: Permet de rechercher une personne mais nécessite un compte personnel.
- **Site Ice**: Site dédié au programme ICE/ Fonction:
	- CMS: système de management de contenu.
	- > Diaporama.
	- Recherche.
	- $\triangleright$  Connexion et comptes.
	- $\triangleright$  Blog.
	- $\triangleright$  Galerie photos.
	- $\triangleright$  Paiement des cours en ligne.
	- Système de recherche avancé.
- **Site EPE**: Site dédié aux programmes pour les professionnels / Fonction
	- > CMS: système de management de contenu.
	- > Diaporama.
	- FAQ : frequentlyasked questions (littéralement « questions fréquemment posées»).
- **Site Faculté:** Site dédié à la faculté / Fonction:
	- CMS: système de management de contenu.
	- > Diaporama.
	- FAQ : FrequentlyAsked Questions (littéralement « questions fréquemment posées»)

#### **Intérêts du site:**

- Slider qui apporte de la vie au site.
- Site clair et ergonomique.
- Dans les pages catégories, des images illustrent chaque sous-catégorie.
- Les dernières actualités remontent dans une colonne à droite.
- Liens supplémentaires sur la home page, dans la colonne de droite: «notices», «philanthropy», «sport», «Hermeswebmail», «Term dates and calendars», «jobs», «annual report».
- Le design est simple et bien travaillé sur la homepage.
- Dans le footer, il y a un lien menant vers une carte permettant de situer l'université.
- Les événements remontent dans la colonne de droite.
- Design du site totalement repensé en 2013: des améliorations récentes ont donc été faites.
- Richesse d'information.
- De nombreux visuels.
- Des fonctionnalités moderne (map interactive, pdf interactif, remonté des tweets...).
- Paiement en ligne.
- Vidéos de présentation.
- Esprit dégagé par le site.
- Sites ciblés.
- Librairie digitale en ligne.
- Rapidité du site.
- Page Rank élevé.

Stratégie d'échanges de liens efficace.

#### **Faiblesses du site:**

- Design: lorsque l'on arrive sur la homepage, on n'a pas l'impression que l'on est sur un site d'une université (les images du slider n'ont rien à voir avec Cambridge).
- Design qui pourrait être nettement amélioré dans les sous rubriques (ne pas mettre un fond blanc et ne pas écrire trop simplement).
- Les liens vers les réseaux sociaux (Facebook, Twitter, iTunes, Linked in, Flickr, Youtube) ne sont pas assez voyant car ils sont dans le footer et il n'y a pas le logo les représentants.
- Formulaire de contact, index et liens pour rechercher des adresses mails ou des numéros de téléphone pas assez mis en évidence sur le site (il faut aller dans les sous catégories pour les avoir.
- Obligation d'avoir un compte Windows live mail (compte Hotmail) pour utiliser le formulaire de contact et envoyer un mail à la personne concernée.
- Les sites sont en désordre et les passerelles entre les sites rendent la navigation non ergonomique. Une seule identité visuelle doit être présente.
- Certains sites ont un design obsolète.
- Difficulté pour trouver de l'information du premier clic.

# **IV. 1. 2 Analyse du site de l'université de Sanford (Etats unis)** [Keravis,2013]

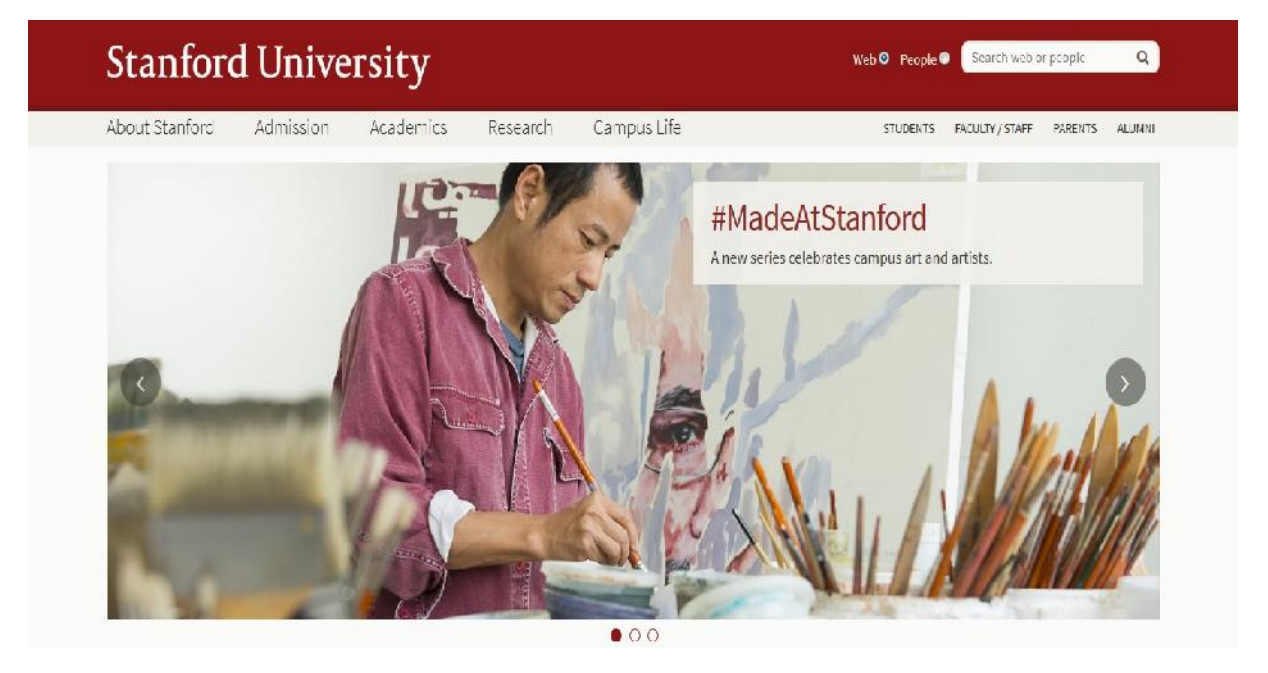

# **Figure IV.2 Capture écran de la page d'accueil du site de l'université de Sanford**

- **Adresse du site :**http://www.stanford.edu/
- **Titre :** Stanford University
- **Mots clés :** university, research, undergraduate research, graduate research, humanities, sciences, earth sciences, business, law, engineering, medicine, education, california, palo alto.
- **Description:** Stanford University is one of the world's leading research and teaching institutions. It islocated in Stanford, California.
- **Positionnement :** Stanford.edu est le site de l'université de Stanford et fournit l'actualité de cette université ainsi que diverses informations pratiques ou académiques aux étudiants, aux parents, aux visiteurs, aux voisins, aux anciens étudiants, et aux personnes travaillant dans l'université.
- **Structure et rubriques :**
	- **Barre de navigation principale:** les rubriques de la barre de navigation principale :
		- About stanford
		- Admission
		- Academics
- Research
- Life on campus

# **Barre de navigation latérale**

- Gateways for...
	- Students
	- Faculty & Staff
	- Alumni
	- Parents
	- Visitors
	- Neighbors
- Top destinations
- Schools & departments
	- Business
	- Earth Sciences
	- Education
	- Engineering
	- Humanities & Sciences
	- Law
	- Medicine
	- Departments (A -Z)
	- Interdisciplinary Programs
- Hospitals
	- Stanford Hospital & Clinics
	- Lucile Packard Children's
- Libraries
	- Stanford University Libraries
- Research
	- DoResearch
	- Independent Labs
	- Research Centers

#### **Fonctionnalités**

- $\triangleright$  CMS.
- Barre de recherche.
- Liens vers les réseaux sociaux Facebook, Twitter, Itunes, Youtube et Futurity.
- $\triangleright$  Slider qui expose les événements organisés par l'université.
- Homepage organisée en différents espaces: sport, events, university news, «at stanford».
- $\triangleright$  Espaces dédié à chaque type de profil (étudiants, parents, visiteurs, voisins, anciens étudiants, personnes travaillant dans l'université).
- Plusieurs axes de recherche possibles:
	- Directement via le moteur de recherche.
	- Grâce à un index (on sélectionne une lettre de l'alphabet et l'on obtient tous les résultats sur le site commençant par la lettre en question).
	- Via le menu de navigation.
	- Selon le type de visiteurs du site que l'on est.
	- Selon le département qui nous intéresse (droit, médecine…).
	- Directement dans les espaces qui nous intéressent sur la Homepage(news, sport…)
- Espace «maps& Directions» qui donne des informations pratiques pour les visiteurs de l'université (plan du campus, plan pour accéder à l'université en transports en commun ou en voiture, informations sur les parkings les plus proches, les aéroports, les endroits où séjourner à proximité de l'université (hôtels…), les activités à faire sur le campus…
- Un espace «weather» est proposé, qui montre la météo sur Stanford en détail:

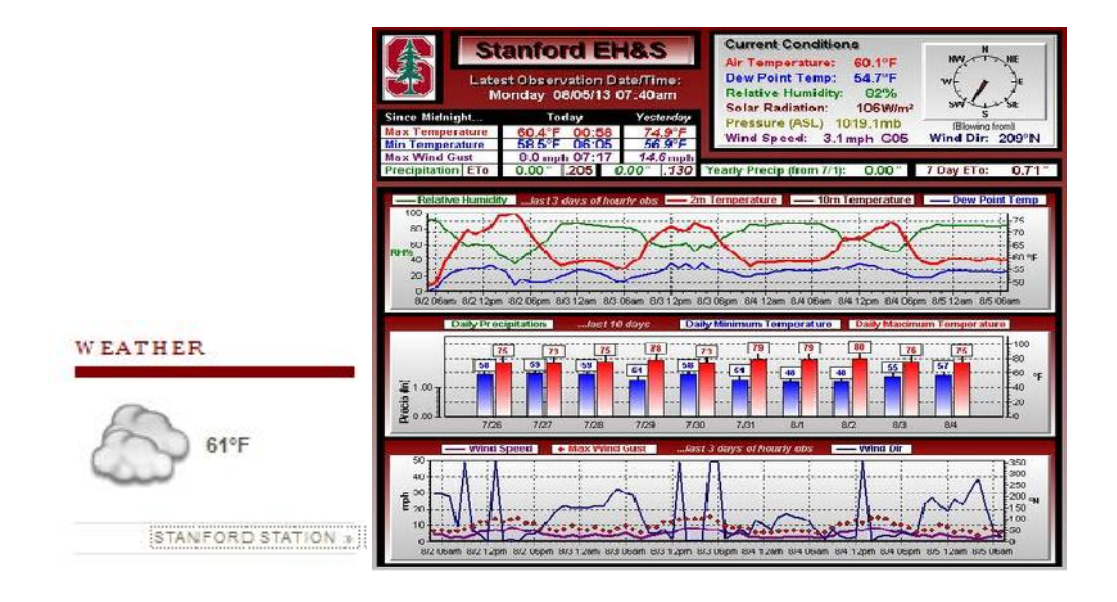

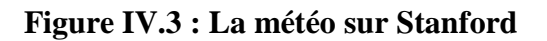

- Galerie d'image.
- $\triangleright$  Extensions des menus principaux.
- Diaporama/ Slideshow.
- Espace de connexion avec création de compte.
- $\triangleright$  Gestion des flux RSS.
- > Calendrier des événements.
- Gestion des événements: Pop up de présentation, calendrier, date et CMS.
- Remontés d'actus.
- $\triangleright$  Module de réservation (visite du campus).
- $\triangleright$  Visite 360 $^{\circ}$  des chambres.
- Google Map.
- Création de plusieurs sous domaines: liste des sous domaines.
	- events : sous domaine dédié à la gestion des événements.
	- highwire : sous domaine dédié aux librairies en ligne.
	- giving : sous domaine dédié à la gestion des dons.
	- alumni : sous domaine dédié aux anciens étudiants et des dons.
	- facts:sous domaine dédié à l'historique de Stanford.
	- annualreport : sous domaine dédié au rapport annuel.
	- continuingstudies : Sous domaine d d'informations sur les études continues.
	- jrbp : sous domaine dédié à la réserve naturelle.
- bgm : sous domaine dédié au BTP.
- dish : sous domaine dédié à la communauté dish.
- healthlibrary&library:sous domaine dédié aux librairies de Sanford.
- news : sous domaine d'actualités liés à Sanford et à la presse.
- admission : sous domaine dédié aux inscriptions.
- studentaffairs : sous domaine dédié aux inscriptionsaugraduate programme.
- summer : sous domaine dédié aux summer session.
- itservices : service dédié aux cartes étudiantes.
- gsb : sous domaine dédié aux cours de business.
- pangea : sous domaine dédié aux cours de sciences.
- ed : sous domaine dédié aux cours d'éducation.
- engineering : sous domaine dédié aux cours d'ingénierie.
- law : sous domaine dédié aux cours de loi.
- med : sous domaine dédié aux cours de médecine.
- transportation : sous domaine dédié aux transports dans le campus et pour y accéder.

#### **Liste des fonctionnalités**

- Vidéos.
- $\triangleright$  Paiements en ligne.
- ▶ Recherche avancé.
- $\triangleright$  Recherche rapide.
- $\triangleright$  Disponibilité des livres en e-book.
- $\triangleright$  Mise en ligne des publications.
- > Liste complète avec tri alphabétique.
- Alertes automatiques et personnalisation.
- $\triangleright$  Newsletter.
- $\triangleright$  Gestion des abonnements.
- $\triangleright$  Pdf interactifs.
- $\triangleright$  Inscription en ligne.
- $\triangleright$  Import de documents.
- **Création de plusieurs sites**: liste des sites:
	- $\triangleright$  gostanford : site dédié aux équipes de sport.
	- $\triangleright$  stanforddaily : journal en ligne.
	- $\triangleright$  stanfordhospital : site dédié à l'hôpital.

#### **Liste des fonctionnalités:**

- $\triangleright$  CMS.
- Recherche.
- > Diaporama.
- $\triangleright$  Galeries photos.
- Vidéos.
- Boutique de vêtements en ligne.
- $\triangleright$  Vente de tickets en ligne.
- Gestion des évènements.
- Gestion sportives des calendriers et résultats.
- $\triangleright$  Gestion des comptes.
- $\triangleright$  Mise en relation réseaux sociaux.
- $\triangleright$  Abonnements.
- $\triangleright$  Paiement en ligne.
- $\triangleright$  Plateforme d'emploi.
- $\triangleright$  Gestion de la publicité.

### **Intérêts du site:**

- Design assez simple mais sérieux et institutionnel.
- Articles servant à informer constamment les gens sur toutes les nouveautés de l'université..
- Galerie de photos vivante et de qualité.
- Une image pour illustrer chaque catégorie.
- $\blacksquare$  L'espace dons.
- Design professionnel.
- Stratégie d'échanges de liens entre les sites et les partenaires.
- Site très profond et très complet.
- Une multitude de petites fonctionnalités.
- Bonne organisation du site.
- Gestion optimale des sous domaines.
- Paiement en ligne.
- Site dédié aux sports optimisés avec boutique en ligne.
- Librairies en ligne avec énormément de contenu.
- Créations et visuels de qualités.
- Services proposés aux étudiants.
- Les sous domaines permettent instinctivement de revenir vers le site principal.

#### **Faiblesses du site**

- Contact pas assez mis en avant.
- **Ergonomie non optimisée.**
- Pas de fil d'Ariane.
- Trop de rubrique en page d'accueil.
- Tous les sous domaines ont des identités visuelles différentes.

# **IV. 1. 3 Analyse du site de l'université Laval (Canada)**

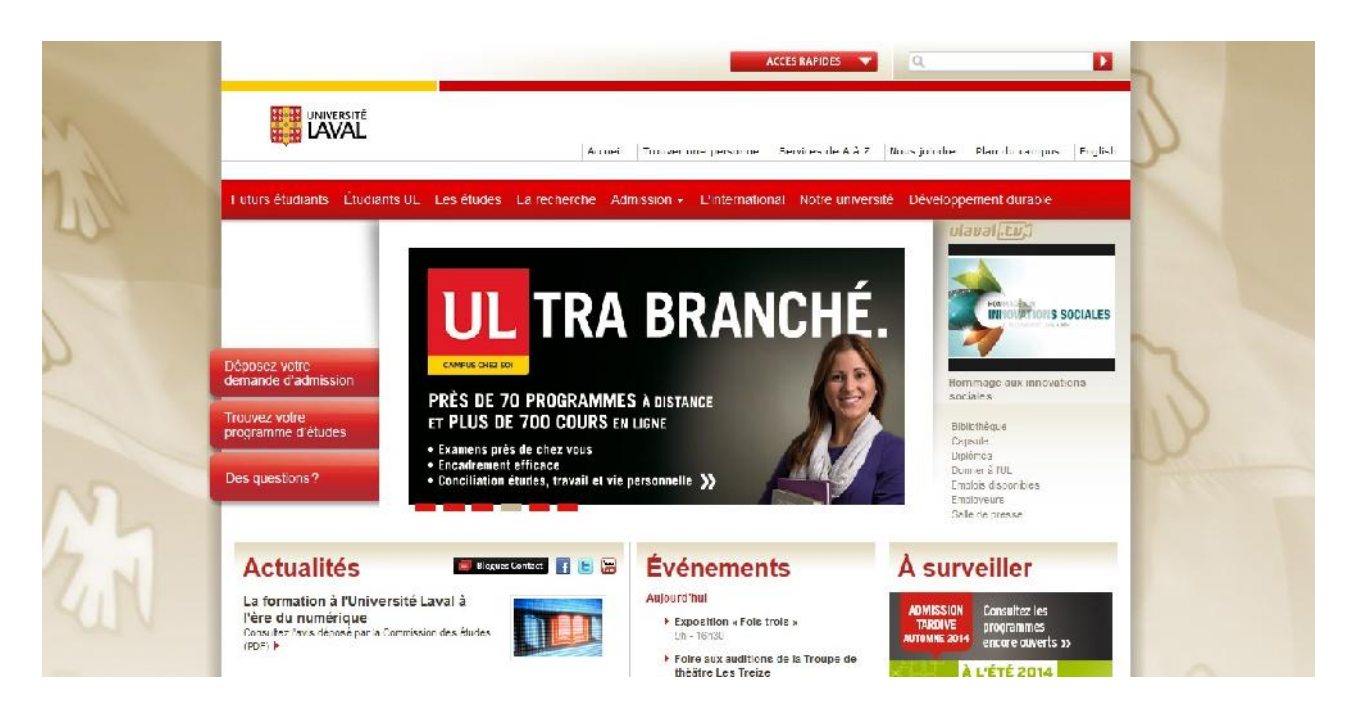

#### **Figure IV.4 Capture écran de la page d'accueil du site de l'université de Laval**

- **Adresse du site:** http://www2.ulaval.ca/
- **Titre** : Université Laval.
- $\div$  **Mots clés:** Aucun.<sup>(2)</sup>

<sup>2</sup> Les informations sur la page demeurent vides lors de leur consultation

 **Description:** L'Université Laval (UL) est la première université francophone d'Amérique. Elle est située dans la ville de Québec, au Canada. L'UL (l'université de Laval) offre près de 400 programmes d'études aux trois cycles. Elle est reconnue à l'international pour l'excellence de sa formation et de sa recherche scientifique.

## **Structure et rubriques**

- **Barre de navigation principale:**
	- Accueil
	- Trouver une personne
	- Services de A à Z
	- Nous joindre
	- Plan du campus
	- English

## **Barre de navigation latérale :**

#### **Futurs étudiants**

- Programmes de 1er cycle
- Programmes de 2e et 3e cycles
- Admission
- Coûts et financement des études
- Milieu de vie, logement, transport
- Choisir L'UL (L'université de Laval)
- Rencontrez L'UL (L'université de Laval)

# **Futurs étudiants**

- Programmes de 1er cycle.
- Programmes de 2e et 3e cycles.
- Admission.
- Coûts et financement des études.
- Milieu de vie, logement, transport.
- Choisir L'UL (L'université de Laval)
- Rencontrez L'UL (L'université de Laval)
- **Étudiants UL**
	- Mes études
	- Mes finances
	- Matériel et ressources scolaires
	- Soutien aux étudiants
	- Santé, sport et bien-être
	- Droits et règlements
	- Activités, implication et vie étudiante
	- Sur le campus

#### **Les études**

- Inscription
- Bourses et aide financière
- Écoles d'été
- Études supérieures
- Facultés, départements et écoles
- Formation à distance
- Formation continue
- L'international
- Registraire
- Services aux étudiants
- Université du 3ème âge.
- Vice-rectorat aux études et aux activités internationales

#### **La recherche**

- Vice-rectorat
- Expertise
- Regroupements de chercheurs et chaires
- Statistiques
- Éthique
- Financement
- Valorisation
- Ressources
- Nous joindre
- **Admission**
	- Programmes offerts
	- Exigences d'admission
	- Documents requis
	- Demande d'admission
	- Suivi d'une demande d'admission

#### **L'international**

- Étudiants UL
- Étudiants étrangers
- Professeurs chercheurs de L'UL (l'Université de Laval)
- Partenaires internationaux

### **Notre université**

- Direction et gouvernance
- Documents officiels
- Emplois et carrières
- À propos de L'UL (l'Université de Laval)
- Salle de presse
- Prix et distinctions
- Partenaires

#### **Développement durable**

- $\bullet$   $\overrightarrow{A}$  propos
- Initiatives et réalisations
- Comment participer
- Programmes d'études et de recherche
- Documents et ressources
- Mon équilibre UL
- RSS Calendrier
- RSS Communiqués
- RSS Nouvelles
- Suivez-nous sur Facebook
- Suivez-nous sur Twitter
- Suivez-nous sur Youtube
- Les blogues de Contact

### **Fonctionnalités**

- $\triangleright$  CMS.
- > Barre de recherche.
- Liens vers les réseaux sociaux Facebook, Twitter, Itunes, Youtube et Futurity
- $\triangleright$  Slider qui expose les événements organisés par l'université.
- Homepage organisée en différents espaces: Actualité, événement , à Surveiller.
- $\triangleright$  Un menu déroulant pour chaque Barre de navigation (Les grand titre dans les barre)
- $\triangleright$  Plusieurs axes de recherche possibles:
	- Directement via le moteur de recherche.
	- Grâce à un index (on sélectionne une lettre de l'alphabet et l'on obtient tous les résultats sur le site commençant par la lettre en question).
	- Via le menu de navigation.
	- Selon le département qui nous intéresse (droit, médecine…).
	- Directement dans les espaces qui nous intéressent sur la homepage(news, sport…).
- Espace «maps& Directions» qui donne des informations pratiques pour les visiteurs de l'université (plan du campus, plan pour accéder à l'université en transports en commun ou en voiture, informations sur les parkings les plus proches, les aéroports, les endroits où séjourner à proximité de l'université (hôtels…), les activités à faire sur le campus…
- $\triangleright$  téléchargeable et juste en français.
- Galerie d'image.
- $\triangleright$  Extensions des menus principaux.
- > Diaporama/ Slideshow.
- $\triangleright$  Gestion des flux RSS.
- > Calendrier des événements.
- Gestion des événements: Pop up de présentation, calendrier, date et CMS.
- Remontés d'actus.
- $\triangleright$  Module de réservation (visite du campus) :
	- Vente de tickets en ligne.
	- Gestion des évènements.
	- Mise en relation réseaux sociaux.
	- Abonnements.
	- Paiement en ligne.
	- Plateforme d'emploi.
	- Gestion de la publicité.
	- Gestion des pdf.
	- Glossaire.
	- FAQ : FrequentlyAsked Questions (littéralement « questions fréquemment posées»).
	- Calendriers.
	- Listing.
	- Blog.
	- Magazine.
	- Formulaire (Attribution du code permanent, Déclaration d'opposition, Demande d'admission, Rapport d'appréciation.

#### **Points forts :**

- Slider qui apporte de la vie au site.
- Une multitude de petites fonctionnalités.
- Bonne organisation du site.
- Gestion optimale des sous domaines.
- Paiement en ligne.
- Créations et visuels de qualités.
- Design assez simple mais sérieux et institutionnel.
- Liens vers les réseaux sociaux dans l'actualités, avec leurs logos.
- L'identité graphique est respectée par tous les sous domaines.
- Rapidité du site.

#### **Points faibles :**

- Le site ne possède pas des liens externes comme on a vu dans le chapitre 2 (tableaux 2.4).
- Ergonomie non optimisée.
- Pas de fil d'Ariane.
- Page Rank trop faible au deux sites précédents.
- Certaines pages de contenu sous trop volumineuse en termes de texte.

### **IV. 2 Les cibles**

Les cibles sont les types des internautes pouvant utilisé/visité un site web. Chacune des cibles a un intérêt et un regard différent sur l'université et devra être abordée différemment. La diversité des cibles devrait permettre au site de bénéficier d'un trafic très important. Plusieurs cibles sont à atteindre à savoir :

- $\triangleright$  Les étudiants.
- $\triangleright$  Les enseignants et les personnels.
- Ees intervenants extérieurs.
- $\triangleright$  Les partenaires.
- $\triangleright$  La presse.
- Ees anciens étudiants (Alumni).
- $\triangleright$  Le grand public.

### **IV. 3 Les personas**

Un persona est un modèle, un utilisateur virtuel, qui reflétera une partie de nos utilisateurs consommateurs, la partie qu'on souhaite cibler. Les personas s'inscrivent dans la mouvance UCD – User Centred Design (conception centrée utilisateur). L'idée est de ne plus chercher à faire un produit qui s'adresse à tout le monde, mais de créer un produit, une interface, qui réponde aux besoins spécifiques d'une personne imaginaire, ou presque.

La création de persona est extrêmement utile pour se débarrasser de *l'utilisateur flou* au profit d'une personne aux besoins clairement identifiés, identifiables et compréhensibles par tous les membres de l'équipe de développement du projet. En d'autres

termes, un persona, c'est un peu la création d'un langage commun ou l'utilisateur serait clairement identifié.

En outre, cela permettra de cerner les besoins des futurs utilisateurs (cibles) en lui proposant des profils qui seront les guides durant toute la vie du projet. Bien que le but soit de créer un référentiel commun, tous les personas n'arrivent pas à toucher leur but.

La méthode générale utilisée pour la description d'un persona est de dresser un tableau où l'on peut mettre les différentes informations utiles qui peuvent le décrire. Pour chaque cible (voir paragraphe précédent) nous avons créé un persona. La description des personas issus des cibles du site n'est pas exhaustive mais contient l'essentiel des informations utiles et qui peuvent être améliorée dans un second temps.

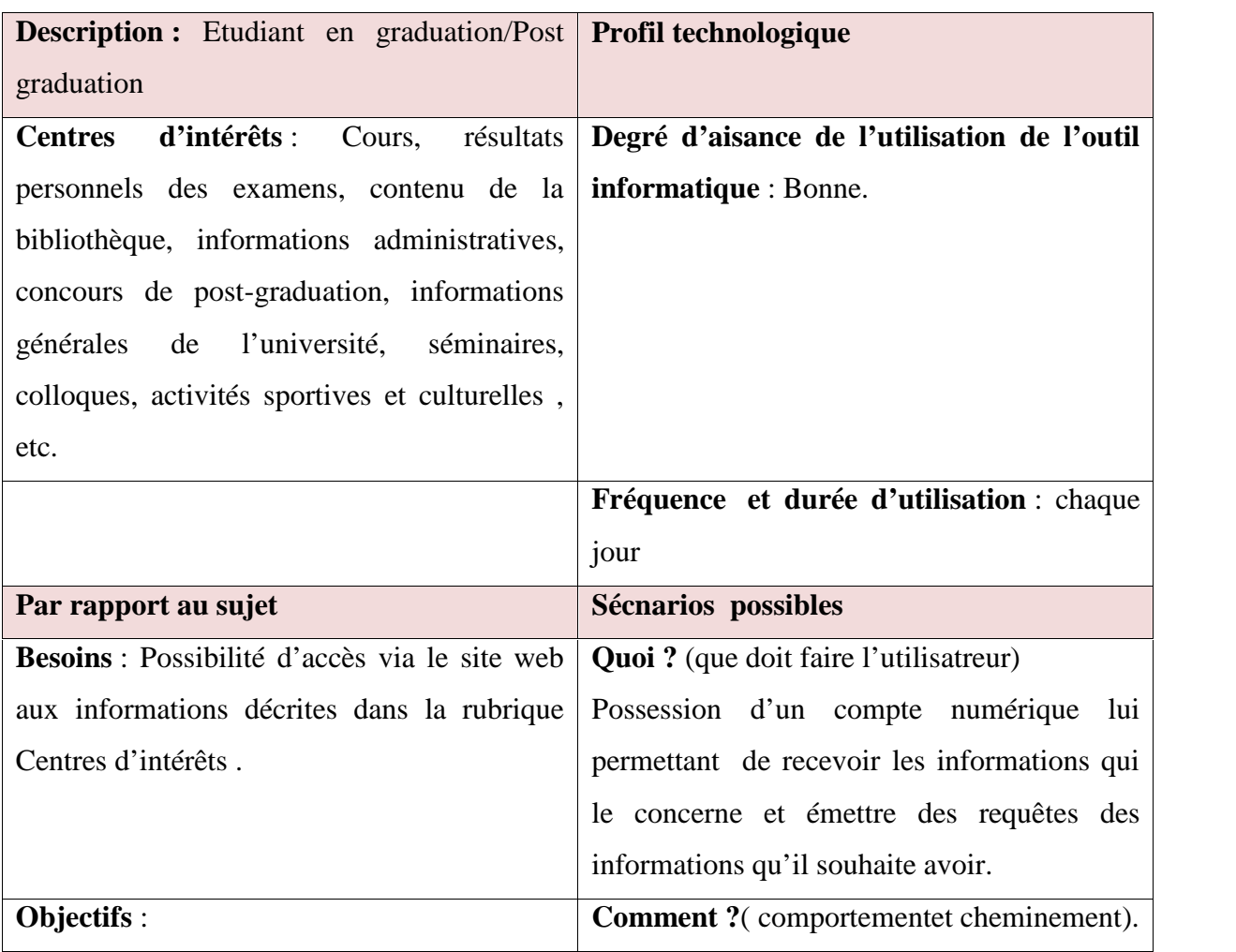

# **IV. 3. 1 Le persona : Etudiant**

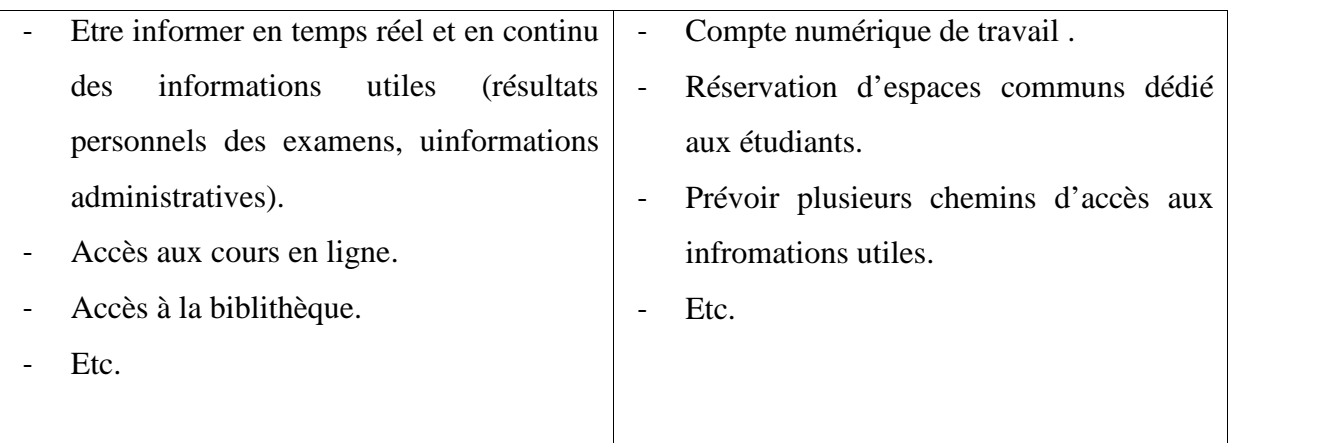

## **Tableau IV. 1 : Description du persona Etudiant**

# **IV. 3. 2 Le persona : Enseignant**

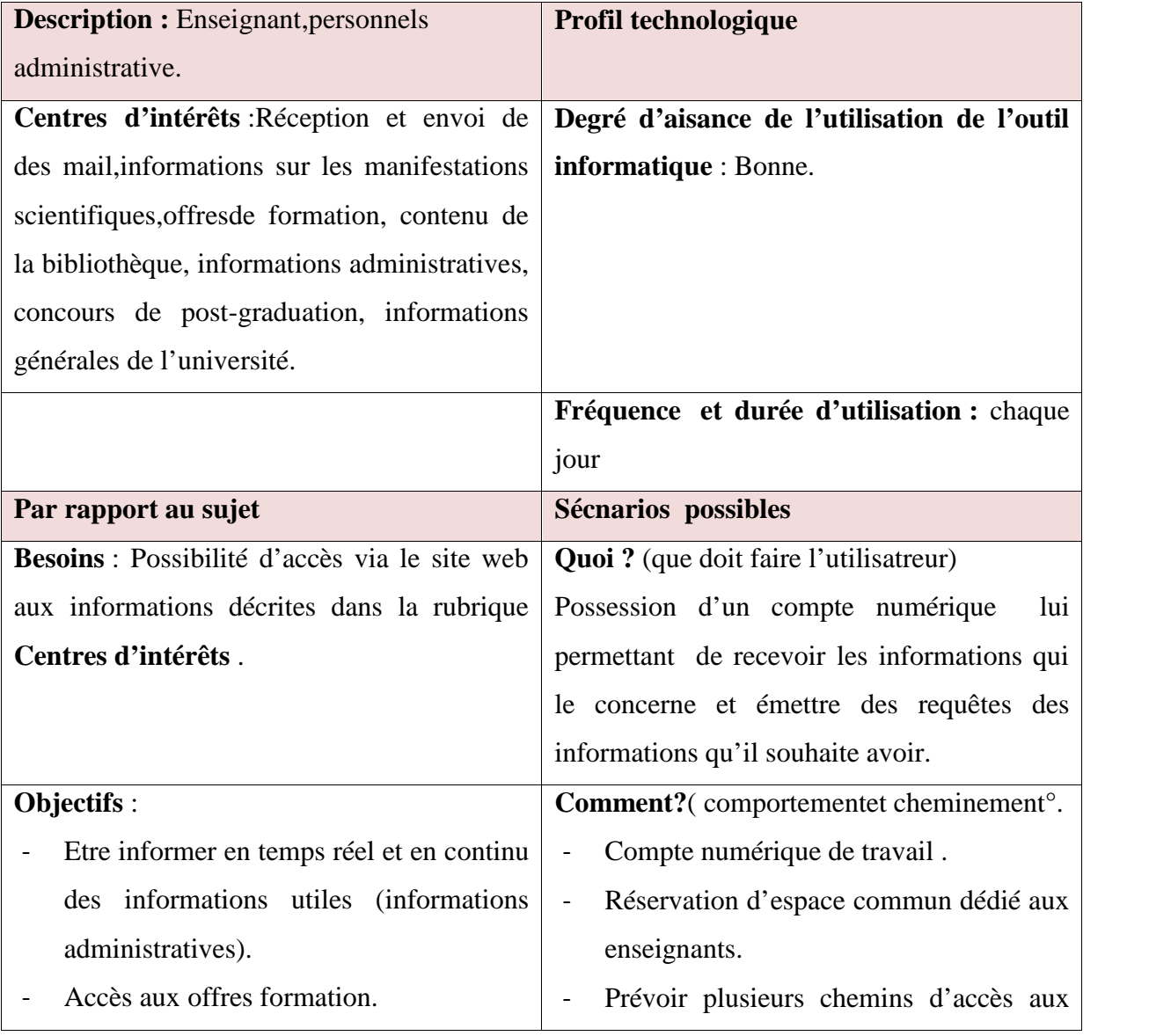

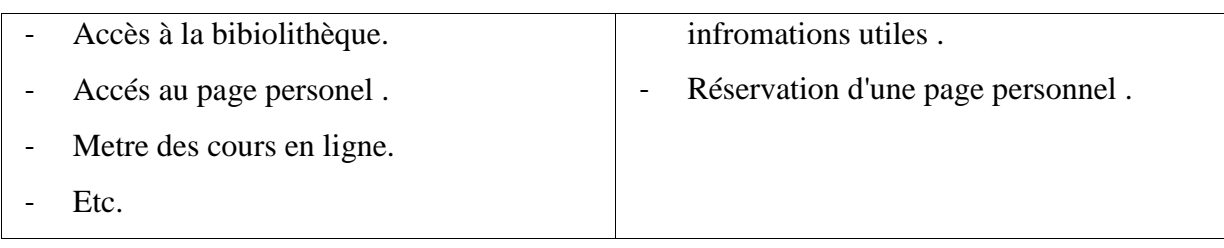

## **Tableau IV. 2 : Description du persona Enseignant**

# **IV. 3. 3 Le persona : personnel administratif**

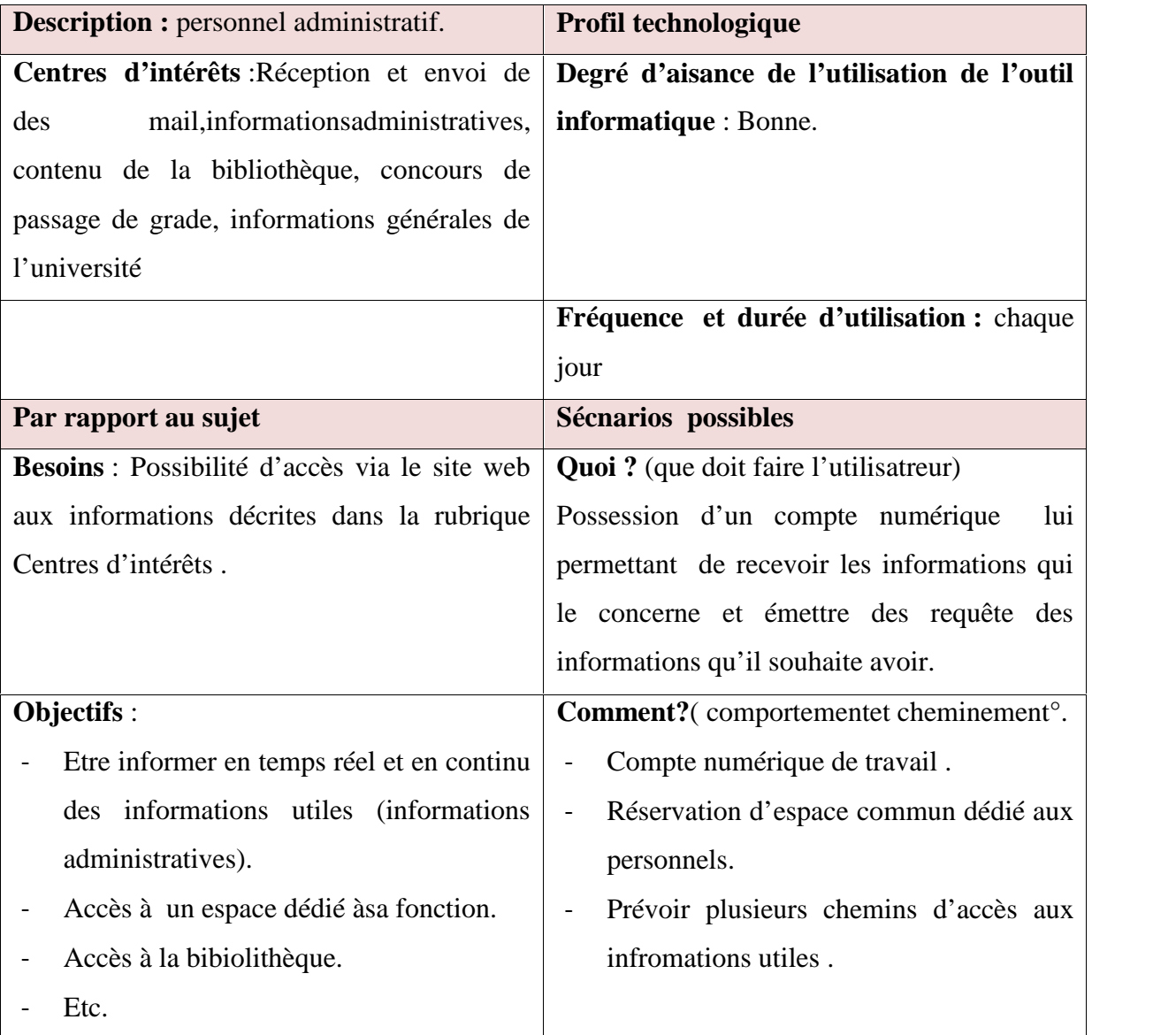

### **Tableau IV.3 : Description du persona personnel administratif**

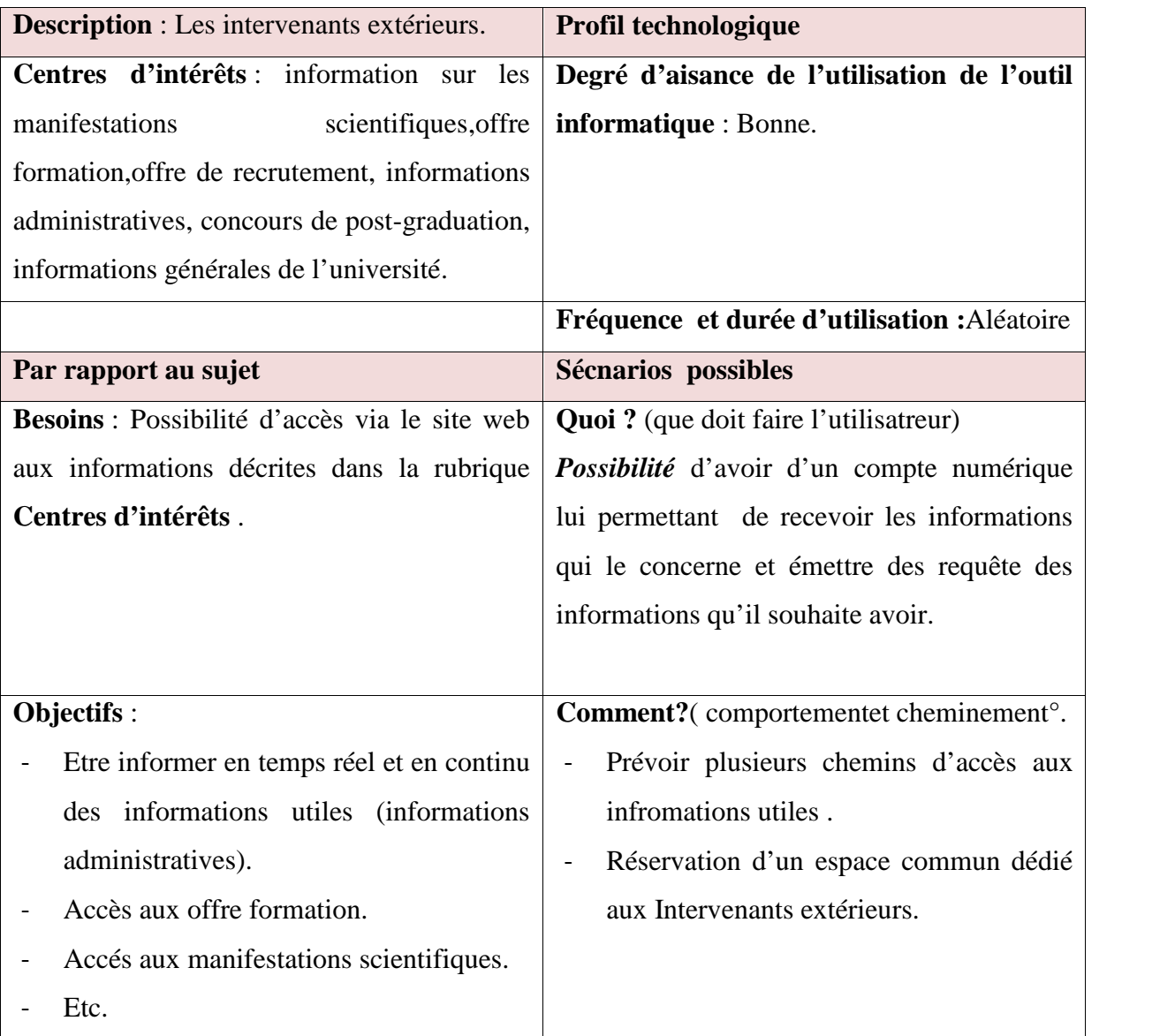

# **IV. 3. 4 Le persona : Intervenant extérieur**

### **Tableau IV.4 : Description du persona intervenant extérieur**

# **IV. 3. 5 Le persona : Partenaire**

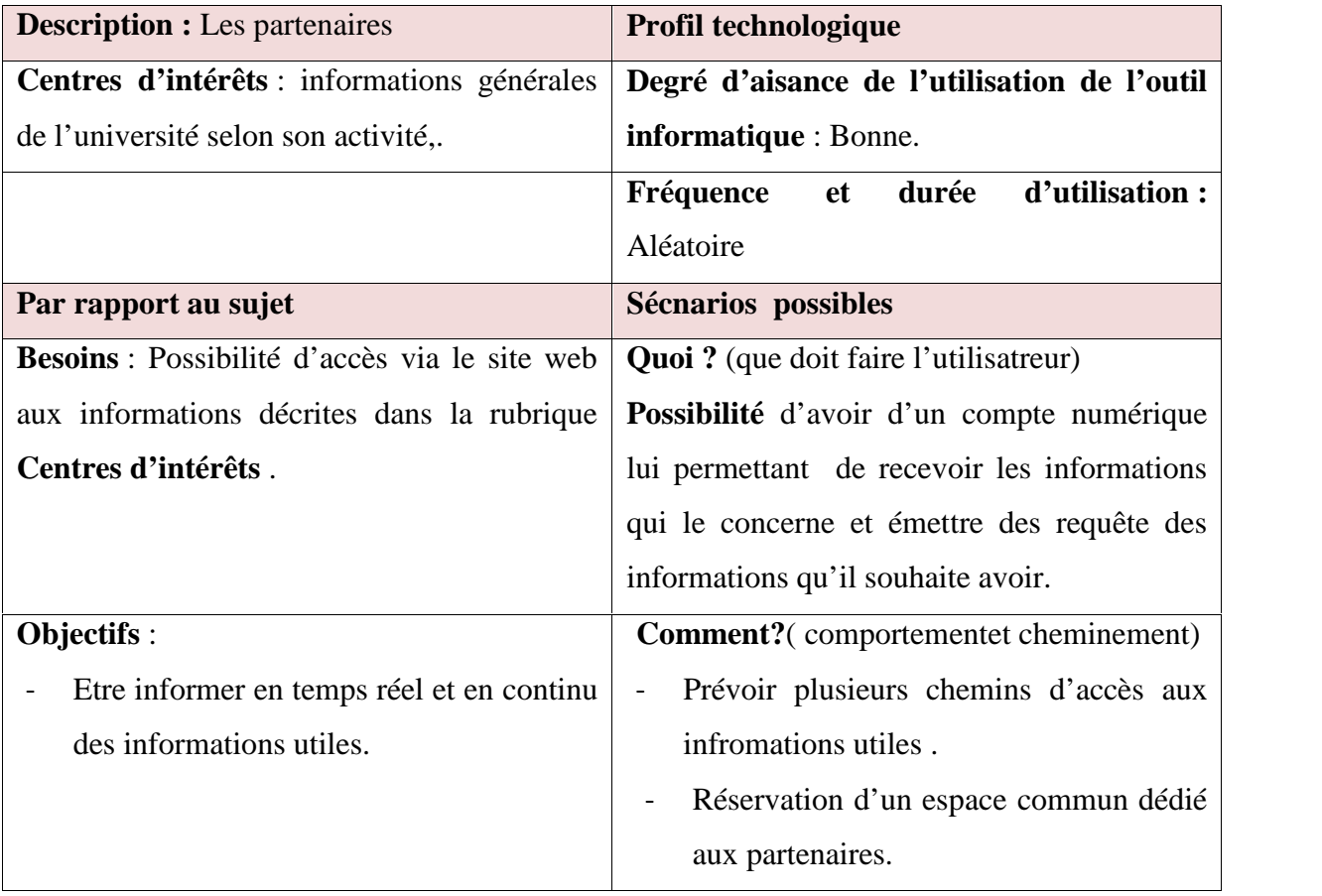

### **Tableau IV.5: Description du persona Partenaire**

# **IV. 3. 6 Le persona : La presse**

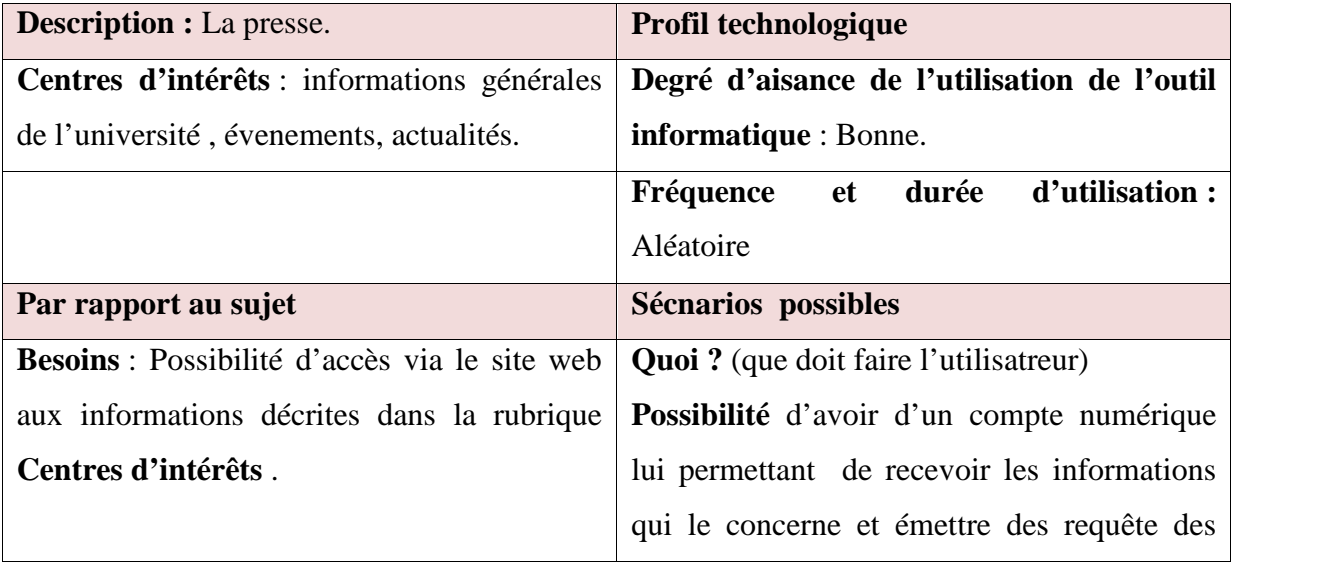

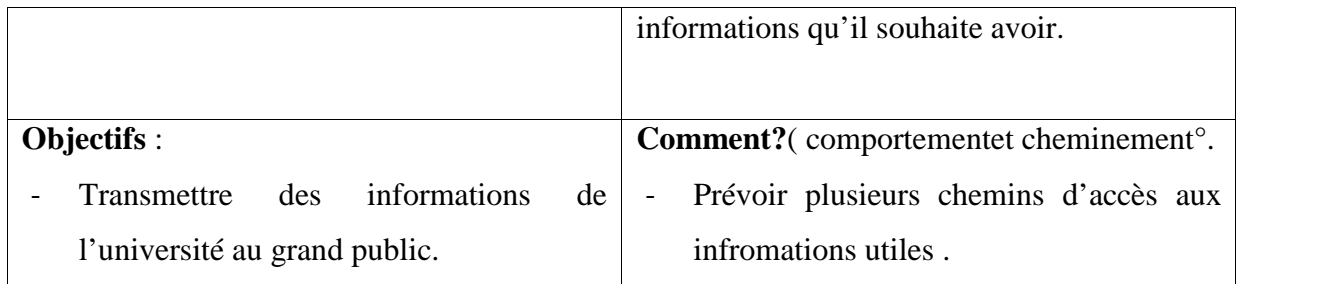

### **Tableau IV.6: Description du persona Presse**

# **IV. 3. 7 Le persona : Les anciens étudiants (Alumni)**

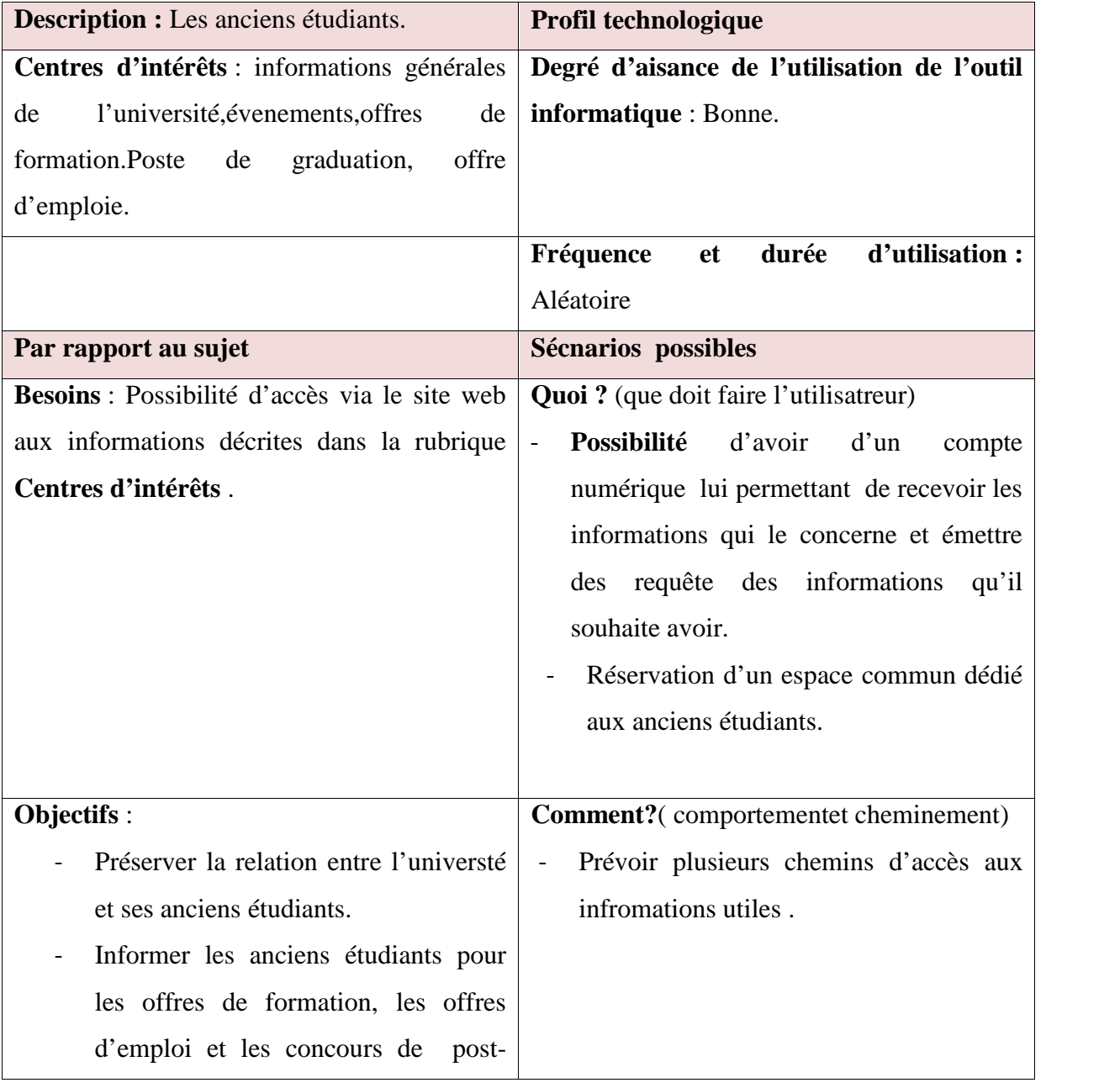

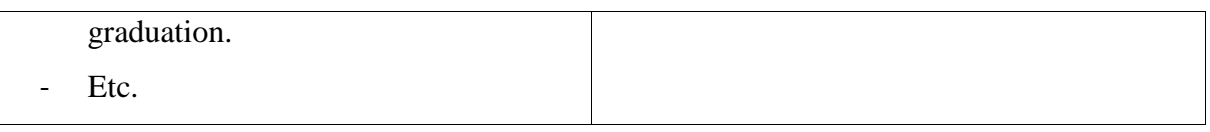

**Tableau IV.7: Description du persona les anciens étudiants (Alumni)**

# **IV. 3. 8 Le persona : le grand public**

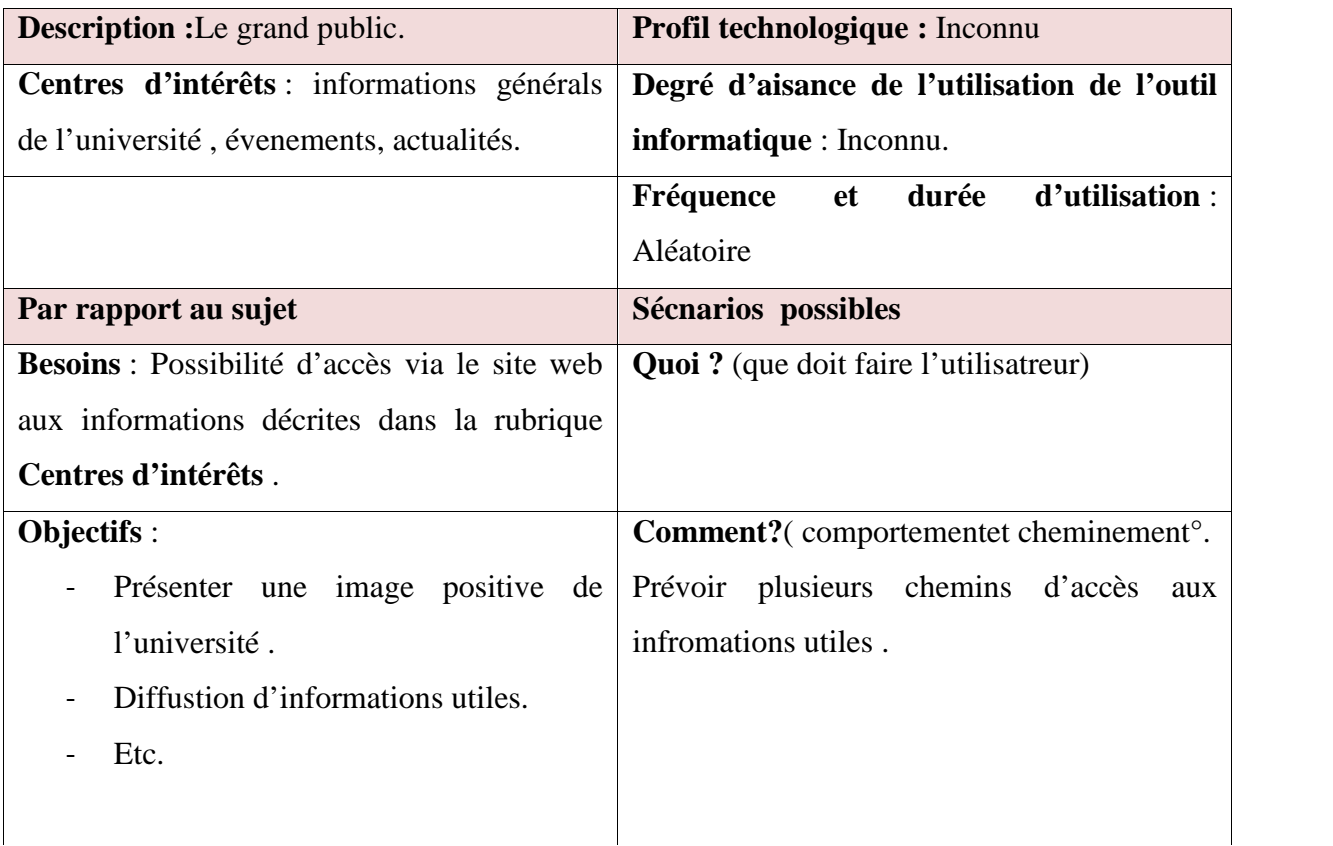

**Tableau IV.8: Description du persona le grand public**

### **Conclusion**

Arrivé au terme de ce chapitre, tout en jetant un regard récapitulatif sur le chemin parcouru, nous avons réalisé une étude concurrentielle de trois sites d'universités de renommée internationale. Cette étude de la concurrence nous a permis de voir la richesse de ses sites en fonctionnalités, leurs forces, leurs faiblesses et leur architecture. Ceci nous a permis de recenser les diverses cibles du futur site de l'université. A partir de ces cibles, nous avons pu présenter des personas qui nous permettent de se débarrasser des cibles floues en leurs donnant des profils qui peuvent être enrichies dans le futur et permettent aussi de situer l'utilisateur au centre de la conception du futur site.

# **Chapitre V**

# **Quatrième étape : Conception du site**

# **Introduction**

Dans le cinquième chapitre nous présentons la quatrième étape de l'étude qui est correspond à la conception du futur site de l'université. Nous commençons par expliquer la notion du brainstorming et son importance dans la collecte d'idée pouvant améliorer le nouveau site, ensuite nous donnons la nouvelle arborescence du site qui est déduite de l'arborescence du site actuel. A partir des idées collectées (le brainstorming) nous présentons les fonctionnalités du futur site, sa nouvelle architecture, les nouvelles maquettes graphiques et enfin nous justifions le choix de l'outil de gestion de contenus (CMS) Drupal.

# **V. 1 Le brainstorming** [URL 13]

La technique du brainstorming a été conçue en 1940 par Alex Osborn, vice-président de l'agence de publicité américaine. C'était à l'origine une méthode de réunion de groupe soigneusement préparée puis tout aussi soigneusement exploitée pour trouver un nombre important d'idées publicitaires et promotionnelles pour les clients et ceux potentiels de l'agence.

Le brainstorming est une technique de créativité qui facilite la production des idées d'un individu ou d'un groupe. L'utilisation du brainstorming permet de trouver le maximum d'idées originales dans le minimum de temps grâce au jugement différé. Le jugement différé consiste à énoncer d'abord un grand nombre d'idées et de les évaluer uniquement par la suite ou lors d'une autre rencontre.

Les idées collectées auprès des responsables interviewés, les utilisateurs ayant répondu à notre sondage et à partir de l'étude concurrentielle nous ont permis de faire une synthèse des idées pouvant améliorer le site web de l'université. Ces idées sont traduites en des fonctionnalités qu'on citera après dans le paragraphe 5.4.

# **V. 2 L'arborescence** [URL 14]

L'arborescence d'un site web est une représentation de la structure et de l'organisation de l'information et des contenus sur un site web. L'arborescence d'un site web part de la page d'accueil et est généralement structurée en rubriques, sous rubriques et pages.

La définition de l'arborescence suit la définition des contenus dans les étapes de la conception d'un site web. Cette définition est très importante dans la mesure où elle conditionne les modes d'accès à l'information et la navigation sur le site web. La définition de l'arborescence est donc importante pour l'ergonomie d'un site.

Nous n'avons pas pu représenter l'arborescent du site web dans un seul schéma. Par conséquent, nous les avons partagés en plusieurs schémas. Le résultat était un schéma de menu principal avec d'autres schémas des menus secondaires.

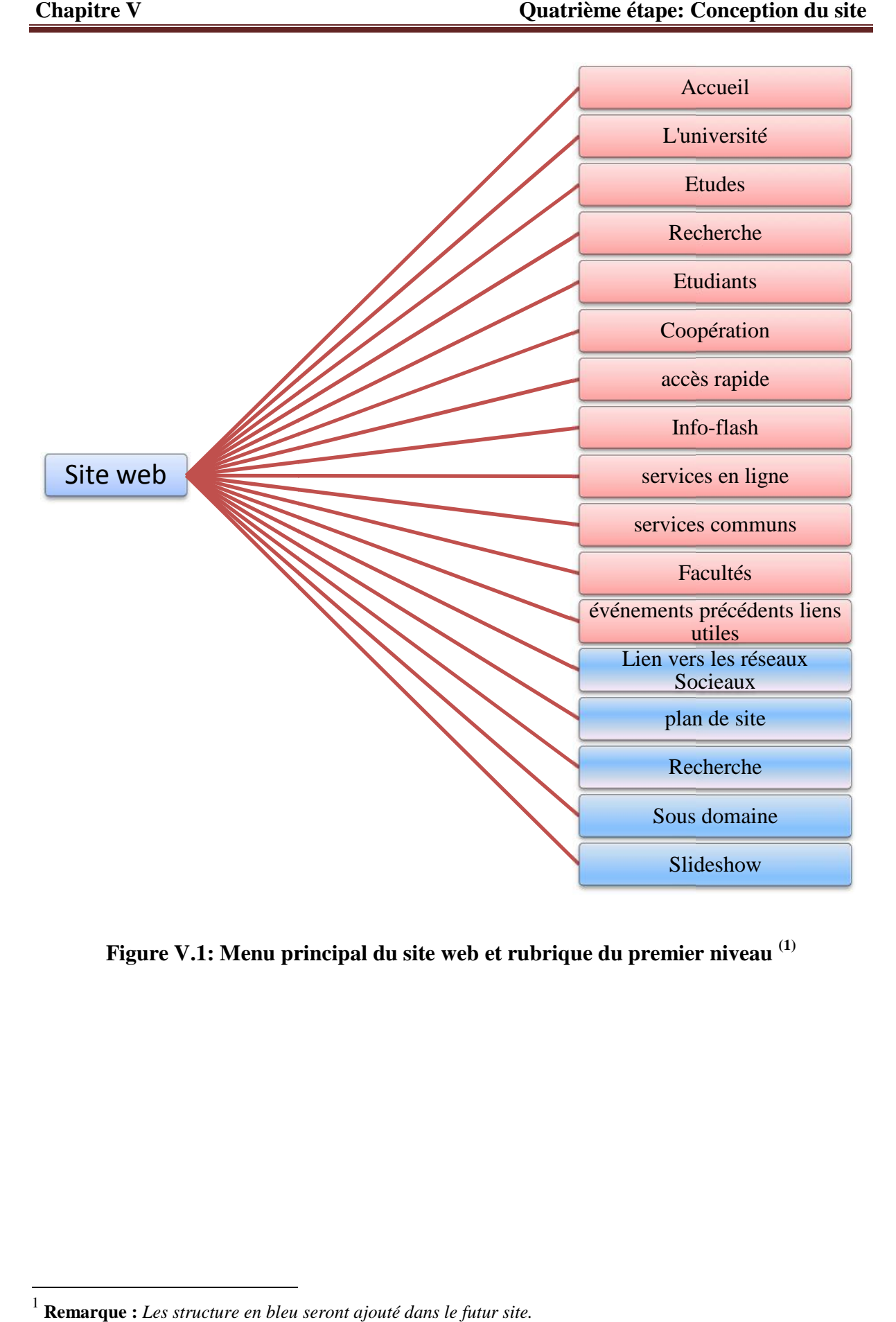

**Figure V.1: Menu principal du site web et rubrique du premier niveau (1)**

<sup>&</sup>lt;sup>1</sup> **Remarque :** Les structure en bleu seront ajouté dans le futur site.

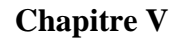

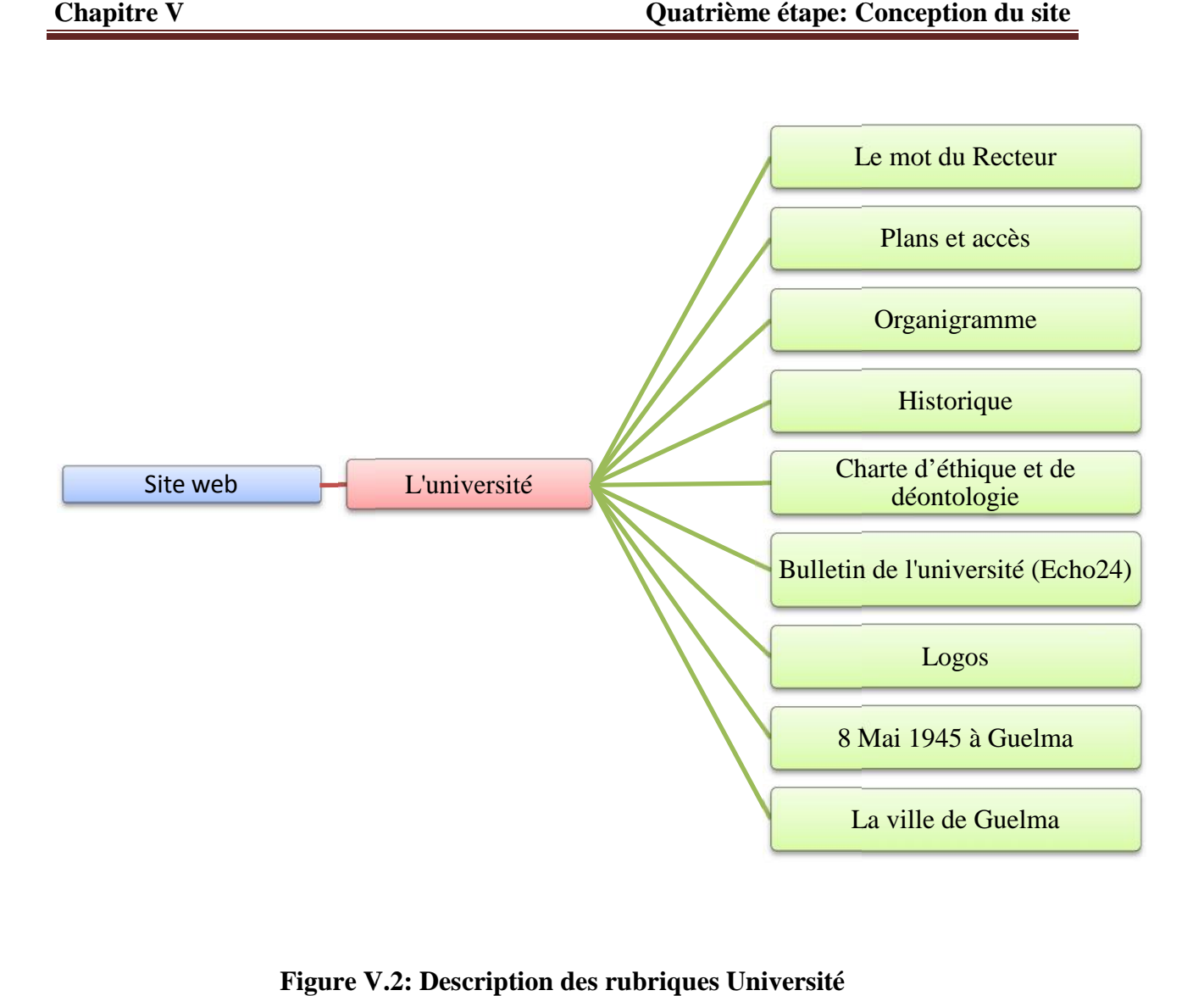

**Figure V.2: Description des rubriques Université**

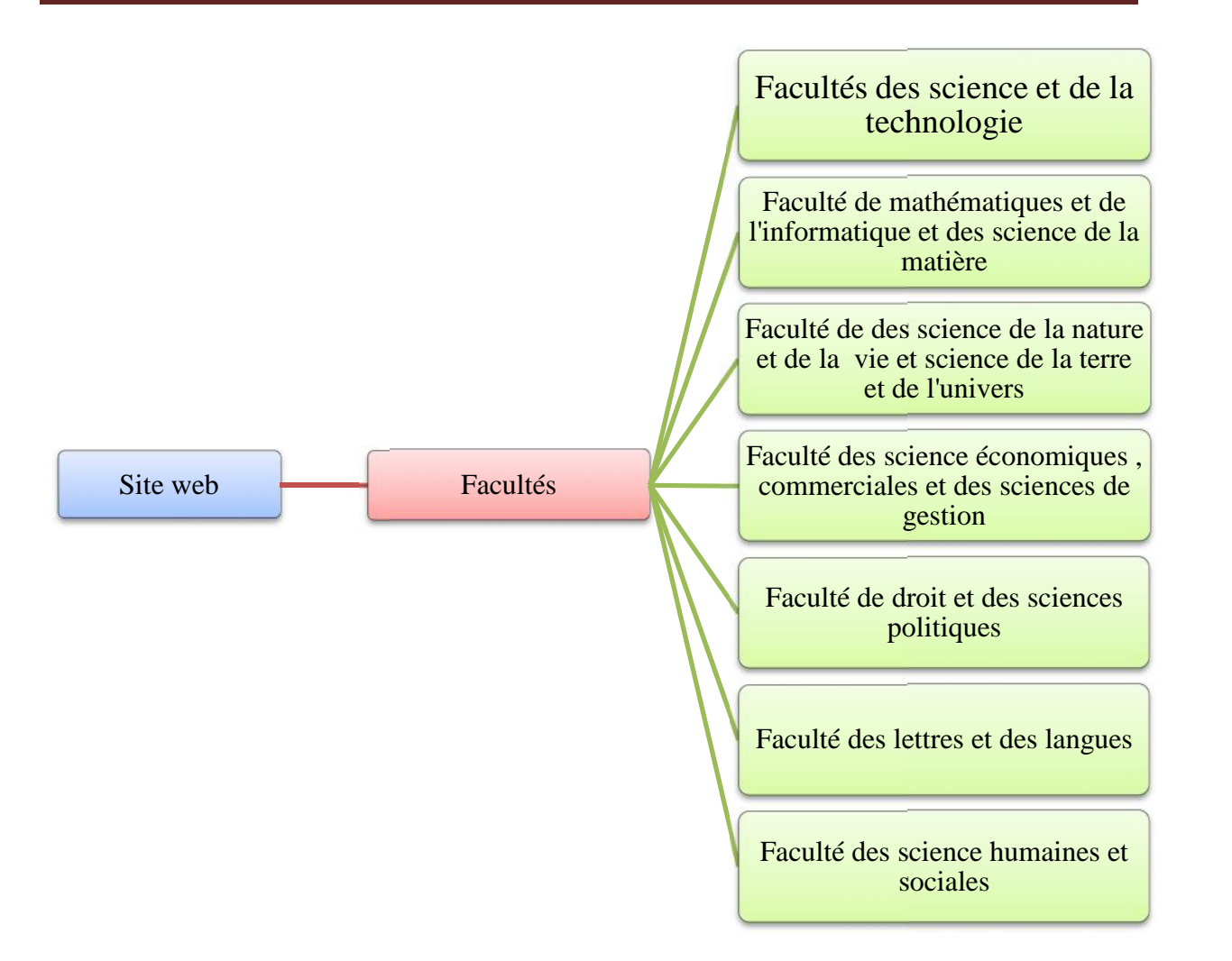

**Figure V.3 :Description des rubriques facultés.**

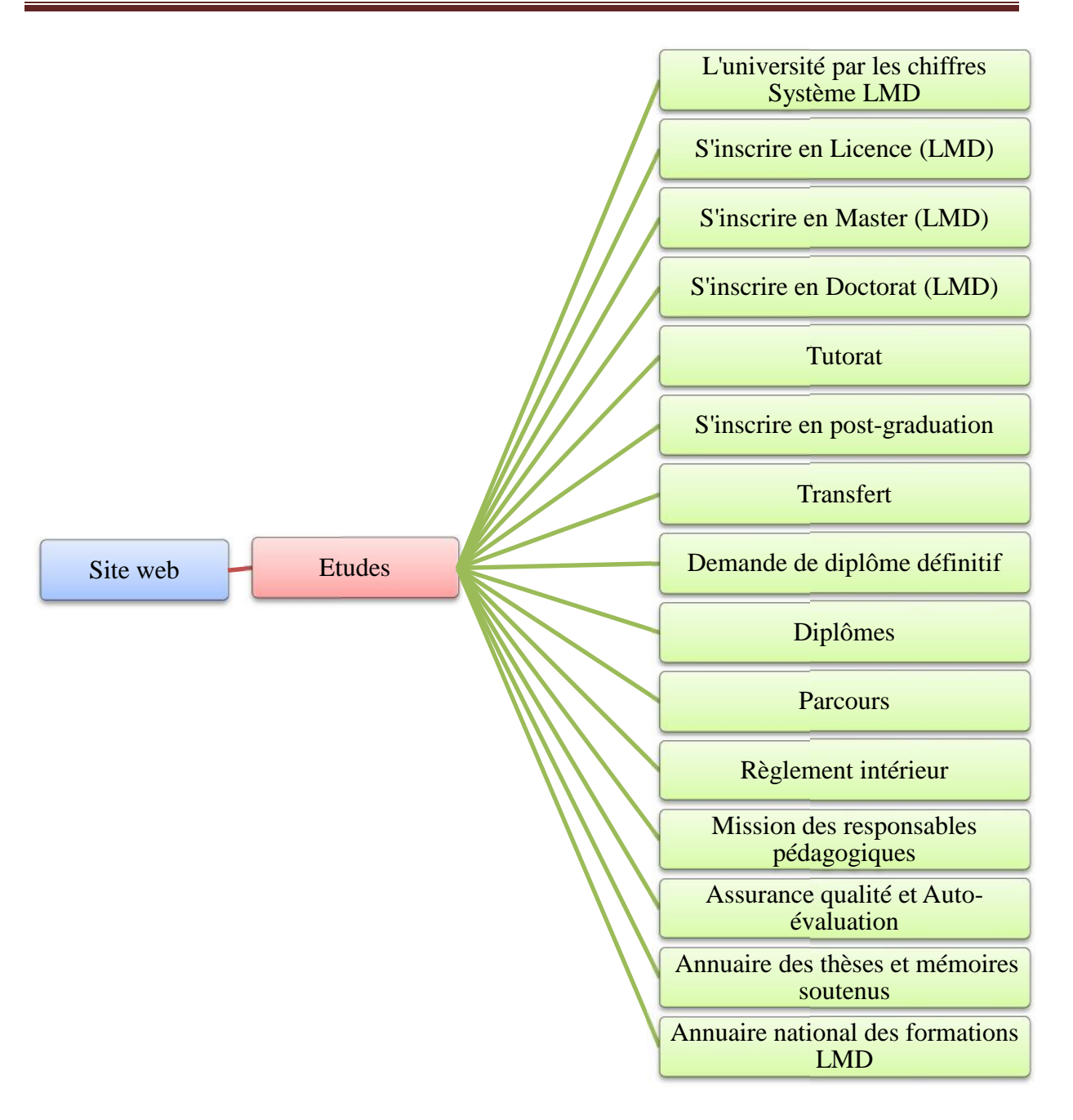

**Figure V.4 :Description des rubriques Etudes.**

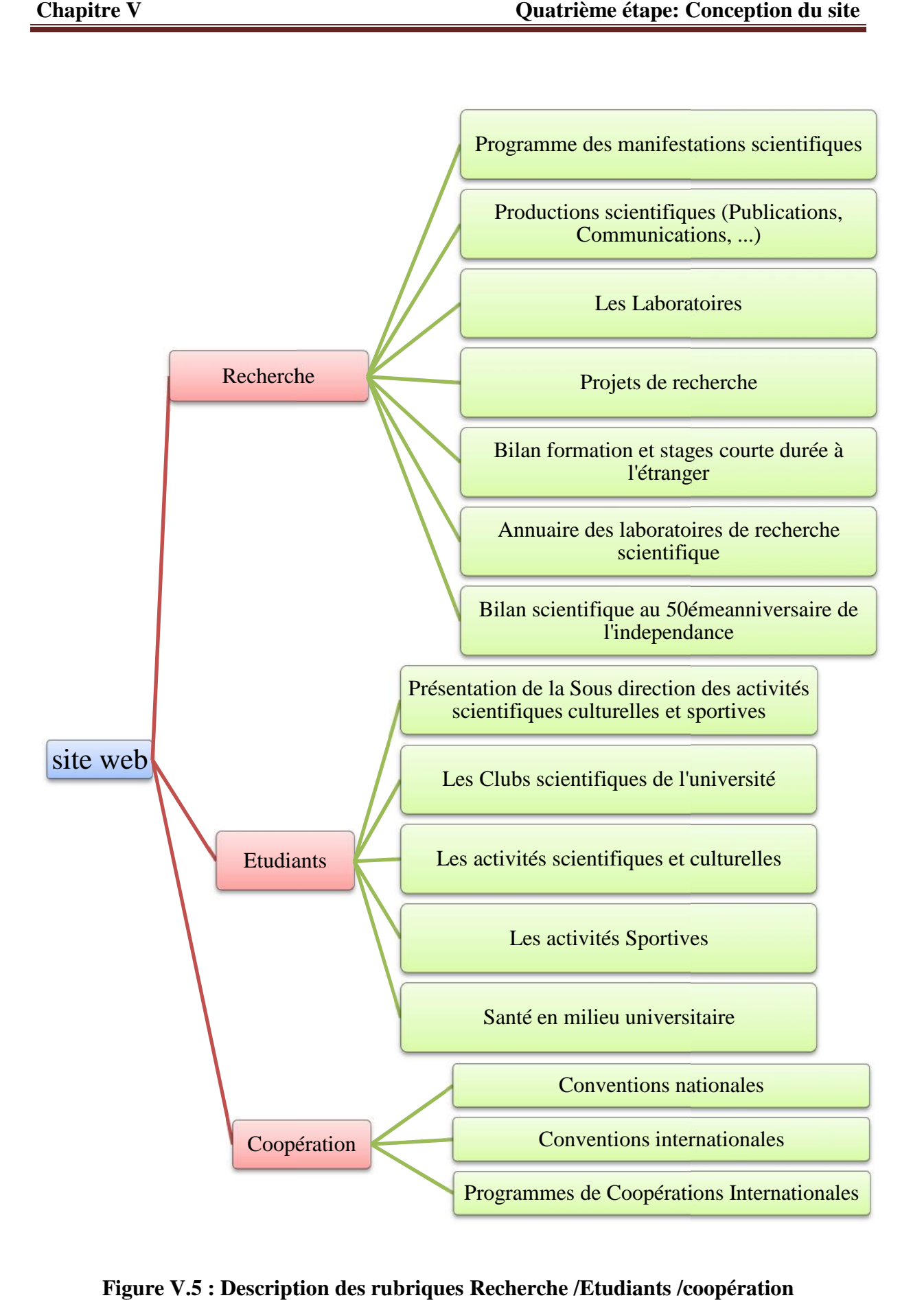

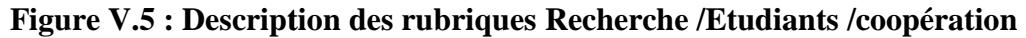

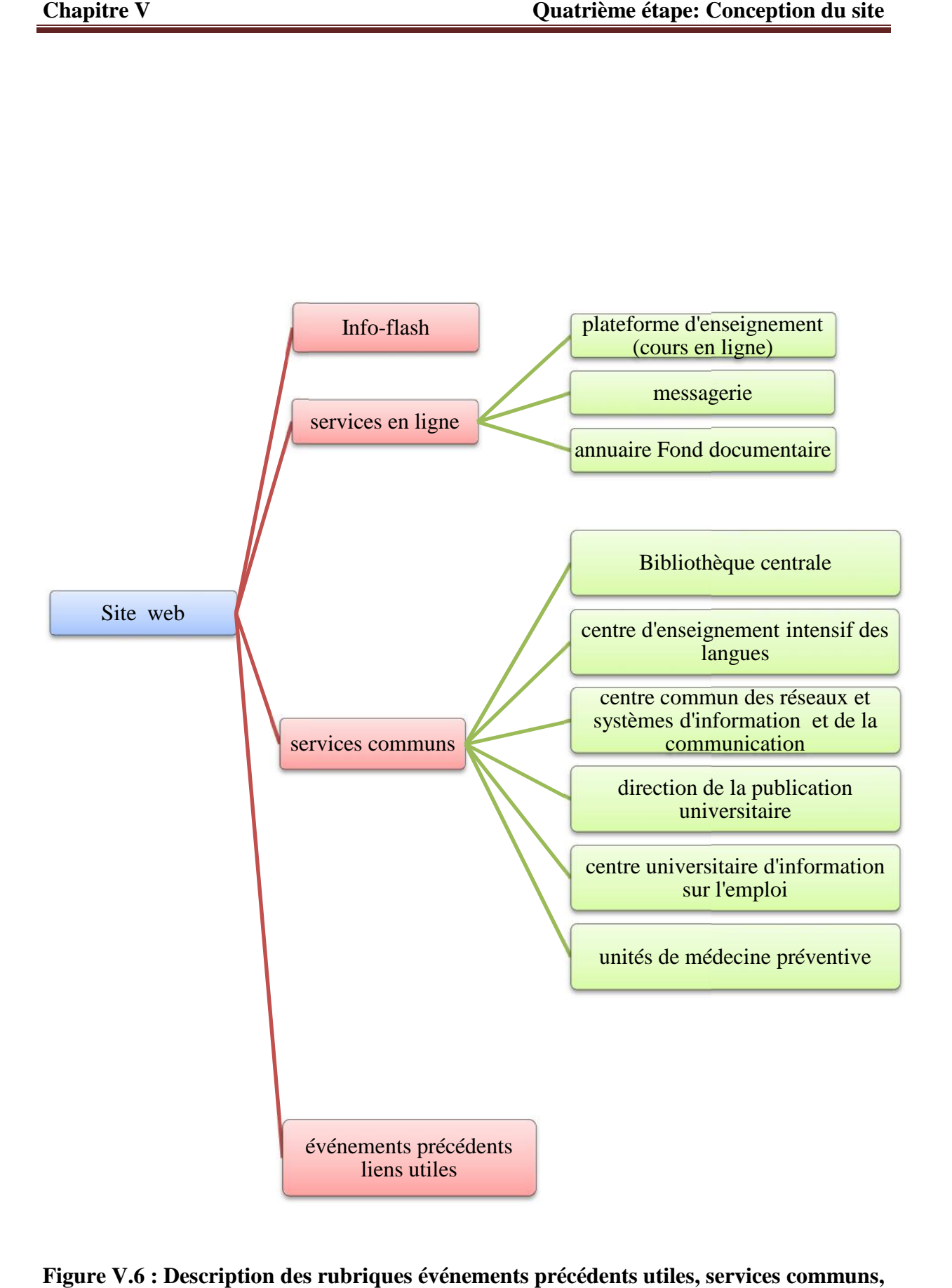

**Figure V.6 : Description des rubriques événements précédents utiles, services communs, service en ligne et info flash.**

# **V. 3 Les fonctionnalités du futur site**

Suite aux idées regroupées en utilisant la technique du Brainstroaming (cf. Paragraphe 5.2), et à partir : des interviews avec les responsables, le sondage des utilisateurs, l'analyse concurrentielle, une première liste de fonctionnalités importantes en découle naturellement auxquelles s'ajoutent des fonctionnalités indispensables. Les fonctionnalités recherchées sont les suivantes :

- CMS : le site web doit s'appuyer dans sa réalisation sur l'utilisation d'un CMS.
- création et gestion de mini sites par structure (vice-rectorats, facultés départements, laboratoires de recherches, les différentes directions) : Annuaire des structures avec fiche détaillé.
- Pages personnelles pour les enseignants où ils peuvent introduire leurs informations personnelles : CV, publications, calendriers, etc.
- Accès direct en **Accueil** et aux principales catégories de contenu.
- Description générale : présentation globale de l'université.
- Description des formations : présentation des enseignements et des diplômes.
- Inscription en ligne : la capacité de s'inscrire ou de se porter candidat à une formation via un formulaire sur le site.
- Présentation multilingue du site/accueil international : la possibilité d'obtenir une interface en 3 langues arabe/français/anglais pour la totalité ou des parties du site.
- Description des structures : présentation des facultés, départements, laboratoires, directions ;
- Description des services internes : présentation des services internes, services communs mis à disposition des étudiants et des employés.
- Description vie étudiante externe : une ouverture sur des éléments importants de la vie étudiante en dehors des services strictement internes liés à l'université.
- Liens vers l'environnement : une ouverture vers des sites web externes permettant une visualisation des attraits offerts par l'environnement extérieur (touristique, culturel, économique).
- Actualités : une rubrique spécifique, suffisamment actualisée, témoignant d'une vie universitaire dynamique.
- Liens vers les sites internes : une passerelle facile vers des sites spécifiques d'entités reliées à l'université, permettant d'enrichir le contenu général du site (par exemple : la bibliothèque) .
- Liens vers sites extérieurs: une passerelle facile vers des sites extérieurs des partenaires.
- Intranet présent sur l'accès web : l'accès (visible) à un intranet via l'interface universitaire grand public.
- Forum : la présence d'un forum organisé permettant de débattre ouvertement sur une thématique précise.
- Serveur des élèves : la présence d'un serveur étudiant permettant à ceux-ci de s'ériger en producteurs directs de contenu, par des pages collectives ou personnelles (par exemple pour les clubs scientifiques).
- Plan du site web : la présence d'un outil permettant une visualisation d'ensemble du contenu du serveur et un accès direct à chacune de ses sous-parties .
- Outil de recherche (Simple, Avancé, auto-complétion) : la présence d'un outil permettant de lister et d'accéder directement aux parties concernées via un mot clef rentré par l'internaute.
- Plan d'accès : la présence d'un outil permettant d'obtenir toutes indications utiles pour se rendre sur le site universitaire
- Annuaire enseignants/personnels : outil de recherche ou listing pratique permettant d'accéder aux coordonnées précises d'un interlocuteur interne.
- Annuaire e-mail : idem avec des adresses électroniques suffisamment généralisées
- Support informatique technique : la présence de conseils techniques en ligne permettant une aide significative dans la production de contenu.
- Conseils internet en ligne : la présence de conseils significatifs permettant une aide dans l'appréhension de la culture internet, notamment pour la recherche documentaire ou autres besoins étudiants.
- Accès PDF aux informations universitaires : la possibilité de se télécharger en ligne sous format imprimable les éléments écrits au volume important, notamment tous les aspects descriptifs, guide de l'étudiant, etc.
- Enseignement à distance (E-Learning): la présence en accès ouvert de supports pédagogiques en ligne.
- Catalogues accessibles en ligne : la visualisation à distance des ressources documentaires cataloguées dans les bibliothèques universitaires.
- Offres d'emploi enseignants/chercheurs : la visualisation des postes recherchés.
- Informations débouchés/orientation : la présence en ligne d'informations ou de conseils spécifiques sur les débouchés d'une formation ou les méthodes d'approche du marché du travail (pas une simple mention du service interne concerné).
- Bourse de stages / emplois étudiants : la présence d'une interface active sur le site entre demandes et offres de stage (d'emploi) émanant d'entreprises.
- Rubrique Entreprises / Université : ici, la simple présence de cette rubrique dans le sommaire d'accueil du site universitaire.
- Annuaire complet des établissements universitaires et des partenaires.
- Messagerie pour les étudiants et les alumnis (anciens étudiants). : la mise à disposition d'une adresse e-mail pour chaque étudiant et ancien étudiant.
- Email Forwarding: gestion des emails même après le départ de l'université.
- Création d'un site de réseaux des alumnis (anciens étudiants).
- $\blacksquare$  Map interactives / Google Map + Streetview / Directions.
- Options de voyages vers l'université.
- **Présentations vidéo.**
- Vidéos YouTube
- **Galerie photo.**
- Calendrier des événements/ Gestion des événements.
- Remontés d'actualités.
- Gestion des flux RSS.
- Liens vers les réseaux sociaux Facebook, Twitter, Youtube, etc.
- FAQ : FrequentlyAsked Questions (littéralement « questions fréquemment posées»).
- Contact en formulaire.
- Création de sous domaines ou de mini sites pour les informations importantes (par exemple :unité de médecine préventive, ressources humaines).
- Gestion des emplois dans le campus et en dehors pour les candidats et les entreprises.
- Espace presse pour la revue de l'université.
- Intranet sécurisé pour le staff, les étudiants, les anciens étudiants, les chercheurs
- Partage / Import / Export de documents.
- Diaporama.
- **Espace météo.**
- Annuaire complet des étudiants, professeurs, chercheurs, intervenants…
- **Blogs.**
- Applications mobile (tablette, Smartphone, voire SMS)
- Réservation d'espaces au niveau des mini sites des départements/facultés pour l'affichage des informations utiles aux étudiants/enseignants (affichage des résultats, informations administratives, etc.)
- Module d'impression d'article.
- Outil de mesure d'audience (tel que Google analytics).

## **V. 3. 1 Les fonctionnalités des mini sites des départements**

- Gestion des inscriptions des étudiants au niveau de département.
- Contact en formulaire au niveau de département.
- Calendrier des événements au niveau de département.
- Affichage des informations utiles aux étudiants/enseignants (affichage des résultats, informations administratives, etc.) au niveau de département.
- **Présentations vidéo.**
- Vidéos YouTube
- Galerie photo.
- Gestion des flux RSS.
- FAQ : FrequentlyAsked Questions (littéralement « questions fréquemment posées»).
- CMS: système de management de contenu.
- Accès direct en **Accueil** et aux principales catégories de contenu.
- Description générale : présentation globale de département.
- Description des formations : présentation des enseignements et des diplômes.
- Pages personnelles pour les enseignants où ils peuvent introduire leurs informations personnelles : CV, publications, calendriers, etc.
- Inscription en ligne : la capacité de s'inscrire ou de se porter candidat à une formation via un formulaire sur le site.
- Présentation multilingue du site/accueil international : la possibilité d'obtenir une interface en 3 langues arabe/français/anglais pour la totalité ou des parties du site .
- Outil de recherche.
- Publications téléchargeables : la possibilité offerte de se télécharger des documents informatifs externes mis à disposition par le département.
- Module d'impression d'article.
- Partage / Import / Export de documents.

## **V. 3. 2 Les fonctionnalités des mini sites des facultés**

- Gestion des inscriptions des étudiants au niveau de Faculté.
- Contact en formulaire au niveau de Faculté.
- Calendrier des événements au niveau de Faculté.
- Affichage des informations utiles aux étudiants/enseignants (affichage séminaires, etc.) au niveau de Faculté.
- **Présentations vidéo.**
- Vidéos YouTube
- **Galerie photo.**
- Gestion des flux RSS.
- FAQ : FrequentlyAsked Questions (littéralement « questions fréquemment posées»).
- CMS: système de management de contenu.
- Accès direct en **Accueil** et aux principales catégories de contenu.
- Description générale : présentation globale de Faculté.
- Description des formations : présentation des enseignements et des diplômes.
- Pages personnelles pour les enseignants où ils peuvent introduire leurs informations personnelles : CV, publications, calendriers, etc.
- Inscription en ligne : la capacité de s'inscrire ou de se porter candidat à une formation via un formulaire sur le site.
- Présentation multilingue du site/accueil international : la possibilité d'obtenir une interface en 3 langues arabe/français/anglais pour la totalité ou des parties du site.
- Outil de recherche.
- Publications téléchargeables : la possibilité offerte de se télécharger des documents informatifs externes mis à disposition par le département.
- Module d'impression d'article.
- Partage / Import / Export de documents.

### **V. 3. 3 Les fonctionnalités des mini sites des laboratoires**

- Calendrier des événements au niveau des laboratoires.
- Affichage des informations utiles aux enseignants/chercheures (affichage des résultats de recherche)
- **Présentations vidéo.**
- Vidéos YouTube.
- Galerie photo.
- Gestion des flux RSS.
- FAQ : FrequentlyAsked Questions (littéralement « questions fréquemment posées»).
- $\blacksquare$  CMS.
- Accès direct en **Accueil** et aux principales catégories de contenu.
- Description générale : présentation globale de laboratoire.
- Description des formations : présentation des enseignements/chercheures et des diplômes.
- Pages personnelles pour les enseignants/chercheures où ils peuvent introduire leurs informations personnelles : CV, publications, calendriers, etc.
- Présentation multilingue du site/accueil international : la possibilité d'obtenir une interface en 3 langues arabe/français/anglais pour la totalité ou des parties du site.
- Outil de recherche.
- Publications téléchargeables : la possibilité offerte de se télécharger des documents informatifs externes mis à disposition par laboratoire.
- Module d'impression d'article.
- Partage / Import / Export de documents.
- **Programme des Manifestations scientifique.**
- Production scientifiques.
- Annuaires des laboratoires des recherches scientifiques.

# **V. 3. 4 Architecture globale du site web**

Comme le montre la figure 5.7, l'architecture du site sera déduite de l'organigramme structurel de l'université. Les structures les plus importantes auront leurs propres mini sites, ces structures sont :

- $\triangleright$  4 vice-rectorats;
- > 7 facultés ;
- > 23 Départements ;
- > 32 Laboratoires de recherches ;
- $\triangleright$  4 Directions :
- Centre Commun des réseaux des systèmes d'information et de communication (CCRSIC) ;
- La bibliothèque de l'université.

Au total, il y aura plusieurs mini-sites. A noter que la liste des structures de l'université n'est pas exhaustive. Donc, c'est à l'administration de décider quelles seront les structures qui pourront bénéficier de mini-sites dans le futur. Au total, il y aura plusieurs mini-sites. A noter que la liste des structures de l'université<br>st pas exhaustive. Donc, c'est à l'administration de décider quelles seront les structures qui<br>rront bénéficier de mini-sites da

Cette architecture donnera, sans doute, de l'envergure au site de l'université et augmentera considérablement son contenu (nombre de rubriques/nombre de pages)et aussi le nombre de<br>visiteurs, en intégrant dans le site des fonctionnalités attractives. visiteurs, en intégrant dans le site des fonctionnalités attractives.

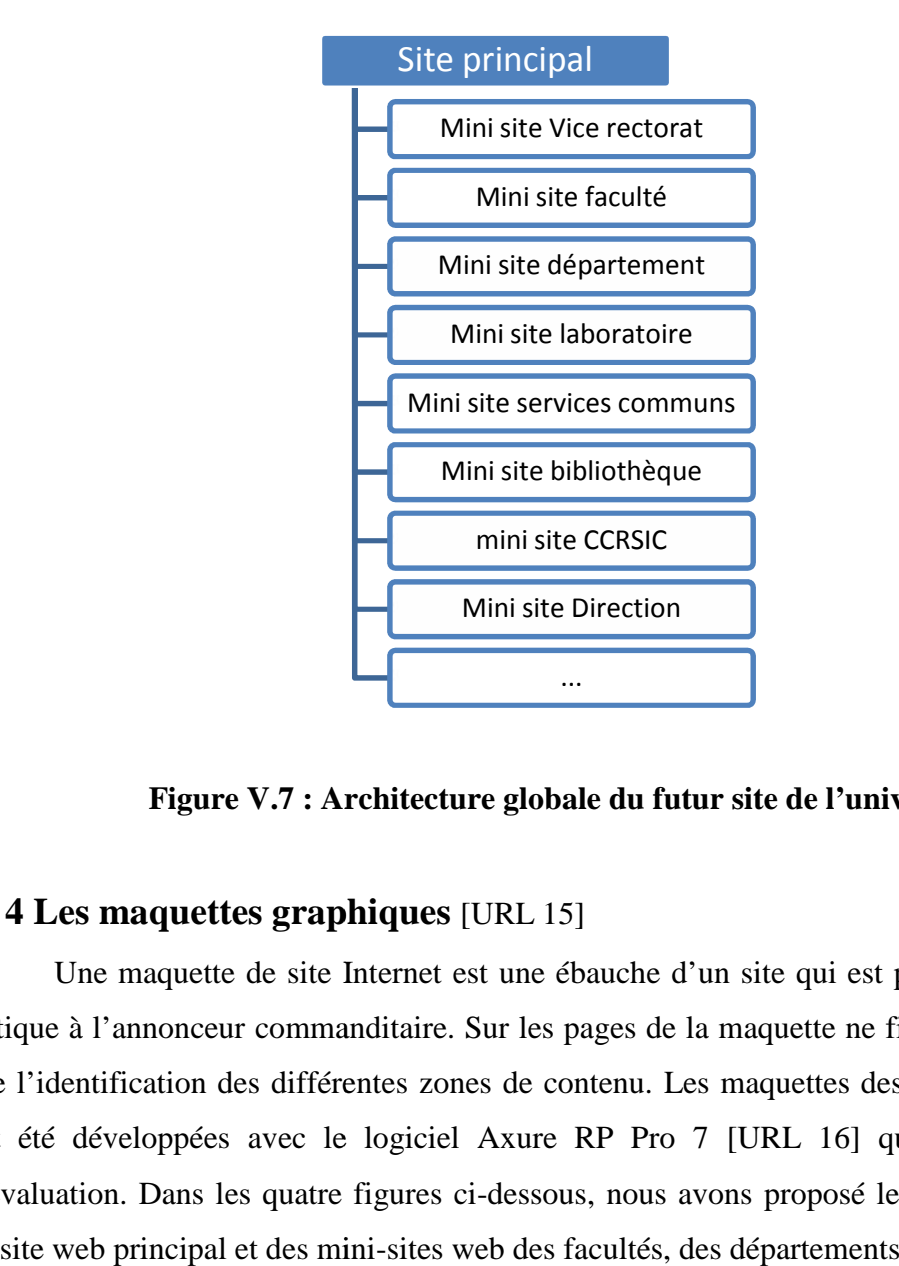

**Figure V.7 : Architecture globale du futur site de l'université** 

# **V. 4 Les maquettes graphiques** [URL 15] **Les**

Une maquette de site Internet est une ébauche d'un site qui est présentée sous forme ébauche statique à l'annonceur commanditaire. Sur les pages de la maquette ne figurent généralement que l'identification des différentes zones de contenu. Les maquettes des sites de l'université ont été développées avec le logiciel Axure RP Pro 7 [URL 16] qui existe en version d'évaluation. Dans les quatre figures ci-dessous, nous avons proposé les maquettes du futur un site web principal et des mini-sites web des facultés, des départements et des laboratoires. de site Internet est une ébauche d'un site qui est présentée sous forme<br>ur commanditaire. Sur les pages de la maquette ne figurent généralement<br>des différentes zones de contenu. Les maquettes des sites de l'université

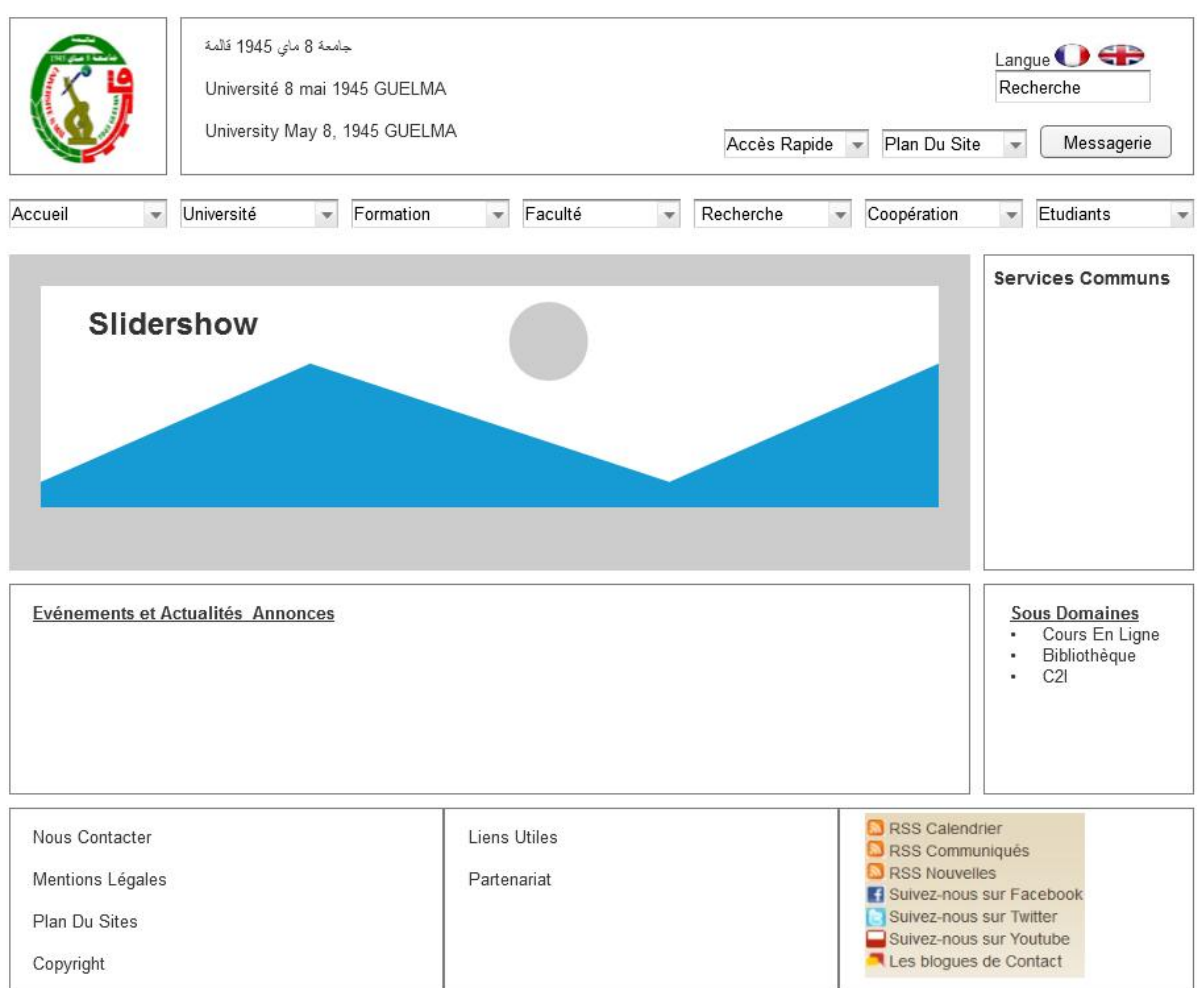

**Figure V.8 : Maquette du site principal**

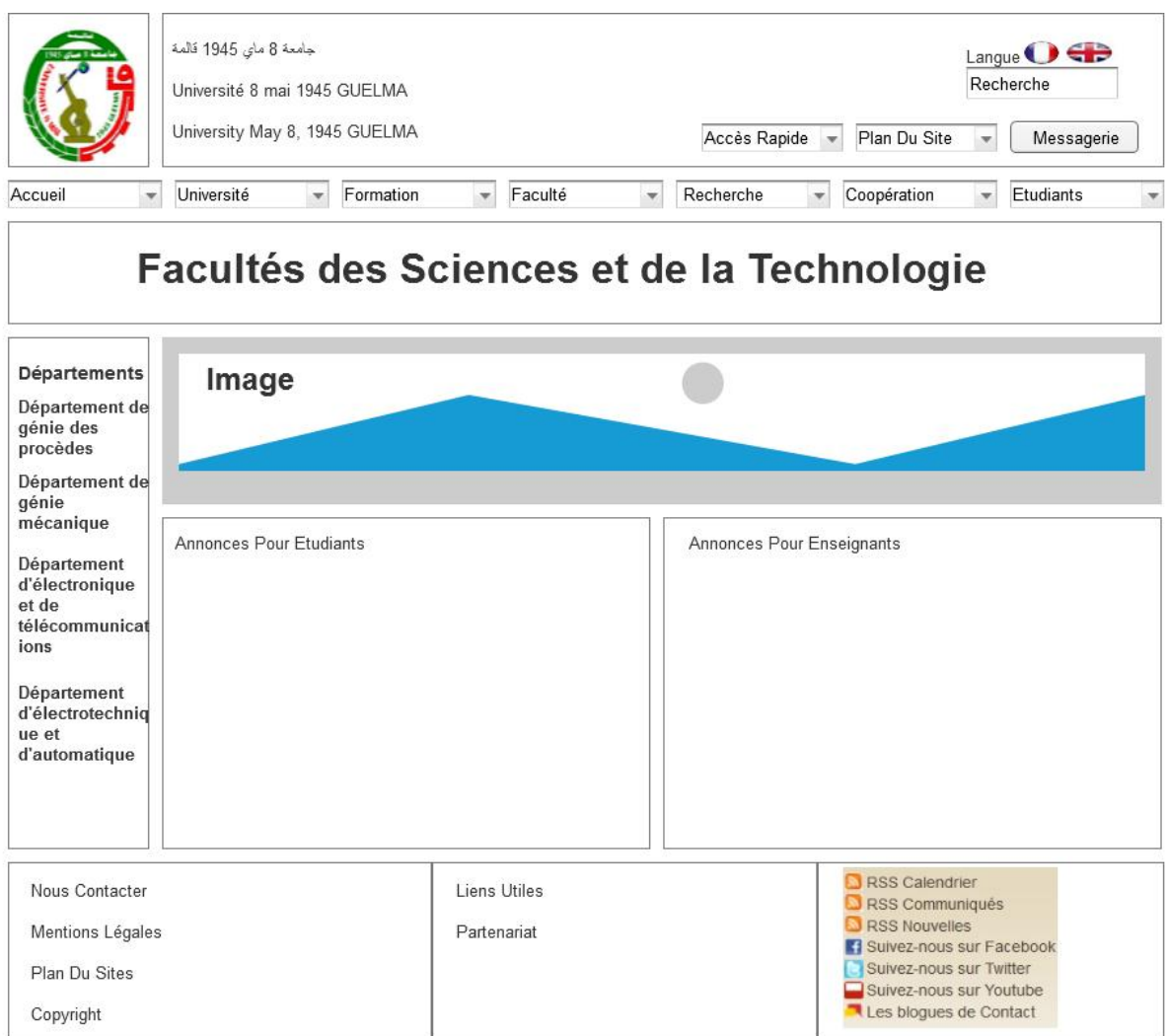

**Figure V.9 : Maquette du facultés**

Contact

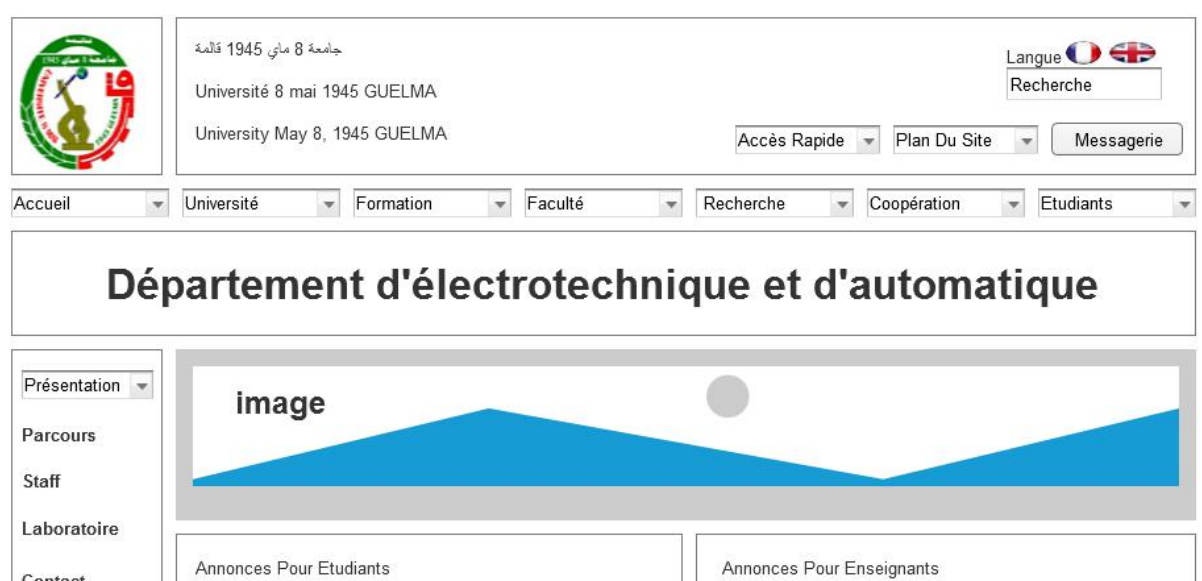

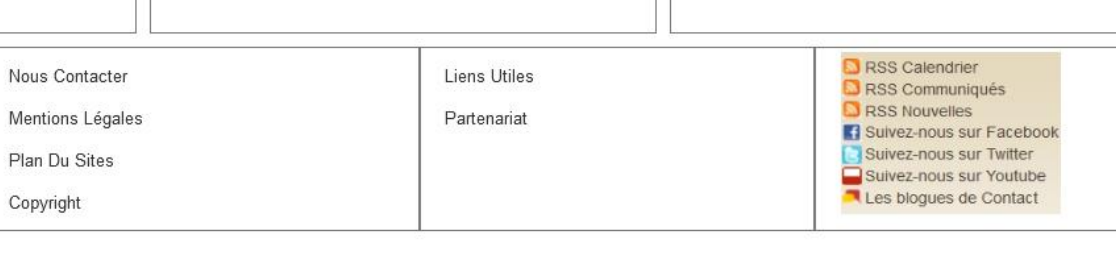

**Figure V.10 : Maquette du département**

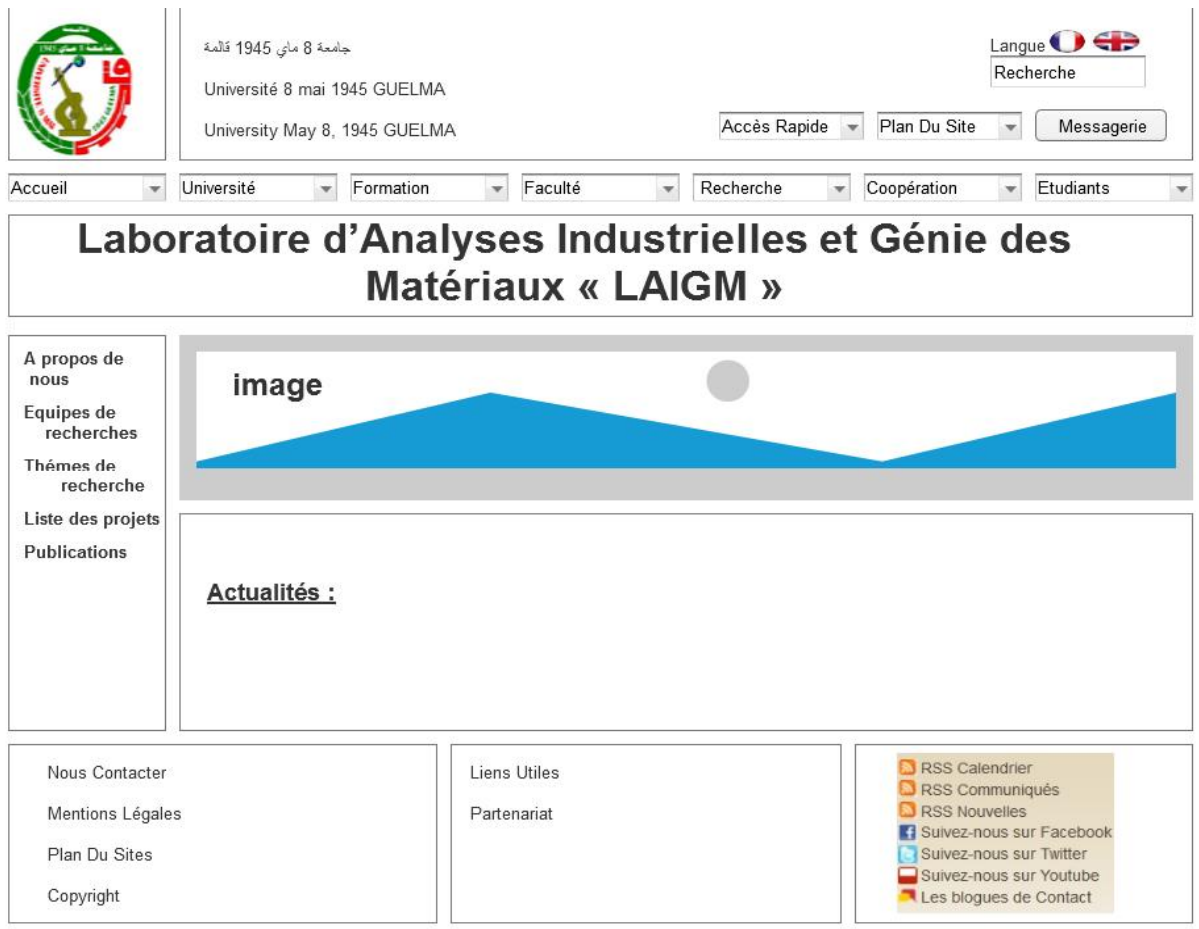

**Figure V.11 : Maquette du laboratoire**

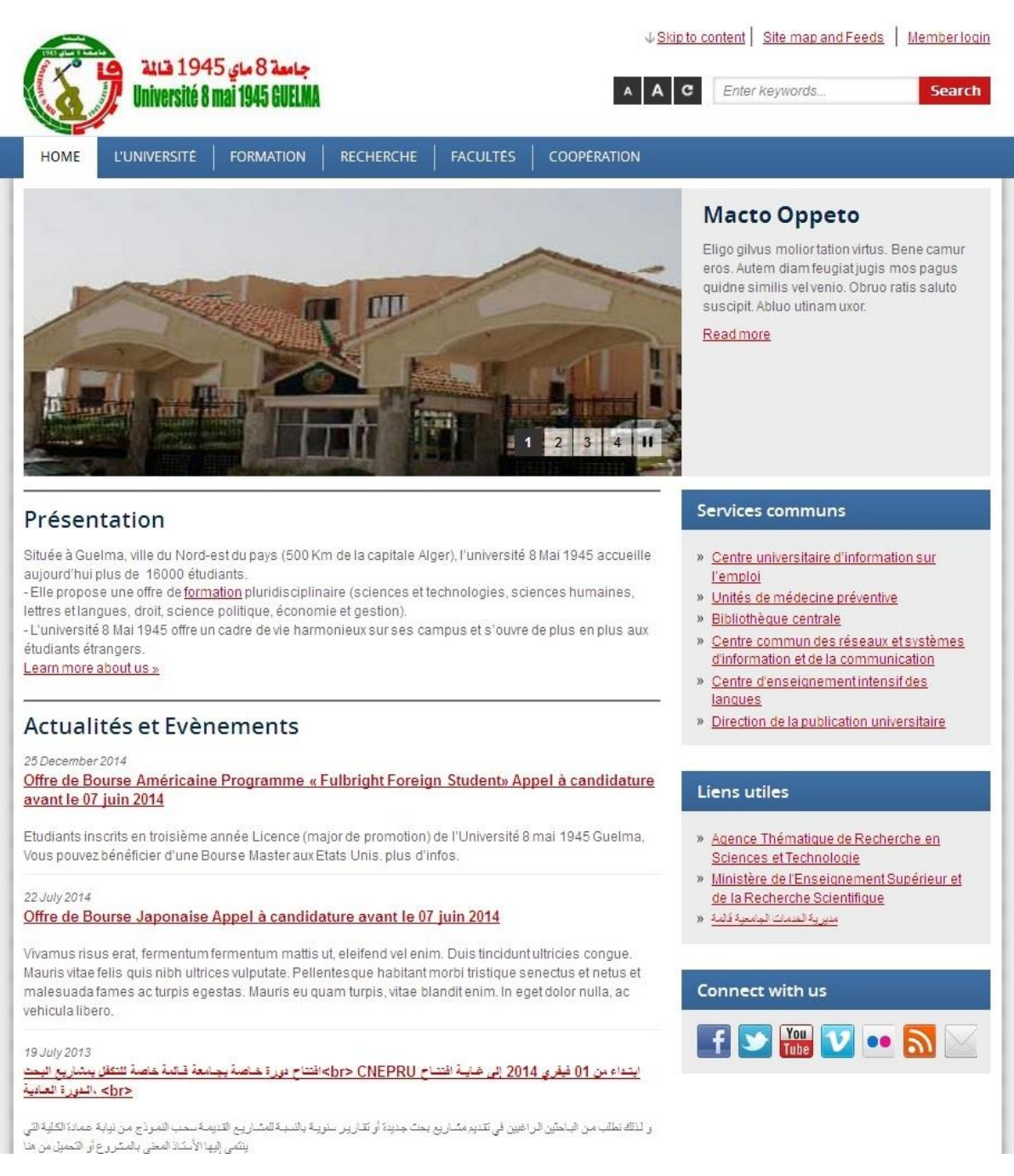

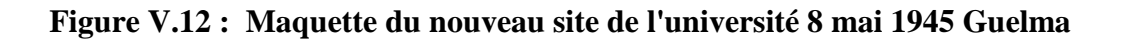

# **V. 5 Le choix de l'outil de gestion de contenus (CMS)** [Fury, 2005]

### **Définition**

La gestion de contenu permet de gérer des sites web, que ce soient des sites Internet ou des sites Intranet, et de partager l'information d'une manière efficace. Les systèmes de gestion de contenu (Content Management Systems – CMS), également liés à la notion de gestion de contenu web, sont des plates-formes entièrement paramétrables, dédiées au contenu, pouvant être déployées rapidement. Les CMS améliorent la productivité des intervenants et la réactivité des sites web car ils rationalisent et automatisent des tâches répétitives. Ce sont des outils qui offrent la possibilité à des *non-techniciens* de gérer des sites web, sans compétence informatique particulière, et de favoriser ainsi le travail collaboratif.

Concernant les organisations, les CMS doivent être adaptés à leurs besoins et des compétences en programmation sont alors nécessaires. Les responsables de sites web des organisations deviennent donc responsables de la coordination des différents intervenants (développeurs, graphistes, rédacteurs, documentalistes, utilisateurs).

Les CMS peuvent être répartis en deux familles de logiciels :

- **les CMS payants** : très sophistiqués tels que : Documentum, Vignette, Interwoven, Tridion qui sont utilisés dans les organisations pour construire de véritables référentiels de contenu qui vont au-delà des sites web,
- **les CMS issus du mouvement des logiciels libres** plutôt orientés vers la seule gestion de sites web : Drupal, Joomla, SPIP, ZOPE, PhpNuke, Typo3… Ils ont donc été utilisés en premier lieu à un niveau individuel ou pour des associations. Les organisations sont maintenant de plus en plus intéressées par leur intégration dans leur système d'information.

### **Avantages des logiciels de gestion de contenu**

Les CMS permettent aux webmestres et aux développeurs de :

• Contrôler l'entrée et la sortie du contenu au moyen d'une interface (souvent un navigateur web),

• Maîtriser l'aspect et la publication de l'ensemble des pages d'un site,

• Séparer totalement le contenu de la structure et de la mise en page,

• Permettre une gestion automatisée des liens amont et aval d'une page (notamment en cas de suppression de page).

• Diffuser le contenu sous plusieurs formats de manière automatique (exemples : HTML, PDF, TXT, DOC,…).

• Permettre à chaque utilisateur de créer et gérer du contenu.

L'utilisation d'un CMS au sein d'une organisation peut lui permettre de :

• Réduire les coûts de maintenance de son ou ses sites web, notamment grâce aux gains de productivité du travail des webmestres,

• Réduire les délais de publication : le goulot d'étranglement des sites statiques n'existe plus sur le plan technique (mais il peut demeurer si le système de validation du contenu est trop contraignant). De plus, une information saisie une seule fois peut être mise en ligne sur plusieurs sites simultanément,

• Augmenter la valeur ajoutée du contenu du site grâce à la pertinence et à l'actualisation des informations : les rédacteurs sont des spécialistes des questions traitées et ils peuvent contribuer à l'alimentation du site via Internet, quelle que soit leur position géographique.

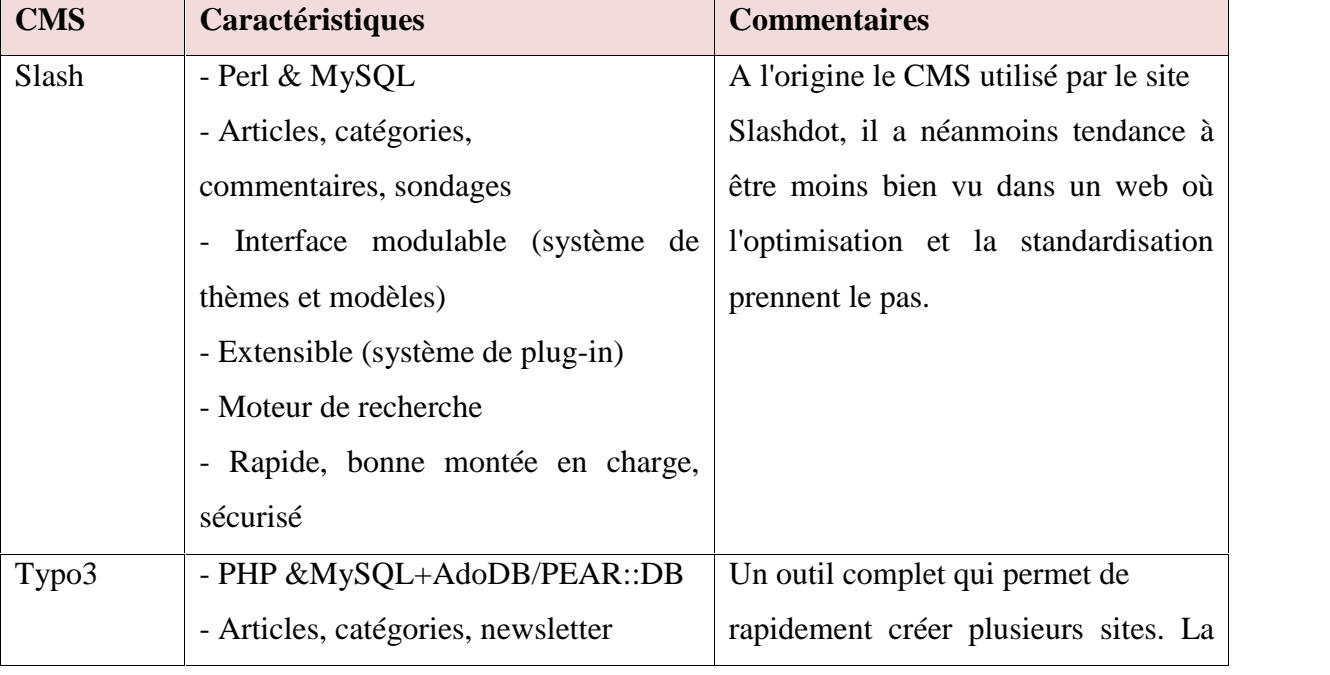

### **Comparaison**

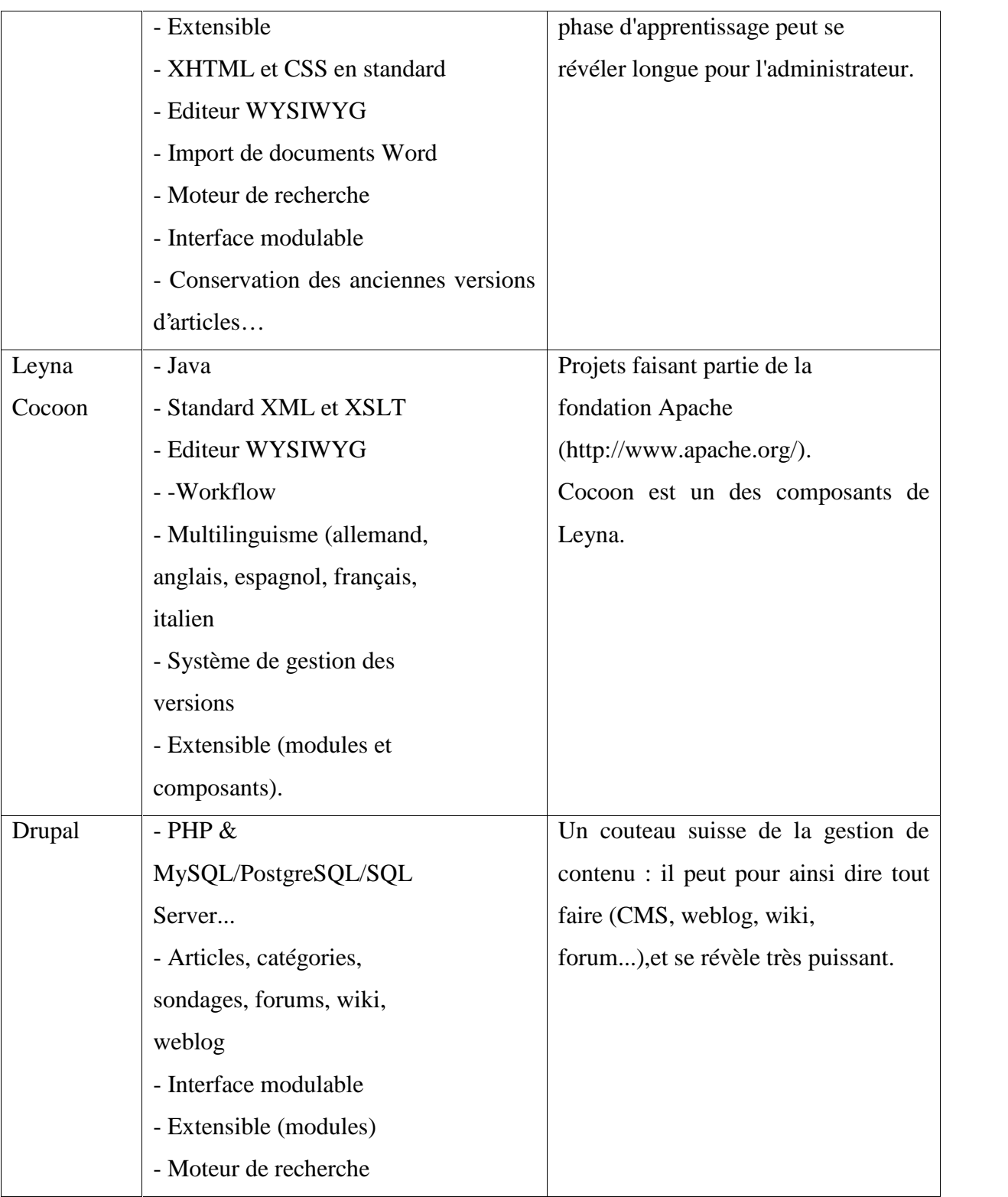

# **Tableau V.1. : Comparaison entre différents CMS**

### **Notre choix : Drupal, pourquoi ?**

Avec la multitude des CMS existants, pourquoi nous avons choisi Drupal ?

La première réponse est: parce que d'autres l'utilisent. En effet, lorsqu'on aura un souci, on se rend vite compte que le nombre d'utilisateurs de Drupal est immense et que pour chaque module, chaque fonctionnalité, cela nous permettra d'avoir quelqu'un pour vous aider. Une communauté importante et dynamique, c'est l'une des grandes forces de Drupal : donc un très grand retour d'expérience.

Une autre donnée importante est le nombre de modules existants. Drupal est modulaire: chaque fonctionnalité est apportée, améliorée et enrichie par un module. Concrètement cela signifie que peu importe ce qu'on souhaite faire sur un site, un module existera pour le faire.

Enfin et contrairement à beaucoup d'autres, Drupal est un CMS généraliste. Il n'est donc pas spécialisé dans le blog, le partage de fichier ou les galeries d'images. Au contraire, il peut tout faire. C'est une force pour le CMS, mais également une faiblesse. Certes Drupal permettra de faire tout ce que on peut imaginer, mais en contrepartie la configuration, l'installation et la mise en place ne seront pas toujours aussi simple et intuitive que souhaité.

D'autant plus, la courbe d'apprentissage de Drupal est réputée de n'être lente que pour les autres grands CMS concurrents. Drupal est plus dur à apprendre/comprendre, n'empêche qu'il est également plus flexible et permet de faire plus de choses que ses concurrents.

D'ailleurs, ce n'est pas pour rien que de grands sites utilisent Drupal : whitehouse.gov : le site de la Maison Blanche, louvre.fr : le site du Louvre, mollom.com : le géant de la lutte anti-spam, grammy.com : le site des GrammyAwards, mais aussi: le Figaro, the economist, france24, etc...

Dans le monde de l'enseignement supérieur, beaucoup d'universités l'utilisent que ce soit en Europe ou bien au nord d'Amérique. D'ailleurs peut trouver des rubriques sur le site officiel (www.drupal.org) de Drupal des rubriques complètement dédiées aux sites web de l'enseignement supérieur. De plus, un retour d'expérience assez riche provenant des différentes universités (en particulier les universités américaines) utilisant ce CMS proposant même des modules libres tout prêt à être utiliser par la communauté universitaire.

### **Inconvénients**

- Lourdeur : sa souplesse et son évolutivité le rendent parfois un peu lourd et gourmand en ressources.
- Lenteur : en raison de sa modularité extrême, l'installation de modules parfois mal optimisés peut rendre Drupal plus lent que la moyenne de ses concurrents. Ce défaut peut-être rattrapé par une configuration correcte et appropriée de divers mécanismes d'optimisation que nous verrons sur ce site. Ce point et celui qui le précède peuvent être corrigé en achetant du matériel adéquat.
- Connaissance : une courbe d'apprentissage plus longue que celle de ces concurrents, en raison de la puissance des concepts manipulés notamment.

### **Avantages**

- *Populaire* : une large communauté et donc de l'aide. Peu importe nos besoins, quelqu'un l'aura déjà fait avant et sera là pour nous aider.
- *Qualité* : Un outil de qualité professionnelle, utilisé par de grands sites comme celui de la Maison Blanche.
- *Puissant* : Un outil plus puissant que ses concurrents pour concrétiser tous les besoins.
- *Sécurisé* : Parce qu'il est Open Source et largement utilisé dans le milieu professionnel, son code est relu et sans cesse amélioré. Les mises à jour régulières le rendent réactif fasse à la correction d'éventuels bugs.
- *Multi-plateforme* : Drupal tourne sous tous types de plateformes: WMP, LAMP, MAMP, XAMP, etc.
- *Out of the Box*: de nombreux mécanismes et configurations sont disponibles "out of the box". Le référencement dans les moteurs de recherche est optimisé, la gestion d'un site multi-langue est aboutie, sont nombreux et de qualités.
- *Modulaire* : il existe plus de 7200 module pour Drupal 7: on peut en trouver forcément un pour répondre à nos besoins !
- *Framework* : Plus qu'un CMS, on oublie que Drupal est également un Framework de développement complet. La qualité de ses API et de ses conventions de codage rendent le travail d'un développeur très agréable pour la création d'un nouveau module ou thème.
#### **Conclusion**

La conception d'un site web suit une logique bien réfléchie : avant de proposer qui que ce soit il fallait collecter un maximum d'idées auprès des utilisateurs, de ce qui se fait dans le même secteur d'activité et par la suite proposer des solutions. Sans doute la technique du brainstroaming nous a permis non seulement de réunir un maximum de fonctionnalités du futur site de l'université de Guelma mais aussi de proposer une nouvelle architecture modulaire évolutive du site pouvant lui donner de l'envergure et enrichir son contenu. A partir de cette architecture, nous avons pu proposer des maquettes graphiques types de quelques mini sites. Ce qui ouvrira la porte de proposer de nouvelles maquettes des autres mini sites. Le choix de l'outil de gestion de contenus (CMS) Drupal a été fait sur la base d'une comparaison avec d'autres CMS. Ce choix a été justifié par un ensemble de critères communément utilisés dans le domaine de création de site web Internet.

## **Chapitre VI**

## **Cinquième étape : La stratégie de gestion du contenu**

## **Introduction**

Nous présentons dans ce chapitre la dernière étape de notre étude dans laquelle nous évoquerons des éléments de la stratégie de gestion du contenu du site web de l'université. La mise en place d'une stratégie de gestion dépasse le cadre de notre étude on peut lui consacrer toute une étude à elle seule. Cette stratégie est basée sur l'une des méthodologies existantes dans la littérature que nous présentions ci-dessous.

## **VI. 1 Importance du contenu dans la gestion d'un site web**

La raison d'être de tout support d'information ou outil de communication est son contenu. De même, un site web reste un outil pour présenter un contenu. Sa valeur provient de ce contenu plus qu'elle ne l'est de sa présentation. Ceci parait évident pour tous les autres supports informationnels (livres ou périodiques)mais dans le cas de supports basés sur l'usage de la technologie, la qualité de l'aspect technique intervient dans le jugement. Une base de données par exemple, est jugée pour la qualité de son contenu mais aussi pour sa structure et sa convivialité d'accès. Pareillement, la valeur technique et artistique est importante dans l'évaluation globale d'un site web.

La gestion d'un site web comporte au moins trois volets :

- Le volet physique qui concerne la gestion du matériel et son entretien pour assurer la bonne marche des composantes physiques qui accueillent le site (serveur FTP serveur DNS serveur mail et autres composantes),

- Le volet programmation et bases de données : ce volet concerne la programmation HTML et XML, la mise à jour des bases de données, les requêtes, etc.

- Le volet contenu : La gestion du contenu repose dans une grande mesure sur les deux autres volets c'est pourquoi, la limite entre ce volet et les précédents n'est pas tout à fait nette. Le contenu du site englobe toute l'information qu'il contient avec toute la préparation, la présentation et la mise à jour que cela implique.

Reste que les trois volets se chevauchent et une défaillance au niveau de l'un se répercute immanquablement sur les autres. Ainsi, gérer un site Web implique la prise en charge et le suivi des trois volets précités.

Le contenu étant définit comme l'« Ensemble des éléments présents dans un ouvrage »sa gestion, pour plusieurs produits communicationnels, fait partie intégrante de sa création, cas de la plaquette informationnelle, d'un livret ou d'un dépliant. Ceci est également le cas pour certains sites web statiques qui font office d'une plaquette d'information en ligne.

Cependant, la volonté des institutions de faire de leurs sites web un outil de communication stratégique offrant une diversité de contenus multimédias, produits par différents auteurs et provenant de différentes sources, a fait naître de nouvelles exigences quand au traitement du contenu, d'où l'émergence de *la gestion du contenu* comme fondement dans la gestion des sites web. [Kafif, 2007]

#### **VI. 2 La gestion du contenu d'un site**

La gestion du contenu d'un site web d'une institution peut être définie comme l'ensemble des mesures et pratiques visant à « *développer une forte relation interactive avec ses clients, ses usagers et renforcer le travail collaboratif entre ses collaborateurs ; inventer de nouveaux services, de nouvelles fonctionnalités et de nouveaux usages reposant les technologies Internet.* » [Axidéa,2005] Elle consiste à :

- Identifier l'ensemble des contenus et des services à mettre sur le site ;
- Planifier la démarche à suivre pour les mettre en format exploitable par le web ;
- $\triangleright$  Identifier l'ensemble des producteurs de contenu et les impliquer dans la production du contenu tout en leur assurant les conditions nécessaires pour cette responsabilité : Formation, dispensions d'autres tâches, motivation, etc.
- Mettre en place les ressources technologiques nécessaires pour la production de contenus renouvelables et de services maintenus.
- Harmoniser le travail entre des contributeurs multiples en leurs permettant une autonomie de travail, de modification et de mise à jour ;
- Mettre en place un système de gestion du site accessible pour tous les contributeurs au contenu tout.

 Mettre à la disposition des contributeurs au contenu un système d'échange et de validation de documents en ligne en l'accompagnant des mesures de sécurité nécessaires.

## **VI. 3 Les 12 symptômes caractéristiques d'une absence de stratégie de**

#### **contenus** [URL 17]

- 1. Personne n'est responsable de mettre à jour les contenus;
- 2. Tout le monde est responsable de mettre à jour les contenus;
- 3. Pas de contrôle qualité;
- 4. Inertie éditoriale;
- 5. Production de contenu irrégulière;
- 6. Débauche d'énergie éditoriale;
- 7. Pas de politique d'archivage ou de nettoyage;
- 8. Les contenus de qualité moyenne s'accumulent, mais manque du «killer content »;
- 9. Les contenus ne débouchent pas sur des appels à l'action;
- 10. Les visiteurs ne sont pas qualifiés;
- 11. Pas d'analyse de trafic;
- 12. Peu de feedback utilisateur.

Tous ces symptômes ou presque ont été rencontré durant l'étape d'audit, et dont le site web actuel continue d'en souffrir.

### **VI. 4 Le cycle de vie du contenu**

Si les définitions diffèrent quelque peu, les stratèges de contenus s'accordent sur l'idée qu'une stratégie de contenu consiste à mettre en place un cycle de vie du contenu, de la collecte des contenus, jusqu'à leur archivage.

Pour rationaliser le cycle de contenu éditorial, les stratèges de contenu ont l'habitude de répartir « la vie *»* du contenu en différentes grandes étapes, chaque étape regroupant des tâches spécifiques et des outils servant à la réalisation de ces tâches. Il existe dans la littérature des méthodologies de gestion du cycle du contenu développés par des spécialistes du domaine, on cite notamment : **E. Scime** [URL 18], **M.Vandermeulen** [Vandermeulen ,2010] **, K.Halvorson** [Halvorson,2009]

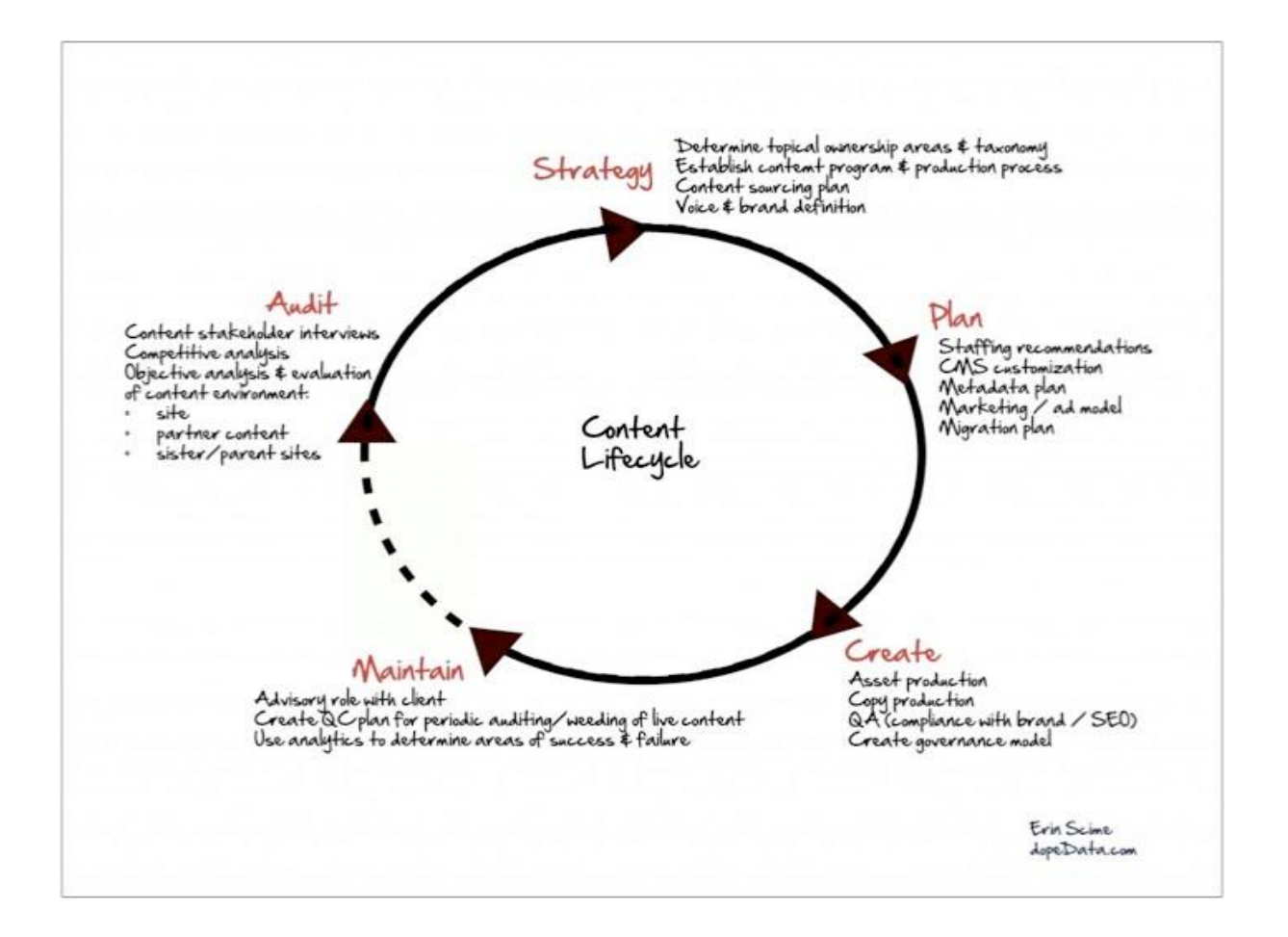

**Figure VI. 1 : Le cycle de contenu selon Erin Scime**

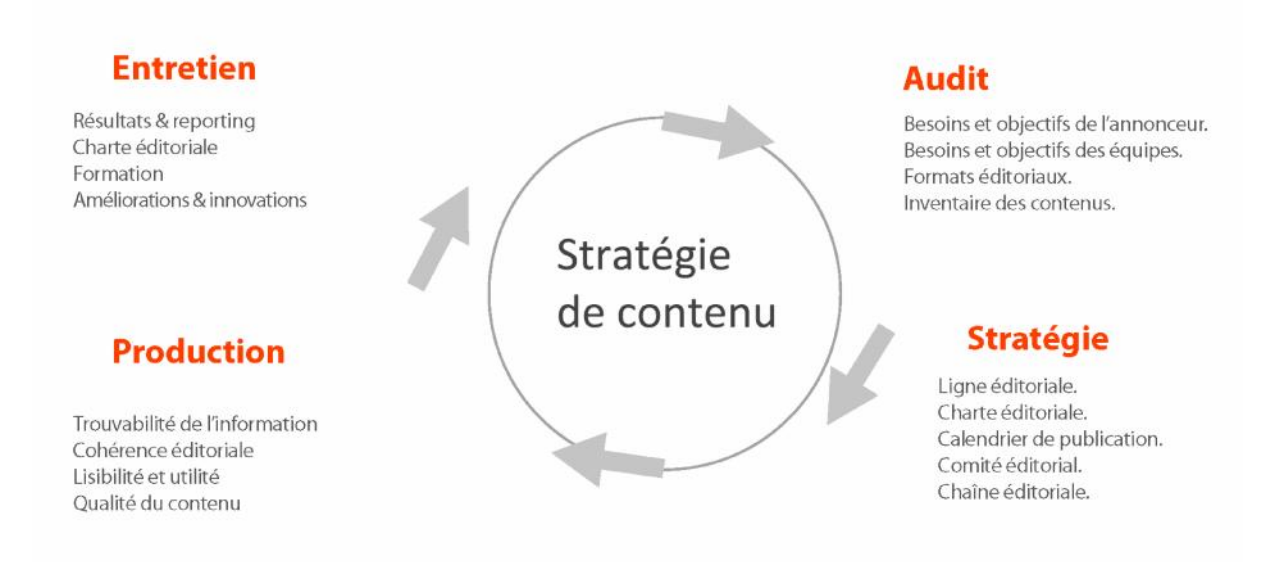

#### **Figure VI. 2 : Le cycle de contenu selon M.Vandermeulen**

Strategy Voice and tone, Message map Process flows, Topical ownerships Creation Editorial Workflow diagram, editorial calendar, Content Analysis management system, Content model, Copy writing, Gap analysis, Competitor SEO style guide, Metadata model audit, Business goals, framework, Taxonomy Sucess metrics, Webanalytics Audit Content inventory, Governance Worflow audit, SEO audit Metrics measurement, Maintenance plans, Strength and weakness, Recommandations

#### **Figure VI. 3 : Le cycle de contenu selon K.Halvorson**

Comme nous pouvons le voir ci-dessus, ces cycles de contenu, quel que soit la variante, comportent tous 4 à 5 grandes étapes comprenant chacune d'elle des livrables spécifiques. Les 4 grandes étapes sont les suivantes [Halvorson,2009]: l'audit, l'analyse, la planification, la création et la maintenance. L'audit, l'analyse et la planification permettent de fixer les contours généraux de la stratégie, tandis que la création de la maintenance consisteraient en tactiques servant à mettre cette dernière en application.

Les étapes comprennent plus ou moins de livrable selon les auteurs. Eric Scime dissocie notamment la stratégie pure de l'étape de la planification alors que ses confrères englobent tous les livrables dans une seule et même étape. De la même manière, K.Halvorson choisit contrairement à ses confrères de dissocier l'audit, de l'analyse.

Néanmoins, M.Vandermeulen a une position plus nuancée et considère que *" la stratégie de contenu web est le pendant éditorial du volet expérience utilisateur dans un projet web non seulement, les phases des deux trajets sont apparentées voire*

*complémentaires, ainsi que leur outils et méthodes, mais les deux métiers doivent intervenir dés le lancement d'un projet ".* [Vandermeulen ,2010]

### **VI. 5 La méthode M.Vandermeulen**

Parmi les méthodologies de gestion du cycle de vie du contenu, nous avons choisi celle de M. Vandermeulen. C'est une méthodologie à quatre étapes (figure 6.2), à savoir : L'audit, la stratégie, la production et l'entretien. Notre choix de cette méthodologie est justifié par l'existence d'une documentation assez riche sur le net ; où Vandermeulen expose régulièrement cette méthodologie et porte conseils aux différents utilisateurs (voir le site web écrire pour le web [Vandermeulen ,2010]

Par ailleurs, la gestion du cycle de vie du contenu est un processus qui peut se faire indépendamment de la phase de conception et réalisation du projet, et continue à exister après la réalisation du site.

### **VI. 5. 1 Audit**

L'étape de l'audit traite les points suivants : les besoins et les objectifs de l'annonceur et les équipes, les formats éditoriaux et l'inventaire du contenu.

- **Les besoins et les objectifs de l'annonceur et les équipes** qui dans notre cas : l'administration de l'université, les différentes structures importantes (vice-rectorats, facultés, départements, etc.) et les utilisateurs du site. Ces objectifs ont été traités dans le chapitre 3.
- **Les formats éditoriaux** sont les règles à respecter lors de la production des contenus. Ceci consiste à mettre des règles sur les points suivant[URL 19] :

**- Les titres :** doivent être courts, visibles, explicites, accrocheurs, simples. Contenant des mots clés, ayant une signification claire dont les premiers mots sont porteurs.

**- Les introductions :** Limitation de l'accroche à un seul paragraphe, utilisation de la mise en gras ou un fond de couleur distinct, résumé de l'essentiel de l'information.

**- Le contenu des articles :**Le rédacteur du contenu doit **:** utiliser les paragraphes, consacrer une seule idée par paragraphe, utiliser des encadrés, utiliser des intertitres, surtout dans les textes longs ,limiter la longueur de la page, graisser les mots clés, utiliser les listes à puces ou numérotées, rédiger des phrases courtes, rédiger des phrases simples ,refuser les acronymes et autres abréviations « non universelles »(à moins de les avoir explicités dès le début du texte),utiliser des repères temporels absolus ("en décembre 2004" plutôt que "le mois prochain") ,éviter les repères spatiaux propres au papier ("voir plus loin", "ci-dessous", "susmentionné", "à la page 28").

**-Les liens :** Pour les liens on doit **:** limiter le nombre de liens dans les pages ,regrouper les liens au bas des articles**,** rédiger des liens explicites ,privilégier les liens de 3 à 6 mots, éviter les liens redondants au sein d'une même page, faites correspondre vos liens avec le titre de la page cible ,placer des mots clés dans vos liens, les liens doivent pouvoir être clairement différenciés ,utiliser de préférence les couleurs standards, souligner les liens dans le corps de texte, ne souligner jamais du texte non interactif, éviter que les liens internes ouvrent une nouvelle fenêtre ,mentionner le format des documents, prévoir une alternative texte aux médias image et vidéo.

**-Les images :** Associer un texte alternatif aux images, privilégier les images à caractère informatif, prévoir une légende.

 **L'inventaire du contenu :** ce point a été traité dans le troisième chapitre de l'étape de l'audit. Sachant que la gestion du cycle de vie du contenu est un processus qui peut se faire indépendamment de la phase de conception et réalisation du projet, cette dernière continue à exister après la réalisation du site. L'opération d'inventorier le contenu du site peut se faire régulièrement après le déploiement du site. Pour cela, nous recommandons d'effectuer l'inventaire du site 2 fois par année afin d'éviter toute évolution anarchique du contenu et mesure sa pertinence.

## **VI. 5. 2 La stratégie**

L'étape de la stratégie est composée de 6 points que nous citons ainsi: la ligne éditoriale, la charte éditoriale, le calendrier de publication, la chaine éditoriale et enfin le comité éditoriale.

#### **La ligne éditoriale** [URL 20]

La ligne éditoriale est l'ensemble des règles qui définissent l'orientation des contenus. Elle fixe donc l'ensemble des choix de traitement de l'information et permet de diriger les intérêts sur des thèmes particuliers, en associant des objectifs aux différents types d'information.

Elle rassemble les choix et décisions visant à assurer la cohérence des textes. Elle traduit la philosophie du plan de communication et établit un fil rouge dans la manière de communiquer et d'informer le lecteur. Elle incarne un champ de pensée, un point de vue, une manière de s'exprimer. On peut résumer les points essentiel de la ligne éditoriale on :

- L'objectif de la communication : fixe ce qu'on veut présenter dans le site web à savoir :
- Des informations utiles sur l'université et qui doivent respecter son statut d'établissement à caractère scientifique et public et les lois du secteur.
- Les actualités et les évènements d'ordre général.
- Des informations d'ordre pédagogique adaptées aux besoins des étudiants.
- Des informations concernant la recherche scientifiques et les différents projets de recherches et leurs résultats au sein de l'université.
- Des informations utiles à ces différentes cibles.
- **les cibles :**on les nomme également les persona. Ces derniers ont été bien détaillés sur le chapitre 4. Nous les reprenons ici :
	- Ees étudiants.
	- $\triangleright$  Les enseignants et les personnels.
	- $\triangleright$  Les intervenants extérieurs.
	- $\triangleright$  Les partenaires.
	- $\triangleright$  La presse.
	- **Example 1** Les anciens étudiants.

 $\triangleright$  Le grand public.

#### **Charte éditoriale** [URL 21]

La charte éditoriale a pour but de formaliser les règles de déontologie, de gestion de contenus et de ligne graphique dont doivent disposer les composantes de l'université afin de s'intégrer harmonieusement dans le site web. Elle définit le comportement respectueux et responsable que chacun s'oblige à adopter à l'occasion de la mise en ligne d'informations sur le web.

#### **Objectifs de la charte**

- Souligner la ligne éditoriale du site web institutionnel, sa mission, son positionnement, son public.
- Fournir un ensemble de règles et de recommandations visant à diffuser sur le site web global de l'Université - des contenus de qualité et à en assurer la cohérence.

#### **Définition du périmètre du site web global de l'université**

Le site web global reprend tous les sites publiant au nom de l'Université. Il comprend ainsi le site principal et les mini sites.

#### **Structure de la charte**

La charte éditoriale web présente deux volets: une première partie portant sur la gestion des contenus ainsi que la déontologie et une deuxième décrivant les aspects graphiques de la publication web à l'université

- *Premier volet* - gestion des contenus et déontologie :

- Structure éditoriale du site web de l'université.
- Principes généraux et déontologie.
- Cohérence des contenus.
- Gestion et mise à jour des contenus.
- Support et assistance aux utilisateurs.
- Ergonomie du site.

#### - *Deuxième volet* - ligne graphique

- Matériel et orientation graphique générale
- Règles rédactionnelles
- Les contenus non écrits.

**L'intérêt de la charte éditoriale :**

- La charte éditoriale vous permet de cadrer votre communication.
- Elle délimite les axes et les sujets à traiter.
- Elle détermine la tonalité, l'approche et la manière de traiter les sujets.
- Même si elle peut évoluer, elle doit être durable
- Elle engage le rédacteur vers une écriture plus ciblée
- Elle impacte l'organisation de l'information, le design et la navigation sur le site.
- Elle est adaptée aux codes des différents canaux que vous utiliser et aux attentes de cible.

#### **Calendrier de publication:** [URL 22]

Le calendrier éditorial est un outil de planification qui répartit les contenus à produire sur un ou plusieurs médias (site corporate, blog, newsletter, réseaux sociaux, …) D'autant plus, il définit les thématiques à traiter sur une période donnée, tout en restant cohérent par rapport à la ligne éditoriale définit en amont. Il s'inscrit dans la stratégie éditoriale et répond aux objectifs suivants:

- Affiner la pertinence de la stratégie mise en place,
- Cadrer les efforts à prévoir en matière de production de contenu,
- Planifier sur courte et longue période toutes les actions éditoriales,
- Anticiper la mobilisation de ressources pour la production de contenu,
- Créer des synergies avec les actions e-marketing et commerciales,
- Donner de la visibilité aux équipes de rédaction et fluidifier les échanges,
- Mettre en place des actions récurrentes au fil des ans.

Pour cela nous proposons de recenser tous les évènements et les actualités publiés d'habitude dans le site web de l'université, à titre d'exemples : les journées scientifiques (séminaires, colloques, etc.). Sachant qu'à l'université se tiennent régulièrement entre 20 et 30 journées scientifiques. Ajoutons à cela, les inscriptions des nouveaux bacheliers, les réinscriptions des anciens étudiants, calendriers des examens, les évènements nationaux. Tous ces évènements doivent être recensés avec exactitude, ce qui permettra d'élaborer le calendrier des publications tout au long de l'année.

#### **Chaine éditoriale :** [URL 23]

Une chaine éditoriale est un procède technologique et méthodologique consistant à réaliser un modèle de document, a assister dans les taches de création du contenu et à automatiser la mise en forme. Son initial atout est de réduire les couts de production et de maintenance des contenus. Ainsi, de mieux contrôler leur qualité.

Nous proposons la prise en charge du site par la direction des publications universitaires. Cette direction a comme président le Recteur de l'université. Elle composée d'un rédacteur en chef, 4 rédacteurs et un infographiste.

#### **Comité éditoriale** [URL 24]

Le comité éditorial contribue à la qualité et la pérennité des dispositifs éditoriaux. Il suppose une mise en place organisationnelle idoine. Le comité éditorial est essentiel *pour assurer une gouvernance éditoriale dans le long terme*. C'est une des instances essentielles au bon développement et à la bonne utilisation des outils éditoriaux, tels le calendrier de publication.

Le comité éditorial a pour but de formaliser et remettre en question la chaîne éditoriale à travers un encadrement permanent de la production éditoriale.

#### *À quoi sert un comité éditorial?*

Le comité éditorial a de nombreuses fonctions: organiser les flux de production de contenus, accompagner les besoins des contributeurs, interfacer les compétences techniques, formelles et rédactionnelles, assurer le respect et l'évolution naturelle de la ligne éditoriale, etc.

L'existence d'un tel organe de contrôle et d'animation procure donc de nombreuses opportunités, qui, toutes, permettent d'assurer une bonne gestion des ressources, des moyens et des contenus livrés.

#### *Comment mettre en place un comité éditorial web?*

De manière générale, on s'accorde à dire que les principales étapes de la création d'un comité éditorial sont les suivantes:

- 1. Identifier des contributeurs provenant des différents départements de l'organisation.
- 2. Constituer une équipe de rédaction et définir le workflow de publication et la chaîne de production.
- 3. Désigner un responsable de publication.
- 4. Définir les différents rôles dans la chaîne (auteur, éditeur, éditeur responsable, propriétaire, …).
- 5. Attribuer des responsabilités par dispositif, type de contenant ou de contenu, rubrique, …
- 6. Formaliser la publication de nouveaux contenus et l'entretien des contenus existants.
- 7. Partager pour validation avec l'équipe de webmastering, trafic management, communication et marketing.

Dans le cas de l'université, le comité éditorial de l'université sera d'abord constitué de deux parties :

- Un comité éditorial local au niveau de chaque faculté composé de tous les acteurs responsables des mini sites (responsables du site de la faculté, responsables des sites des départements et des laboratoires).
- Un comité éditorial de l'université composé du Recteur de l'université en qualité du directeur des publications, du rédacteur en chef de la direction des publications universitaires et les chefs des comités des mini sites des facultés, des vice-rectorats, etc.

En deuxième temps, ce comité peut être élargi au fur et à mesure que de nouveaux mini sites seront ajoutés.

### **VI. 5. 3 Production**

#### **Trouvabilité de l'information** [URL 25]

La trouvabilité est la discipline qui vise l'optimisation des pages Internet selon les critères de positionnement et eu égard aux mots clés (soit, le référencement). Le concept de trouvabilité, également dite repérabilité en français, a été forgé par Peter Morville [URL 25], qui distingue deux dimensions à cette qualité indispensable de l'information en ligne:

- 1. **La trouvabilité externe**: un site Internet (et son contenu) doit être repérable par le biais des moteurs de recherche ;
- 2. **La trouvabilité interne** : le contenu cherché par l'internaute doit être repérable au sein de l'interface explorée.

#### **Cohérence éditoriale :**

- Utiliser des conventions homogènes et les dénominations (noms de services, titres, références) reconnues à l'université. Une annexe est insérée à la charte avec les dénominations les plus courantes.

- Principe d'unicité de la saisie : afin d'éviter que des pages soient contradictoires, l'information ne doit pas être redondante mais être saisie à un seul endroit. L'utilisateur évitera de recopier ou de réécrire l'information officielle (ex: catalogue des cours, inscriptions, règlements, formulaires, annuaires) déjà présente sur le site web de l'Université; mais y fera référence via des liens hypertextes renvoyant notamment vers les pages institutionnelles qui sont mises à jour régulièrement.

- Cohérence de la présentation de chaque entité sur leur page d'accueil : doit figurer notamment une description des services et fonctions de l'entité, personnes de contact et adresse de contact générique de l'éditeur responsable, informations importantes.

- Mettre en ligne de l'information implique, de la part de l'éditeur responsable, d'en assurer la mise à jour et donc également la suppression lorsque l'information est obsolète. En fonction de la teneur de ces informations, les différents délais, notons que les rubriques vivantes (agendas, actualités etc.) doivent toujours être à jour et impliquent la suppression des contenus obsolètes dès le jour qui suit leur date de fin de validité. Les responsables éditoriaux peuvent ajouter une date de publication des documents/contenus pour plus de clarté.

- Garantir en interne un point de contact pour les problèmes d'édition (informations dépassées, non-respect de la charte, légalité etc.). Le Service Communication via Séverine Vaissaud centralisera les points de contact (qui sont les relais-infos ou le cas échéant les informaticiens des entités).

### **Lisibilité et utilité :** [URL 26]

La lisibilité des contenus Web est aussi une question de composition, de structure de l'information, en d'autre terme la typographie.

La typographie est un héritage essentiel dans la conception éditoriale des sites Internet. Or si l'écran impose de sérieuses contraintes aux concepteurs-rédacteurs, il a aussi des répercussions importantes sur les manières de traiter les aspects graphiques des interfaces numériques. Par exemple, la gestion du corps de texte est très différente entre un écrit écran et un écrit imprimé. Le corps d'un texte écran est beaucoup plus grand que son pendant papier. Autre différence: le texte noir sur fond blanc, très plébiscité par dans l'imprimerie, est déconseillée pour une lecture à l'écran en raison du contraste agressif qu'il produit. On préférera les nuances de gris.

### *Les bonnes pratiques héritées de la typographie*

De manière générale, parmi les bonnes pratiques héritées de la typographie adaptée au Web, citons :

- La cohérence de la charte graphique,
- Le contraste suffisant entre le texte et le fond,
- La hiérarchie de styles (dont certains dédiés au mobile et une feuille de style pour l'impression),
- L'économie de la palette des polices
- Le contenu de chaque page est organisé selon une structure de titres et sous-titres hiérarchisée.

#### **Qualité du contenu** [URL 27]

Cinq critères pour évaluer la qualité du contenu :

#### **Qualité de visibilité :**

Aptitude d'un service ou matériel à être rencontré par ses utilisateurs potentiels. On classe dans ce critère général toutes les méthodes, techniques, outils et disciplines qui permettent de porter à la connaissance des utilisateurs potentiels l'existence d'un service ou

matériel. On trouvera par exemple dans cette catégorie la qualité du référencement, l'analyse de la popularité, la communication en et hors ligne, etc.

#### **Qualité de perception**

Aptitude d'un service ou matériel à être utilisable et correctement perçu par ses utilisateurs. On y trouve les disciplines et les thèmes envisageant le sujet de la qualité à travers la perception qu'en ressentent les utilisateurs. Par exemple, les notions d'usabilité, d'ergonomie, d'expérience utilisateur sont bien évidemment directement concernées. Ce critère général recouvre aussi un aspect souvent très difficile à évaluer : le design.

#### **Qualité technique**

Aptitude d'un service ou matériel à fonctionner de manière attendue et reproductible. On y trouve la qualité logicielle, la qualité des réseaux, de l'hébergement, la sécurité, et plus généralement tous les secteurs et thèmes dédiés à la qualité envisagée du strict point de vue technique. La notion de qualité technique est certes facile à comprendre, mais souvent extrêmement difficile à mettre en œuvre, particulièrement à cause des interactions considérables avec les autres critères généraux d'évaluation.

#### **Qualité du contenu**

Aptitude d'un service ou matériel à délivrer de l'information de qualité. Ce critère représente l'ensemble des méthodes, outils et techniques contribuant à l'adéquation, à l'exactitude, et à la maîtrise de l'information délivrée ou associée à un service ou matériel. On y trouve notamment les thèmes liés à la localisation (traduction), à la lisibilité, à la pertinence, au respect de la nétiquette...

#### **Qualité des services associés**

Aptitude d'un service ou matériel à proposer, accompagner, et/ou générer la réalisation de services de qualité.

Ce critère représente la qualité des services associés directement ou indirectement à l'utilisation de services ou matériels.

Quelques exemples : e-logistique, livraison, back-office, S.A.V., support technique....

## **VI. 5. 4 L'entretien**

C'est la dernière étape de la stratégie de gestion du contenu, elle ne sera abordée que lorsque toutes les étapes ont été traitées. Elle consiste essentiellement à vérifier et contrôler certains points des étapes vus dans es étapes précédentes. Essentiellement, dans cette étape on vérifie la *fraîcheur et de pertinence des contenus digitaux*, les équipes Web (communication, marketing, IT et tutti quanti) doivent connaître, maîtriser, gérer voire même « gouverner » toute l'information qui est publiée en ligne.

Cela veut dire que certaines personnes seront désignées pour assurer que la qualité, l'actualité et la pertinence des informations est égale et permanente. Ce sont, bien souvent, les webmestres éditoriaux ou plus communément les webmasters, qui devraient être chargés de cette mission de gestion.

## **Conclusion**

La stratégie de gestion de contenu est primordiale pour la création et l'entretien d'un site web. La stratégie de gestion de contenu continue à exister même après la réalisation et le déploiement du site.

## Conclusion générale

De nos jours, les sites web jouent le rôle de vitrines des universités, de leurs objectifs, leurs stratégies, de leurs ambitions, des services qu'elles proposent et de leurs résultats. Ils sont devenus avec le temps un media principal de communication, d'échange d'informations, de travail, de rencontre et d'apprentissage. Etant consciente de leur importance, l'administration de l'université à émis le souhait de diagnostiquer le site web de l'université afin de l'améliorer.

L'objectif de ce modeste travail est donc de proposer un diagnostic du site web actuel de l'université et de trouver une nouvelle solution pour une meilleure interactivité, le rendant ainsi plus performant et plus attractif.

En adoptant la méthodologie décrite par Isabelle Canivet et Jean-Marc Hardy dans [Canivet, Hardy, 2012], nous avons commencé par la mesure de performance suivie par l'audit du site. Les résultats de ces deux étapes ont été révélateurs de lacunes importantes et nous ont conduits à recommander à l'administration de l'université de refondre le site web actuel en fixant de nouveaux objectifs à atteindre dans le nouveau site. La conception du nouveau site a été précédée par une analyse fonctionnelle de sites web dans le secteur de l'enseignement supérieur. L'analyse fonctionnelle nous a conduit à une analyse permettant de définir le positionnement du futur site de l'université. Lors de la conception du site, on a pris en considération les objectifs fixés dans l'étape d'audit et aussi la l'organisation de l'université. Comme résultats : le nouveau site web sera riche en fonctionnalités pouvant le rendre plus interactif et plus attractif et aura une nouvelle architecture modulaire et évolutive qui lui donnera de l'envergure. Par la suite, nous avons discuté quelques éléments de la stratégie de la gestion du nouveau site. Cette partie du projet mérite à elle seule une étude à part entière. La stratégie de gestion du contenu continuera à être revue même après la réalisation et le déploiement du site.

Cette étude a été acceptée par l'administration de l'université et le projet de réalisation du nouveau site est en cours de réalisation sur la base de cette même étude.

Certes, notre étude n'est pas exhaustive vue l'envergure du projet, mais nous souhaitons qu'elle sera enrichie dans le futur pour rendre le site web de l'université encore meilleur et plus attractif en adoptant une stratégie adéquate de gestion de son contenu.

## **Liste des Bibliographies**

**[Keravis,2013]** : Arnaud Keravis, Benchmark etude de projet campus Paris Saclay, France, septembre 2013

**[Delmond, M.H. et all, 2003]** Management des systèmes d'information. Paris, Dunod 2003

**[Canivet, Hardy,2012]** Isabelle Canivet et Jean-Marc Hardy, La stratégie de contenu en pratique : 30 outils passés au crible, Éditions Eyrolles. Collection Design Web. Octobre 2012.

**[Fury,2005]** Damien FURY, GESTION EDITORIALE D'UN SITE WEB, Mémoire Master Edition Numérique,2005

**[Kafif, 2007]** Karima KAFIF Elaboration d'une stratégie de gestion des contenus des sites Web des écoles d'ingénieurs marocaines : Cas des écoles de Casablanca et de Rabat, Mémoire présenté en vue de l'obtention du diplôme d'informatiste spécialisé, Maroc, 2007

**[Halvorson,2009]** Halvorson, Kristina. Content Strategy for the Web.[s.l]: New Riders.2009. (collection« Voices That Matter TM »)

**[Vandermeulen ,2010]** Vandermeulen, Muriel, Stratégie de Contenu Web - la Revanche de l'Editorial, 2010

**[Axidéa]** Axidéa, "Gestion de contenu web - 15 CMS/Portail Open Source passés au crible", rue La Fayette - 75009 Paris

## **Les sites web**

**[URL 1] : "**Site internet Corporate" http://markandcoblog.wordpress.com/nos-prestations/e communication/site-internet-corporate/ (Consulter le 18/03/2014)

**[URL 2]** : **"**We Are Social" wearesocial.sg (Consulter le 23/03/2014) **[URL 3]**: http://www.blogdumoderateur.com/chiffres-2014-mobile-internet-medias-sociaux/ (Consulter le 25/03/2014)

**[URL 4]**: http://torrentfreak.com/nbc-universal-warns-file-sharers-of-criminal-prosecution- 130325/ (Consulter le 25/03/2014)

**[URL 5] :** "Conseils pour la création de votre site web" http://www.conseil-creation-web.fr/site-web-pour-quoi-faire/differents-types-sites-

internet/(Consulter le 28/03/2014)

**[URL 6]** : "site internet corporate" http://markandcoblog.wordpress.com/nos-prestations/e-communication/site-internet corporate/(Consulter le 27/03/2014)

**[URL 7]** : "à quoi sert l'internet à l'université ?"http://bbf.enssib.fr/consulter/bbf-2002-03- 0083-003(Consulter le 25/03/2014)

**[URL 8]** : http://www.w3snoop.com/(Consulter le 22/02/2014)

**[URL 9]** : http://www.alexa.com//(Consulter le 22/02/2014)

**[URL10]** : http://www.pagerank.fr//(Consulter le 22/02/2014)

**[URL 11]** : www.webometrics.info/ (Consulter le 22/02/2014)

**[URL 12]** : outil gratuit d'audit technique et référencement

http://www.atypirank.fr//(Consulter le 28/02/2014)

**[URL 13]** InfoRapid Portail de Connaissance

http://fr.inforapid.org/index.php?search=Brainstorming/(Consulter le 28/03/2014)

**[URL 14]** "définitions webmarketing" http://www.definitions-webmarketing.com/Definition- Arborescence-site-web(Consulter le 29/03/2014)

**[URL 15]** http://www.definitions-marketing.com/Definition-Maquette-site-Internet(Consulter le 02/04/2014)

**[URL 16]** http://www.axure.com/(Consulter le 04/05/2014)

**[URL 17]** Hardy, Jean Marc.

Les symptômes de l'absence de stratégie éditoriale [en ligne]. Blog.60questions.net. Disponible à l'adresse suivante :http://blog.60questions.net/index.php/2009/06/17/317---12--‐symptomes--‐de--‐l--‐absence--‐de--‐strategie--‐editoriale (date de consultation : décembre 2009)

**[URL 18]** Erin Scime is Senior Content Strategist at HUGE in Brooklyn http://www.hugeinc.com/ideas/perspective/the-content-strategist-as-digital-curator (Consulter le 22/02/2014)

**[URL 19] :** Checklist pour bien écrire sur le web http://60canards.com/publications/articles/44-conseils-pour-bien-ecrire-pour-le web.html(Consulter le 07/03/2014)

**[URL 20]** Ecrire pour le web : Ligne et charte éditoriale Web: conseils et composition http://www.ecrirepourleweb.com/ligne-et-charte-editoriale-web-conseils-et composition/(Consulter le 02/04/2014)

**[URL 21]** université de ulb http://www.ulb.ac.be/ulb/greffe/documents/reseau.html(Consulter le 26/04/2014)

**[URL 22]** Calendrier éditorial et planification: vue d'ensemble du projet Web

http://www.wearethewords.com/calendrier-editorial-et-planification-vue-densemble-du projet-web/(Consulter le 09/05/2014)

[URL 23] Scenari-Opale http://www.univ-montp3.fr/sl/rachel/IE/TD/opale/opale.htm (Consulter le 08/04/2014)

**[URL 24]** Mettre en place un comité éditorial http://www.ecrirepourleweb.com/mettre-en place-comite-editorial/ (Consulter le 04/05/2014)

**[URL 25]** De la trouvabilité des contenus Web: réflexion sur les enjeux http://www.ecrirepourleweb.com/de-la-trouvabilite-de-vos-contenus-on-ne-croit-que-ce quon-voit/ (Consulter le 09/05/2014)

[URL 26] Lisibilité des contenus Web: au secours la typographie http://www.wearethewords.com/lisibilite-des-contenus-web-au-secours-latypographie/(Consulter le 24/04/2014)

**[URL 27]** Critères généraux d'évaluation de la qualité des services en ligne http://temesis.com/ressources/articles/le-metier/criteres-generaux-d-evaluation de.html(Consulter le 08/05/2014)

# **Liste des figures**

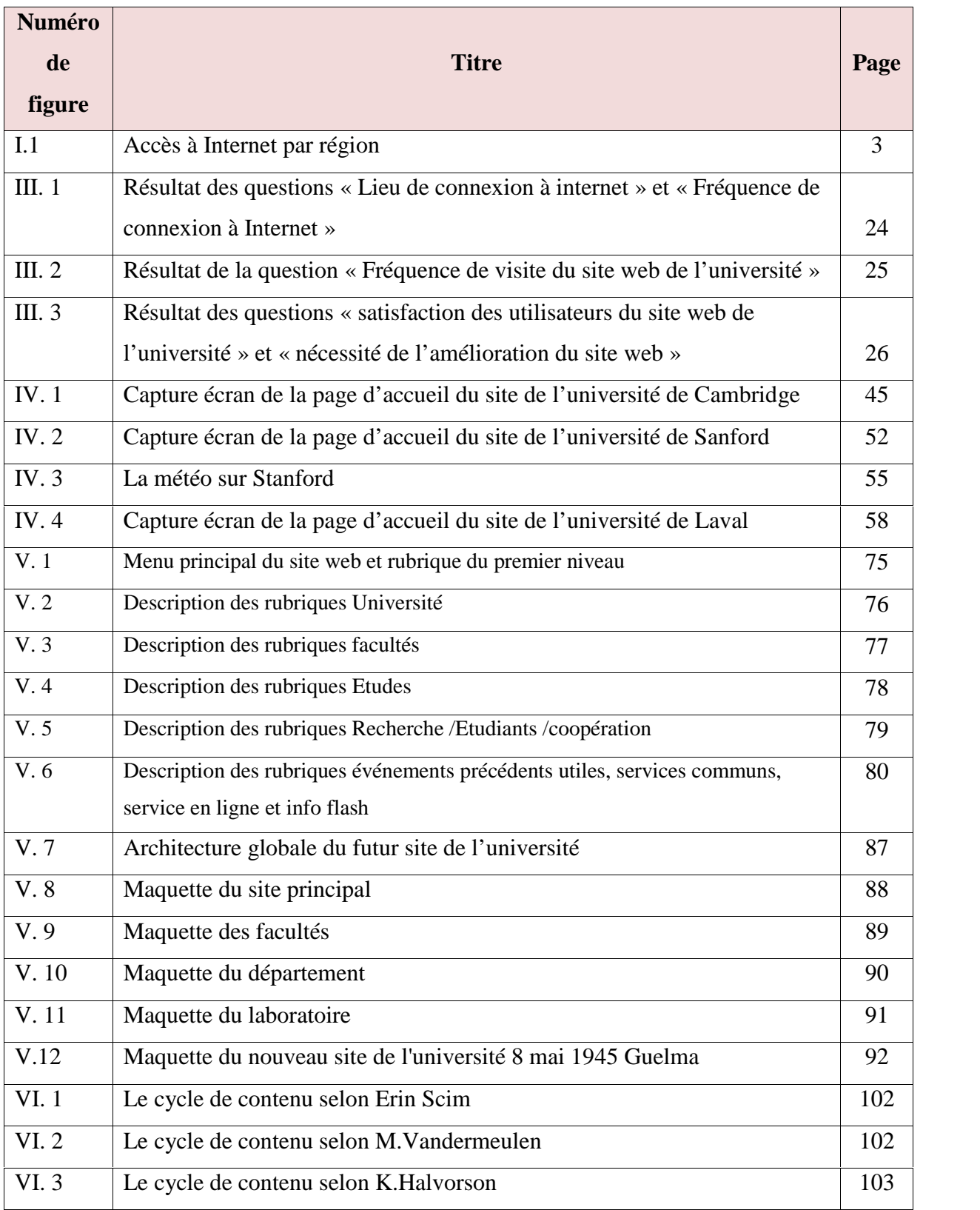

## **Liste des tableaux**

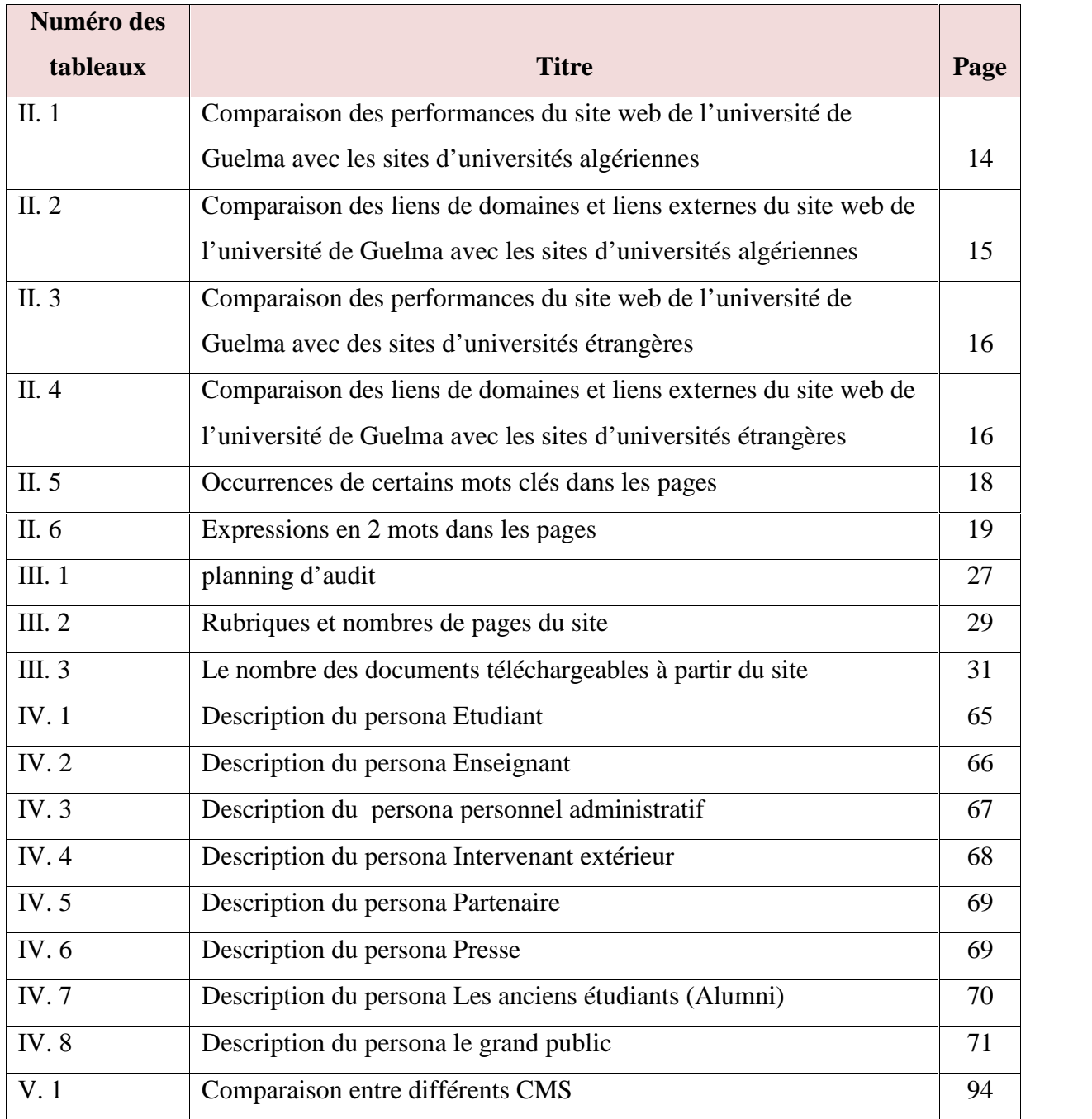

#### **Annexe I**

#### **Partie technique de l'audit**

4.2.1 Degré de séparation entre contenu et présentation

Constat

#### Points forts

Le site utilise systématiquement les CSS pour tous les aspects de présentation (polices, couleur, zones de remplissage, bordures, etc.).

Les images décoratives sont dans la CSS.

#### 4.2.2 Mise à jour – site statique

Constat

Points fort

Existence d'un modèle (template).

Point faible

L'inexistence de charte graphique ne permet pas la mise à jour du site par quelqu'un n'ayant pas participé au design initial.

Recommandations

La production d'une charte graphique peut

#### 4.2.3 Mise à jour – site dynamique

Constat

#### Point fort

Le contenu est testé avant d'être chargé (taille et format des images, longueur max. de texte, champ obligatoire vide…).

#### Points faibles

Inexistence d'une protection de l'interface d'Administration par mot de passe.

L'interface ne permet pas l'ajout et la suppression de contenu.

Inexistence de Backup automatique des données (BD).

#### Recommandations

Nous recommandons de corriger/compléter le reste des points faibles indiqués ci-dessus.

#### 4.2.4 Accessibilité pour les utilisateurs

Constat

#### Points forts

La signification des acronymes, sigles et abréviations est explicitée lors de leur première occurrence, dans le corps de chaque page

La navigation reste possible sur l'ensemble du site en utilisant exclusivement le clavier.

Les pages du site / de l'application satisfont au moins au niveau de conformité « A » des directives pour l'accessibilité des contenus web (WCAG) 1.0 du W3C

#### 4.2.5 Ergonomie de la page d'accueil

Constat

#### **Navigation**

• Le menu comporte 5 entrées (société, offre, partenaires, tarifs, plans d'accès).

- L'internaute a du mal à identifier le menu, qui n'est pas suffisamment mis en avant et qu'il peut confondre avec le contenu rédactionnel.
- La reprise du menu en bas de la page n'apporte rien.

#### **Contenu**

- Description de l'offre de l'entreprise en quelques lignes.
- Coordonnées de l'entreprise.
- A la Une (actualités) : contenu vide.

#### **Mise en page**

• Fond rouge très percutant (fort impact visuel) pouvant être considéré comme

un peu agressif.

- Texte des coordonnées de l'entreprise sur 2 lignes peu lisibles
- Bandeau du haut bien réalisé.
- Mise en page équilibrée.

#### Points forts

Le Logo est bien en vue.

La page d'accueil contient un lien vers une page reprenant les références du responsable du site placé en bas de page.

La page d'accueil ne contient pas d'introduction animée inutile.

#### Points faibles

Le nom de l'université n'est pas bien en vue. Inexistence de mentions légales ou un lien vers une page les rappelant sur la page d'accueil.

#### Recommandations

Nous recommandons principalement :

- Restructurer et revoir l'ergonomie de la page d'accueil en séparant les informations par type de contenu.

- Placer en haut da la page d'accueil le lien de contact du responsable du site.

4.2.6 Téléchargements Constat

Point fort

Les fichiers en téléchargement sont proposés dans un format dont les spécifications sont publiques et/ou largement diffusées.

#### Points faibles

La taille des fichiers proposés en téléchargement n'est pas indiquée. Le format (extension du fichier ou lecteur logiciel) des fichiers proposés en téléchargement n'est pas indiqué.

4.2.7 Navigation, ergonomie, organisation du site

Constat

Points forts

La zone de navigation est bien visible et clairement découpées.

L'emplacement du menu principal de navigation est identique sur toutes les pages.

Le code source des pages contient un appel valide à une icône de favori.

L'icône de favori est proposée au format 32\*32 pixels en .png ou .ico

Possibilité de revenir à la page d'accueil depuis toutes les pages.

Les niveaux de titres sont faciles à distinguer.

Le langage utilisé est cohérent et approprié à la nature des informations publiées.

Le site possède une Favicon.

Les répertoires du site sont protégés contre l'affichage de leur structure.

Les boutons de navigation (précédent, suivant) permettent le déplacement dans l'historique des pages.

L'usager peut reprendre la navigation immédiatement après l'envoi d'un formulaire, sans avoir à recourir au bouton précédent de son navigateur.

#### Points faibles

Informations sont mal organisées sur la page d'accueil. Il n'existe pas de séparation entre les types d'informations publiées (notifications et les évènements)

Les icônes de navigation ne sont pas accompagnées d'une légende explicite.

Inexistence d'un plan de site. Par conséquent, l'utilisateur n'est pas informé sur chaque page de la position de cette dernière dans la structure du site.

Inexistence d'outil de un outil de recherche ?

Le site n'a pas une page erreur 404 ayant du sens et utile qui fonctionne quel que soit le niveau de profondeur du site.

Le menu principal de navigation du site ne figure pas sur la page d'erreur 404 personnalisée.

Inexistence de mentions indiquant que des parties du site sont réservées ou destinée à un public spécifique.

Les éléments principaux de la page d'accueil apparaissent en utilisant l'ascenseur (Scroll) vertical.

Les pages longues ne possèdent pas des boutons de retour en haut de page.

#### Recommandations

Nous recommandons principalement :

- Créer un plan de site.
- Créer outil de recherche
- Corriger/Compléter le reste des points faibles indiqués ci-dessus.

4.2.8 Conception graphique - Design de la page - Multimédia, Images et animations

Constat

#### Points forts

Le design de des pages est simple, lisible et adapté au message et au public.

Le site offre une vue d'ensemble de toutes ses options.

Les images ont un poids normal (<150 Ko), d'ailleurs il n'en n'existe pas beaucoup.

#### Points faibles

Aucun document n'est disponible pouvant attester que le site possède une identité propre issue d'une recherche graphique qui le différencie de la concurrence.

La couleur du texte assure-t-elle une lisibilité suffisante par contraste avec le fond sur lequel elle apparaît ?

Aucun critère de choix de la police de caractère n'est indiqué. La page d'accueil utilise la police de caractère « Traditionnal Arabic » pour la langue arabe, et la police de caractère « Trebuchet MS » pour le caractère latin.

Le choix des images n'a pas de rapport avec le contenu et sont pas en phase avec la tonalité du site surtout celle de la page d'accueil.

La taille des images n'est pas spécifiée dans le HTML au moyen des propriétés Height et Width.

#### Recommandations

Nous recommandons principalement :

- Produire une charte graphique cohérente sur l'ensemble des pages ou des sections du site. Ceci peut se faire par la réalisation d'une étude concurrentielle permettant de différencier le site de la concurrence.
- Corriger/Compléter le reste des points faibles indiqués ci-dessus.

#### 4.2.9 Formulaire

#### Constat

#### Points forts

En cas de rejet des données saisies dans un formulaire, les champs contenant les données rejetées sont indiqués à l'utilisateur.

Les champs obligatoires des formulaires sont indiqués.

En cas de rejet des données saisies dans un formulaire, les raisons du rejet sont indiquées à l'utilisateur.

En cas de rejet des données saisies dans un formulaire, toutes les données saisies peuvent être modifiées par l'utilisateur.

Le format de renseignement attendu est indiqué.

Les entrées valides ne sont pas effacées.

#### Points faibles

Lors de la saisie d'un formulaire réparti sur plusieurs pages, un récapitulatif global n'est pas affiché avant l'envoi définitif.

Les formulaires contiennent des erreurs lors de l'encodage de symboles cabalistiques.

Les erreurs sont traitées en lot.

Les champs mal renseignés ne sont pas mis en valeur visuellement.

Les informations erronées ne sont pas effacées pour faciliter la correction

Le site ne propose pas une procédure de réinitialisation du mot de passe en cas de perte, de vol ou d'oubli.

#### Recommandation

Nous recommandons de corriger ou compléter les points faibles cités ci-dessus.

#### 4.2.10 Impression des pages

Constat

#### Point faible

L'impression des pages ne se fait pas correctement (texte tronqué, impression de choses inutiles)

il n'y a pas une CSS prévue pour l'impression.

#### Recommandation

Nous recommandons de corriger ou compléter les points faibles cités ci-dessus.

4.2.11 Base de données

Constat

Point faible

La base de données n'est pas conçue selon les règles usuelles de conception BD

#### Recommandation

Nous recommandons revoir la conception de la BD selon un des modèles logiques de BD.

4.2.12 Qualité du code html, javascript, php, xml…

Constat

Points forts

Les pages du site utilisent un « Doctype » correct.

les pages du site utilisent une règle d'encodage de caractères.

Le site utilise du (X)HTML valide.

Le site utilise une syntaxe CSS valide.

Le code est bien structuré.

#### Points faibles

Le site comporte des erreurs de Script.

Recommandation

Nous recommandons de corriger ou compléter les points faibles cités ci-dessus.

4.2.13 Sécurité et confidentialité

Constat

Points faibles

Aucune indication sur l'aspect sécuritaire du site web.

Inexistence de plan de reprise après incident.

Inexistence de politique de sauvegarde du site.

Recommandation

Nous recommandons de définir et mettre en œuvre une politique de sécurité du site basée sur les standards reconnus en matière de sécurité.

# Annexe II : Résultat du sondage

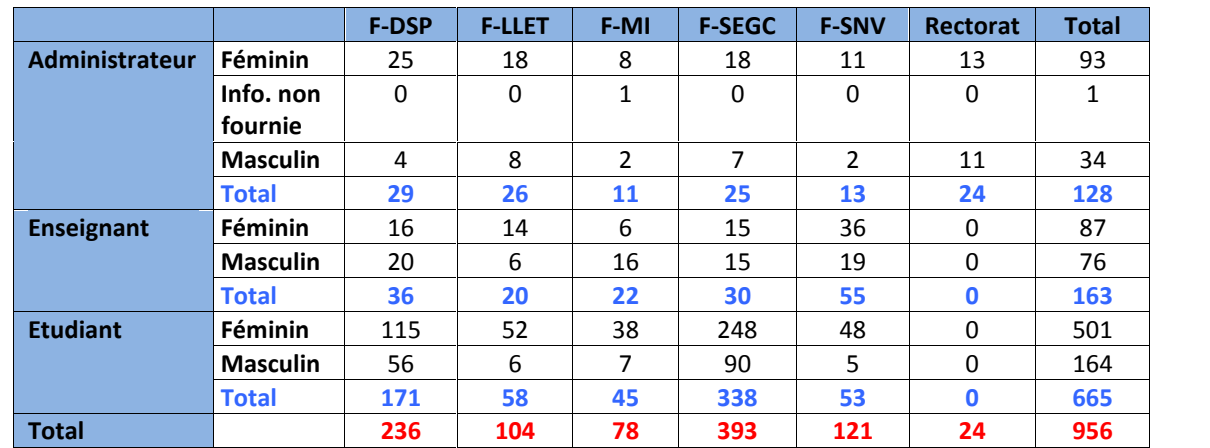

### **II.1 Statistiques des participants au sondage par structure/type de participant**

## **% par type de participant**

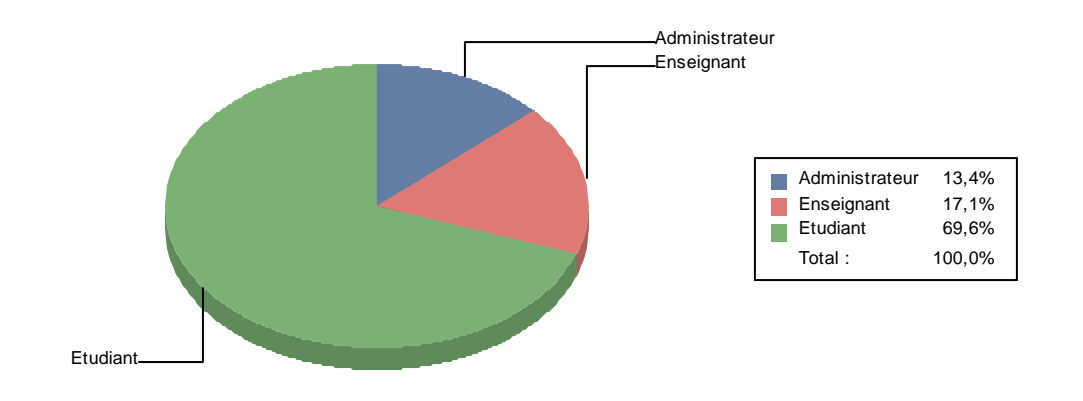

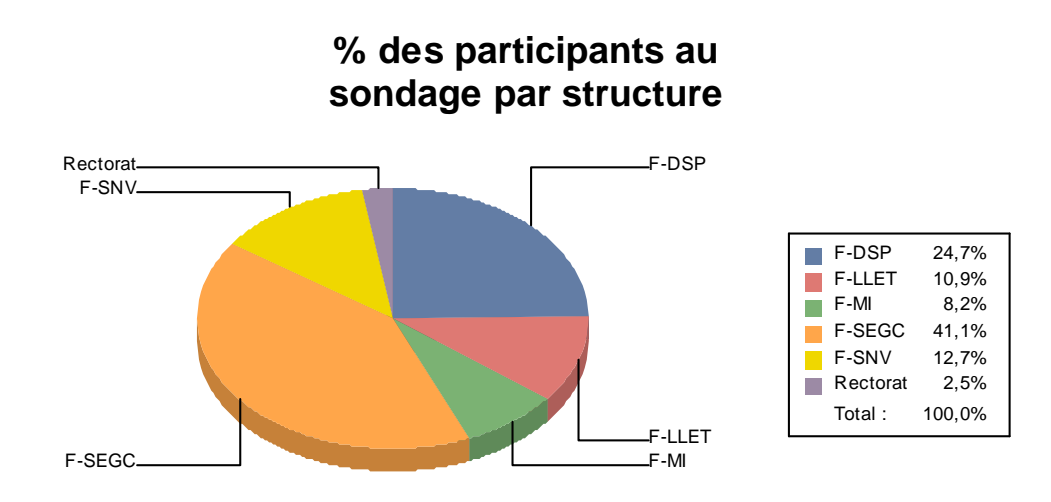

#### **II.2 Statistiques des participants au sondage par type de participant / Tranche d'âge**

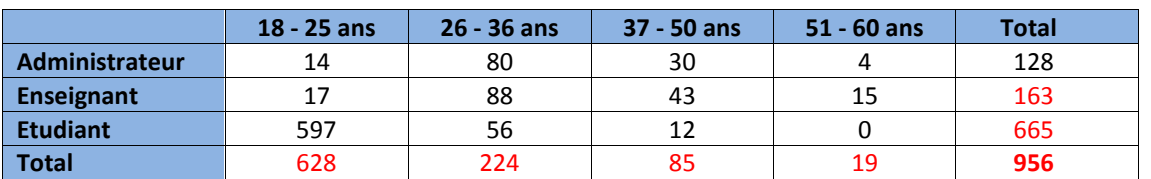

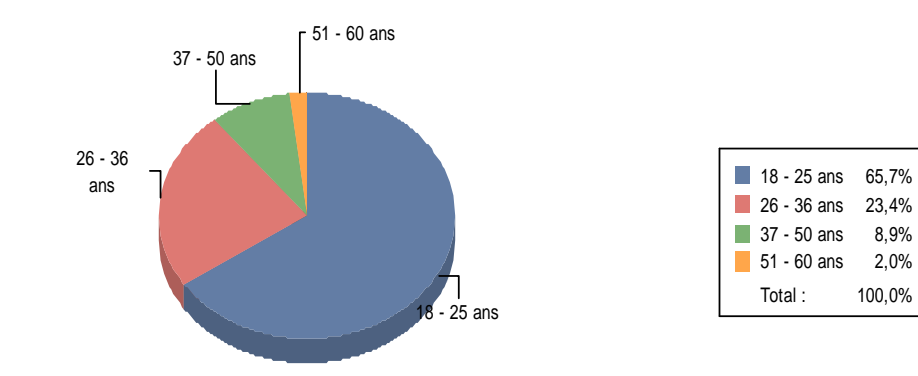

## **% par tranche d'age**
**II.3 Statistiques des participants au sondage par type de participant / Poste de responsabilité**

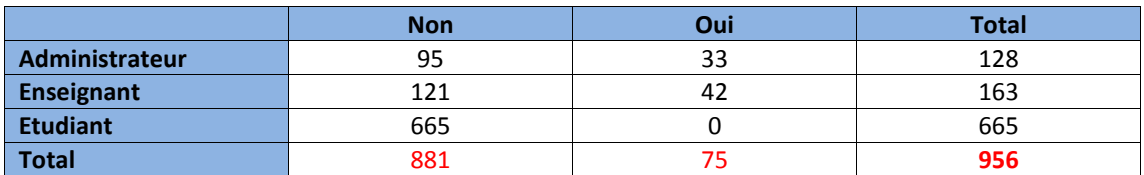

### **Occupation de poste de responsabilité**

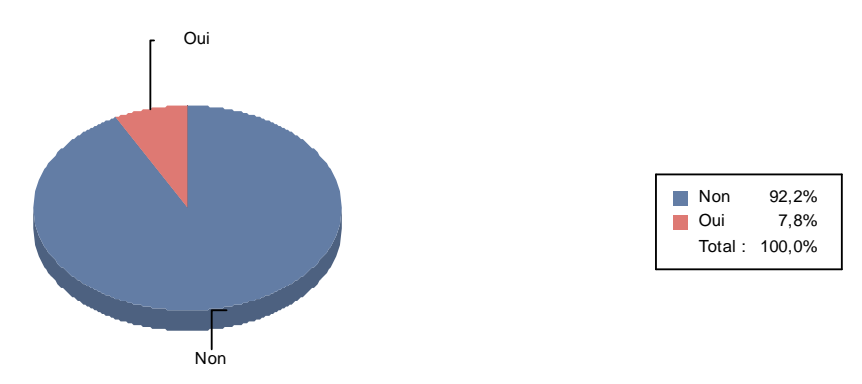

**II.4 Statistiques des participants au sondage par type de participant / Fréquence de connexion à Internet**

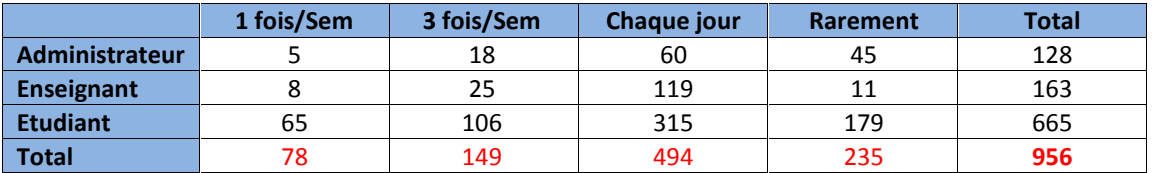

# **Fréquence de connexion à Internet**

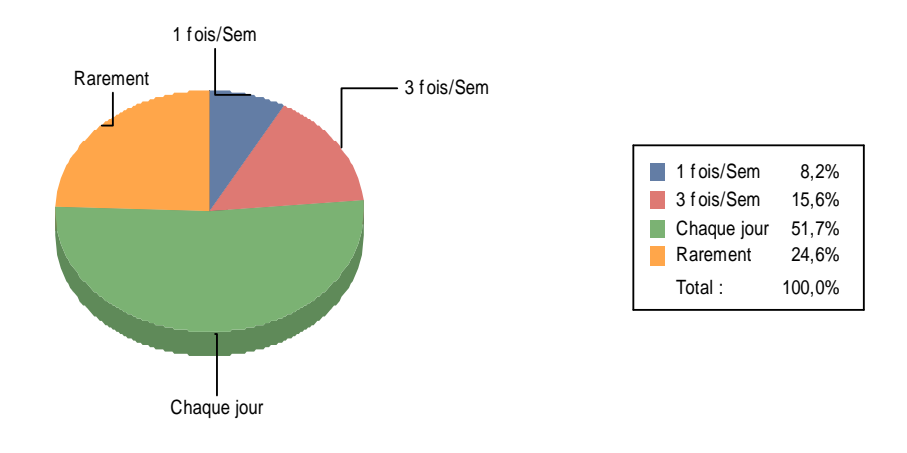

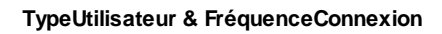

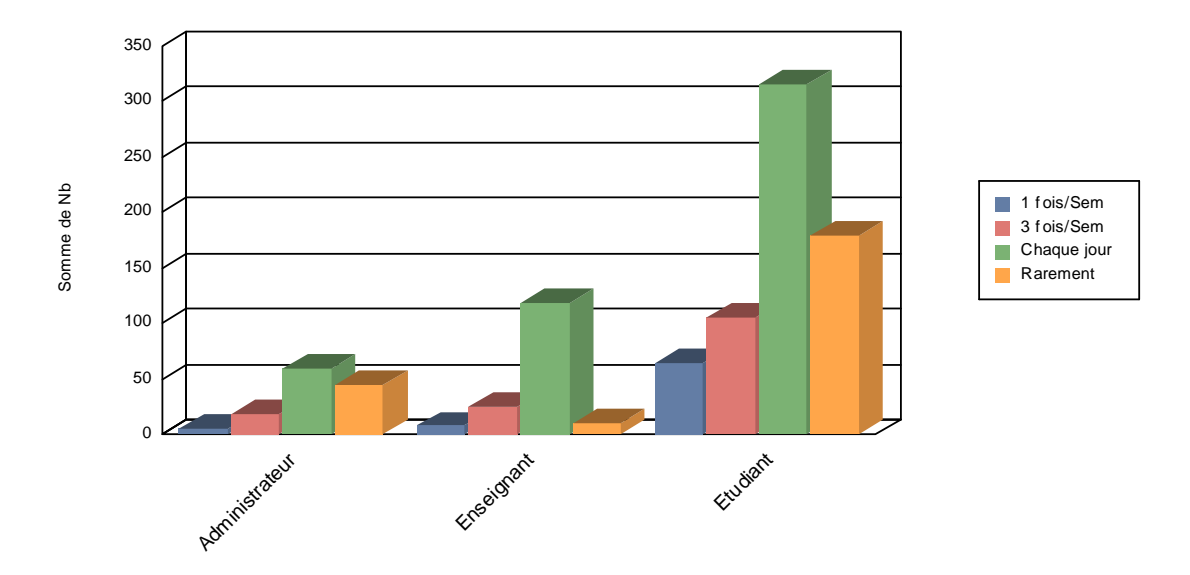

**II.5 Statistiques des participants au sondage par type de participant / Lieu de connexion à Internet**

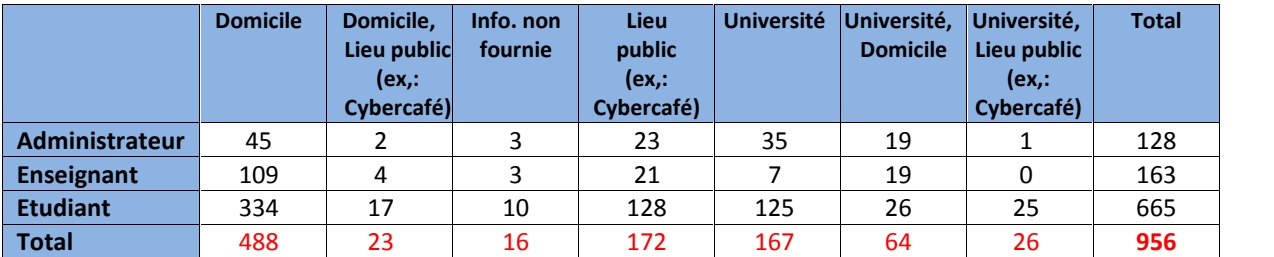

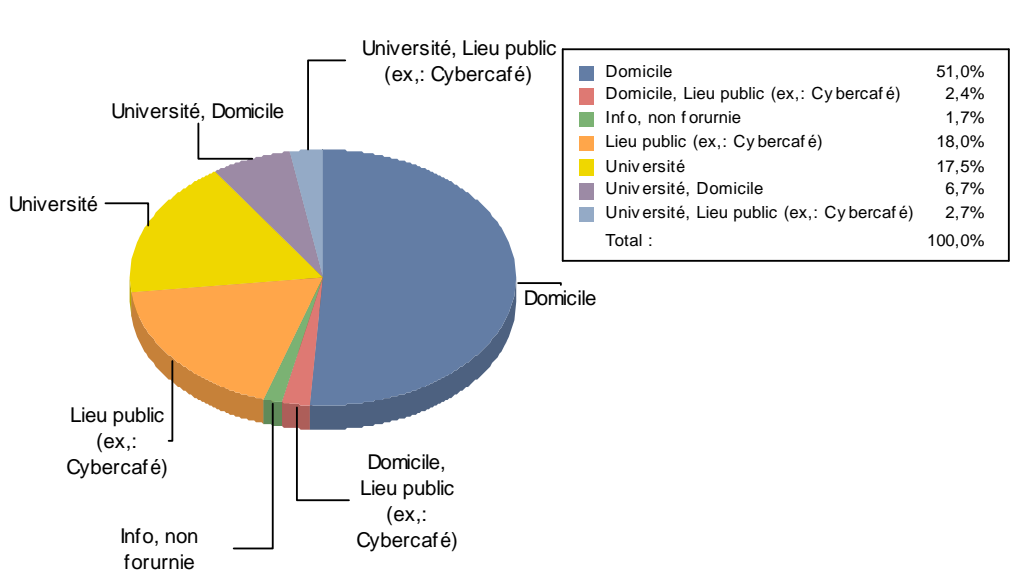

### **Lieu de connexion à Internet**

**TypeUtilisateur & LieuConnexion**

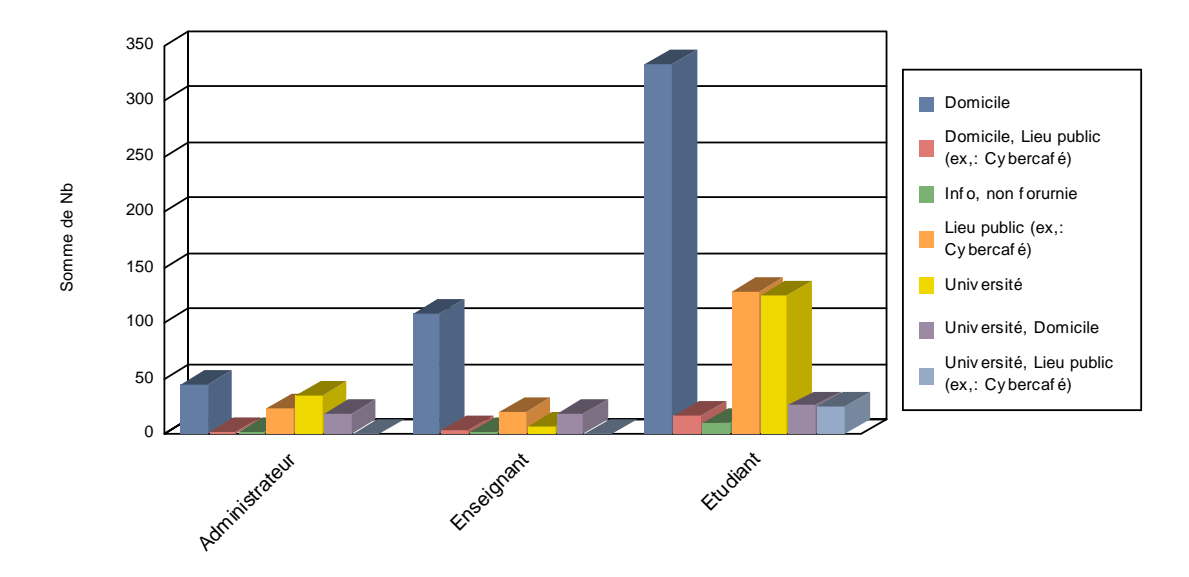

#### **II.6 Statistiques des participants au sondage par type de participant / Utilisation d'Internet**

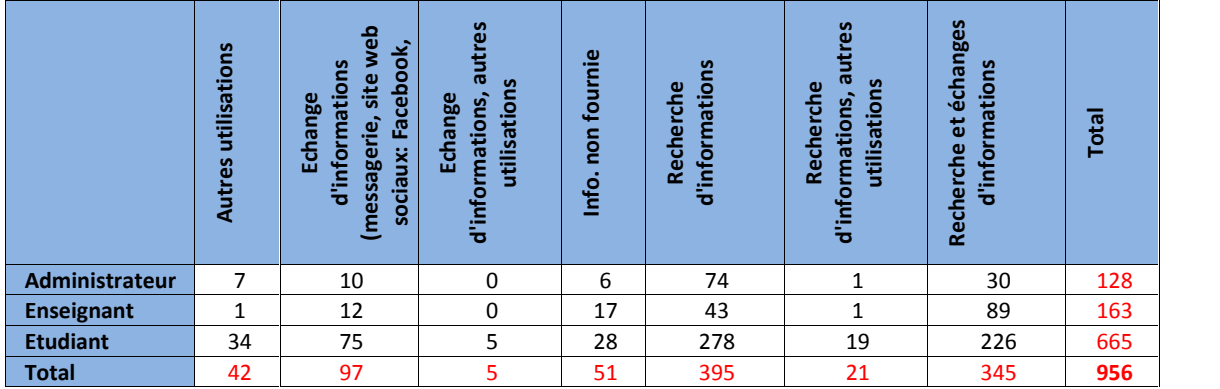

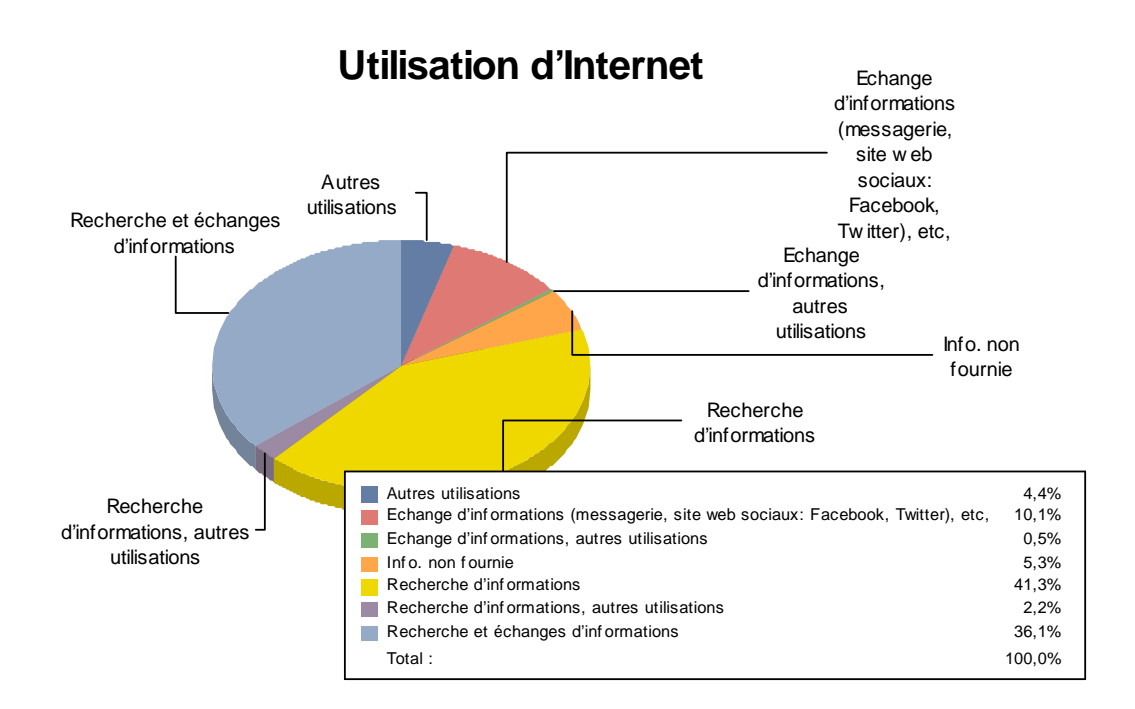

#### **TypeUtilisateur & UtilisationInternet**

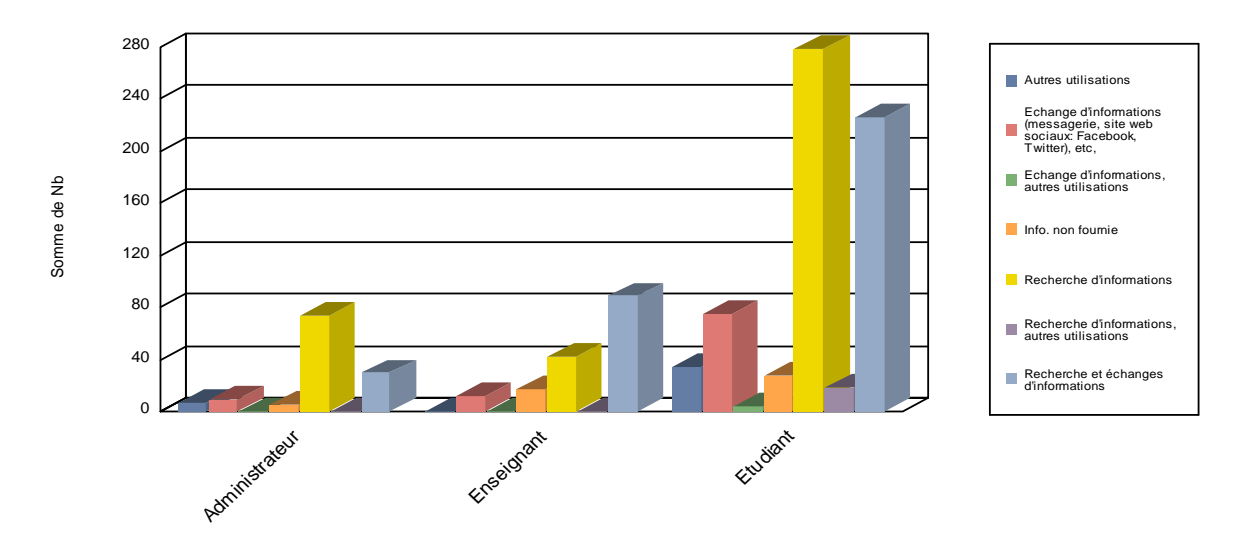

**II.7. Statistiques des participants au sondage par type de participant / Fréquence de visite du site web**

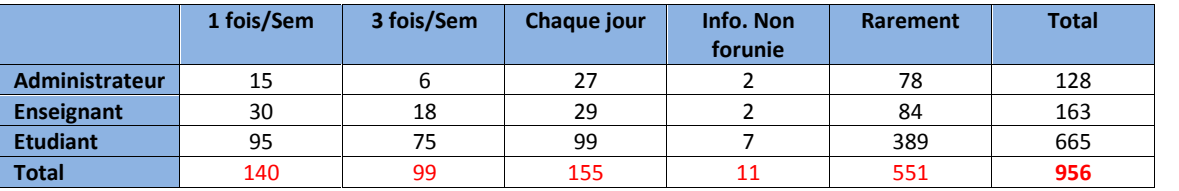

## **Fréquence de visite du site web de l'université**

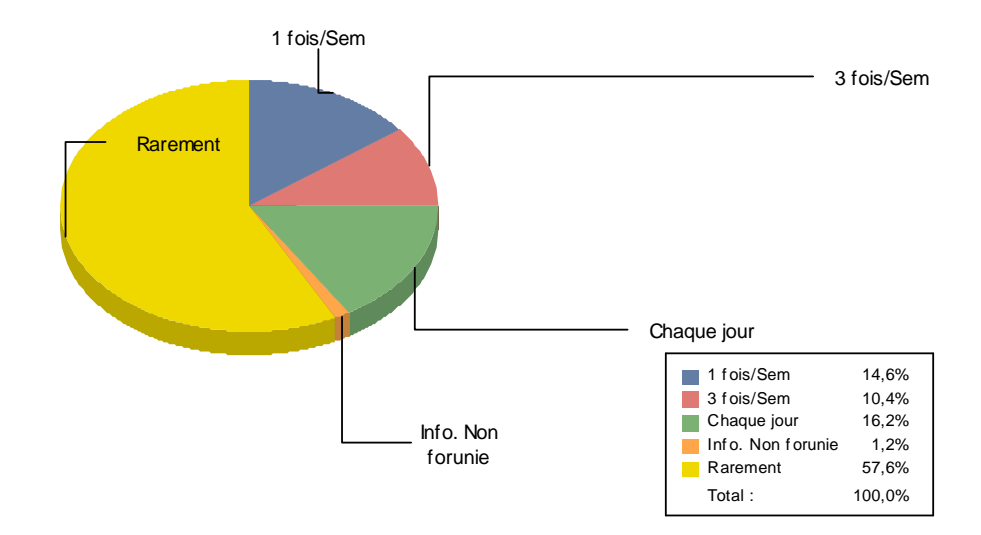

#### **TypeUtilisateur & FréqueceVisiteSiteWeb**

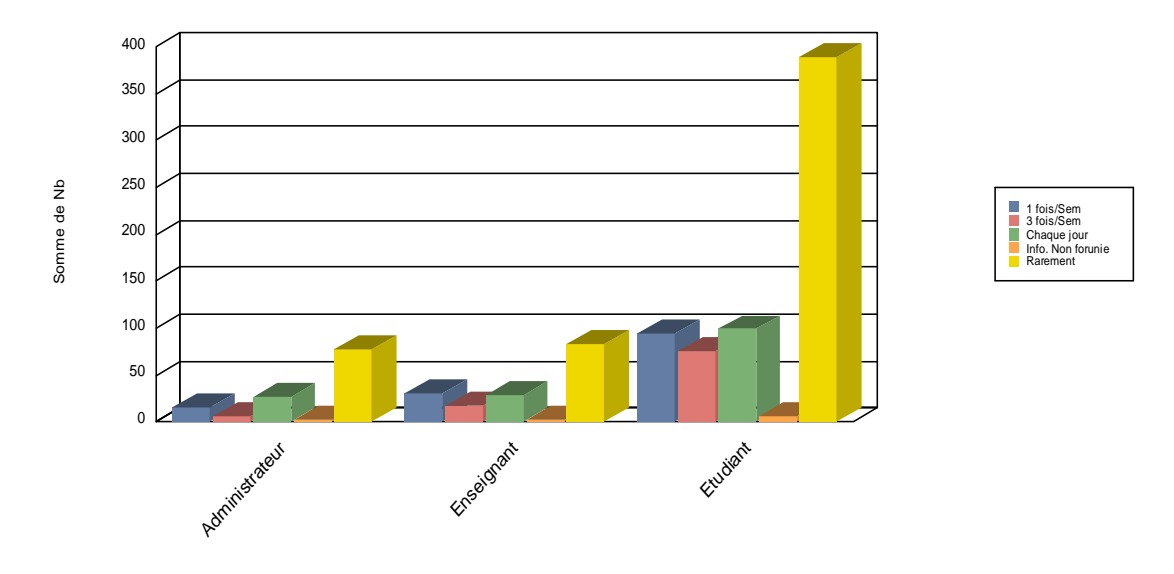

## **II.8 Statistiques de mesure de satisfaction par type de participant**

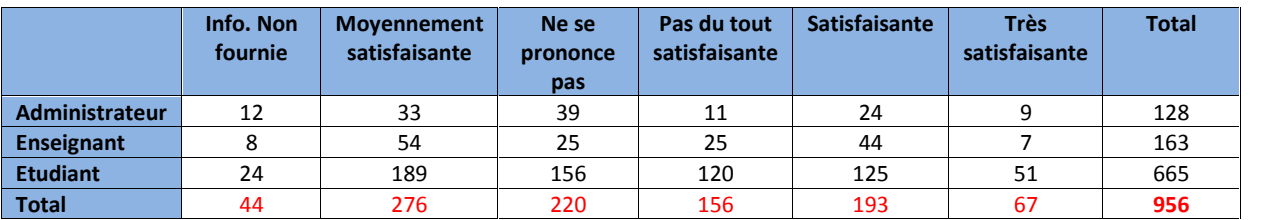

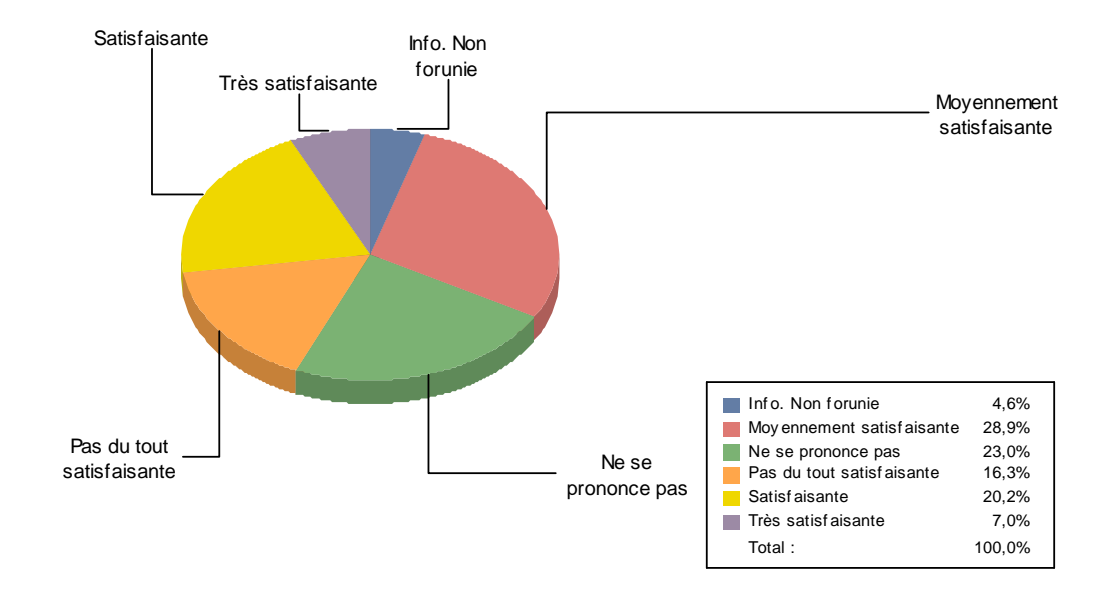

### **Satisfaction des utilisateurs du site web de l'université**

## **Degré de satisfaction des utilisateurs**

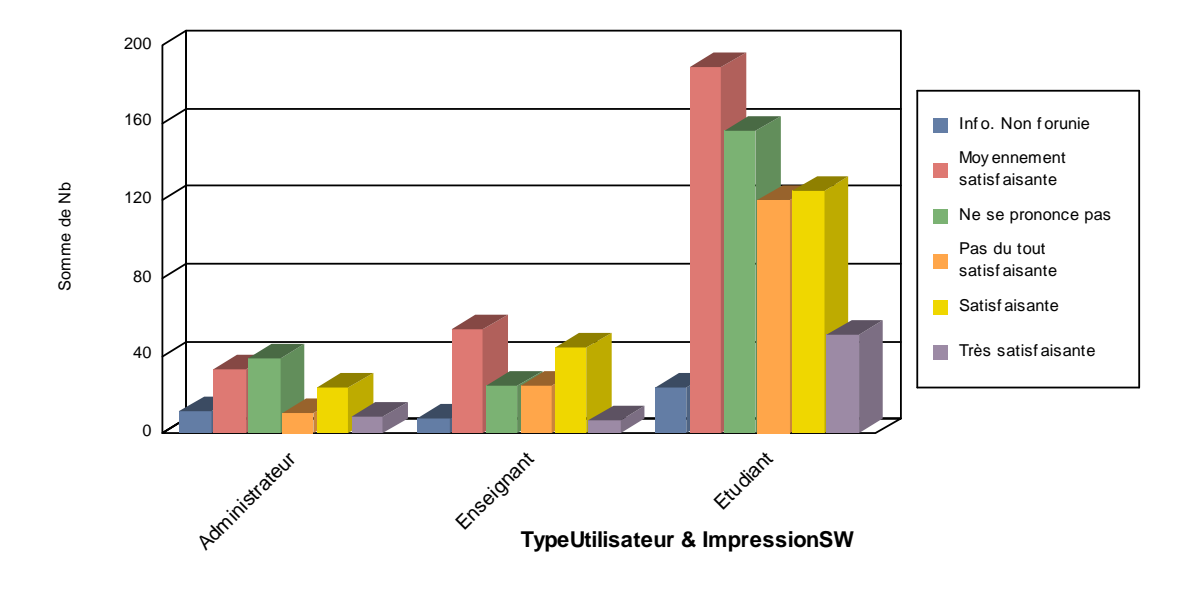

**II.9 Statistiques de mesure de la nécessité d'amélioration du site web par type de participant**

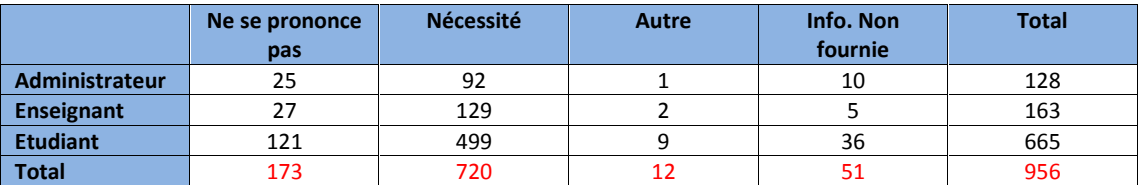

# **Amélioration du site web**

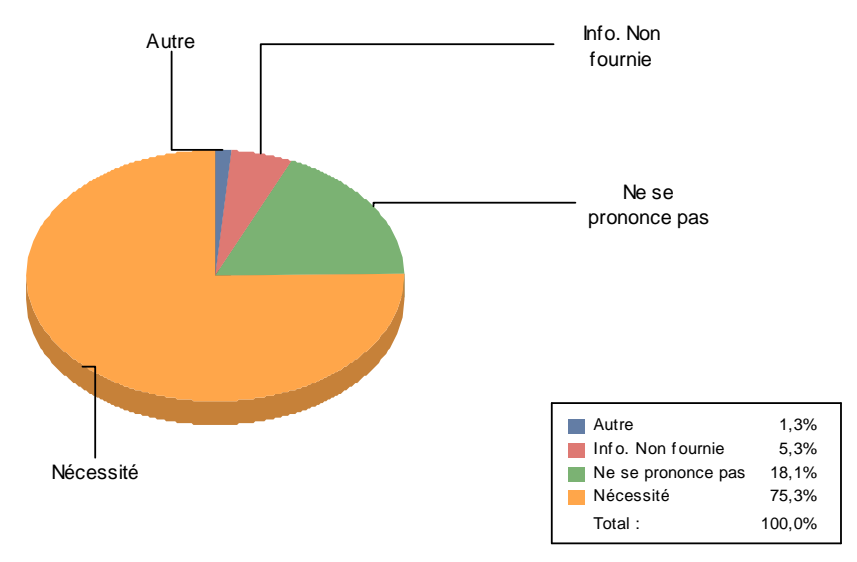

**TypeUtilisateur & ObligationAméliorationSW**

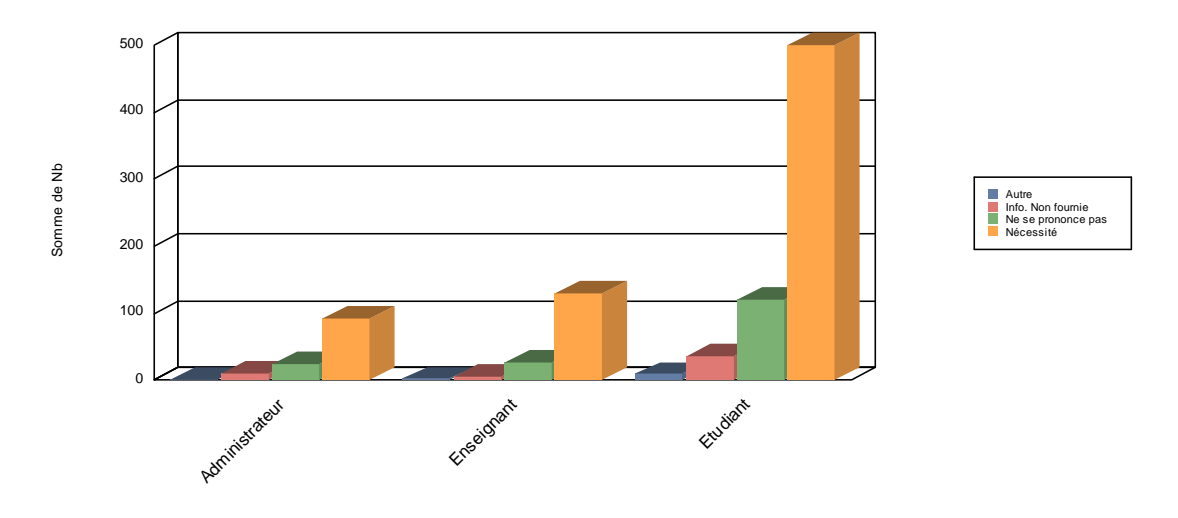

#### **II.10 Statistiques du désir d'avoir un espace personnel par type de participant**

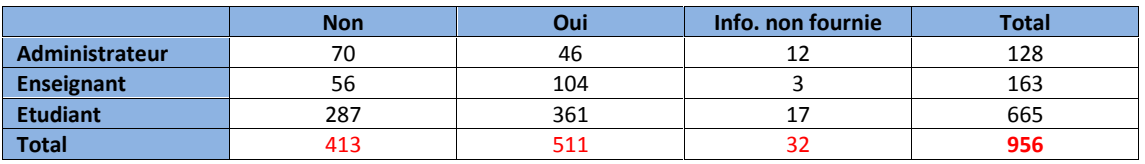

# **Désir d'avoir une espace/page personnel**

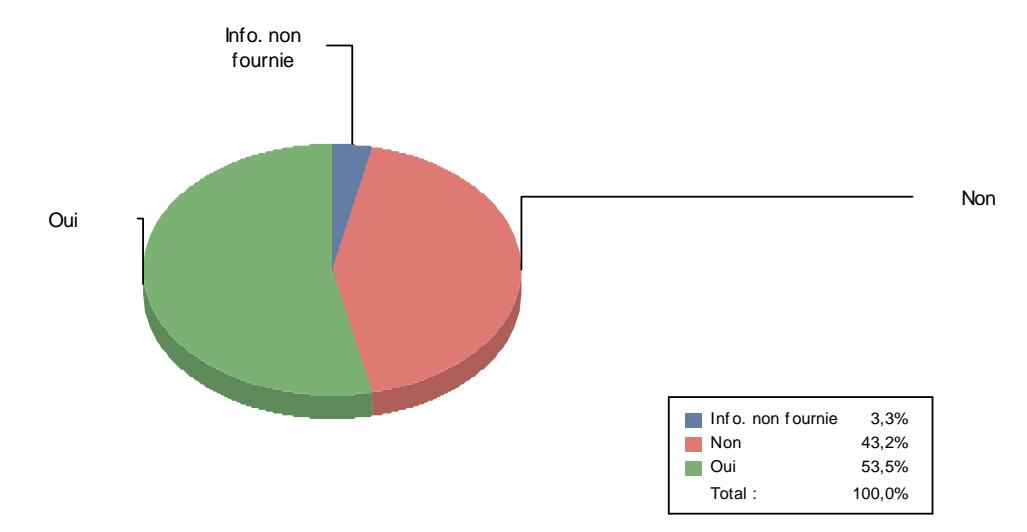

**TypeUtilisateur & PagePesonnel**

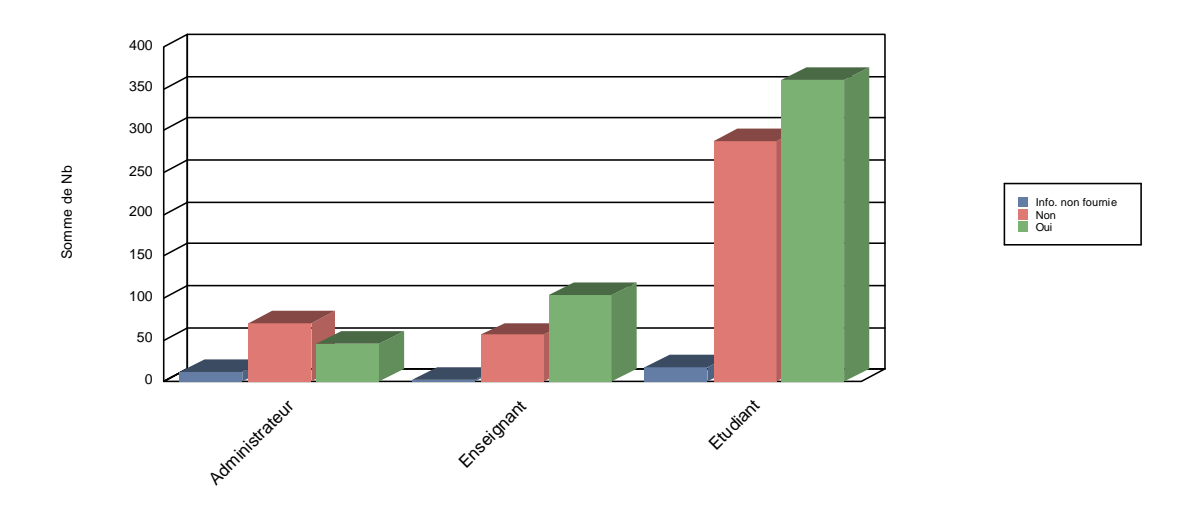

### **II.11 Statistiques de participation pur l'amélioration du site web**

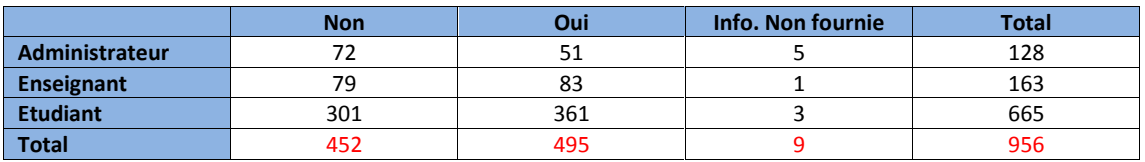

# **Participation à l'amélioration du site web**

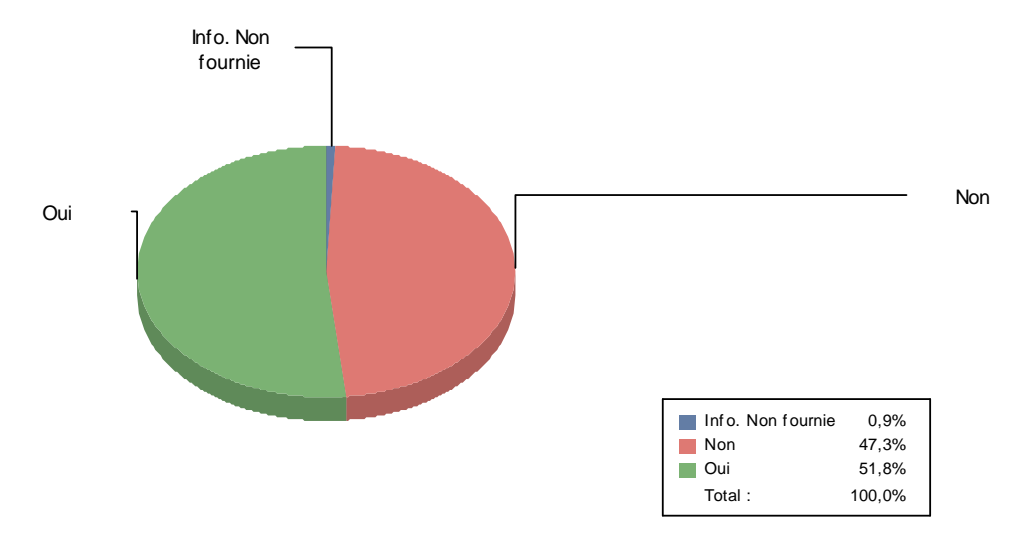

# **Participation à l'amélioration du site web**

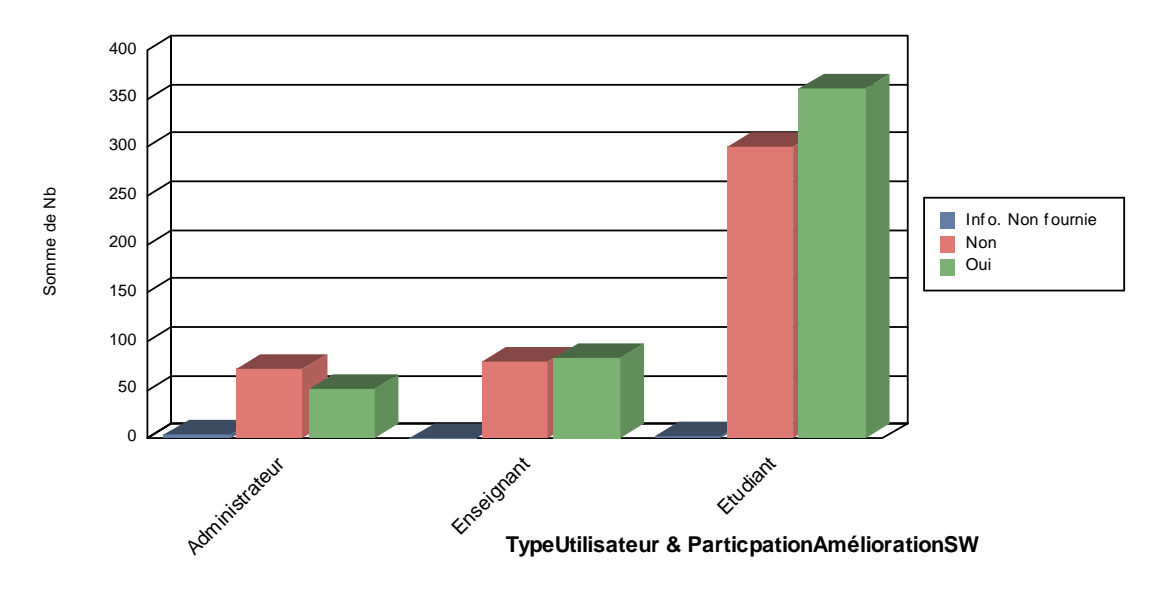

### **11.1 Statistiques des Emails fournis par type de participant**

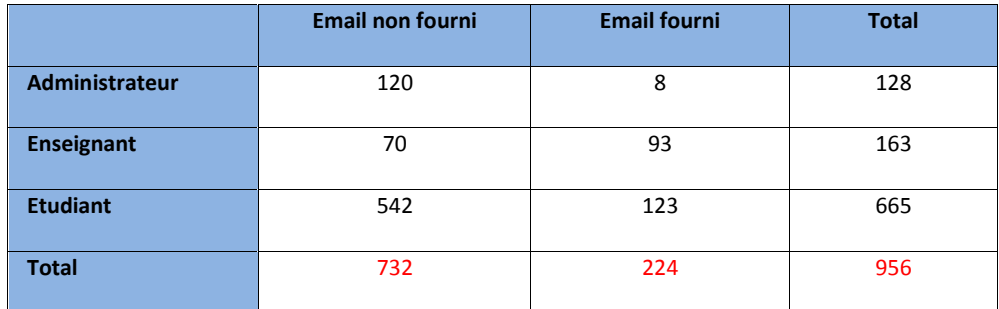

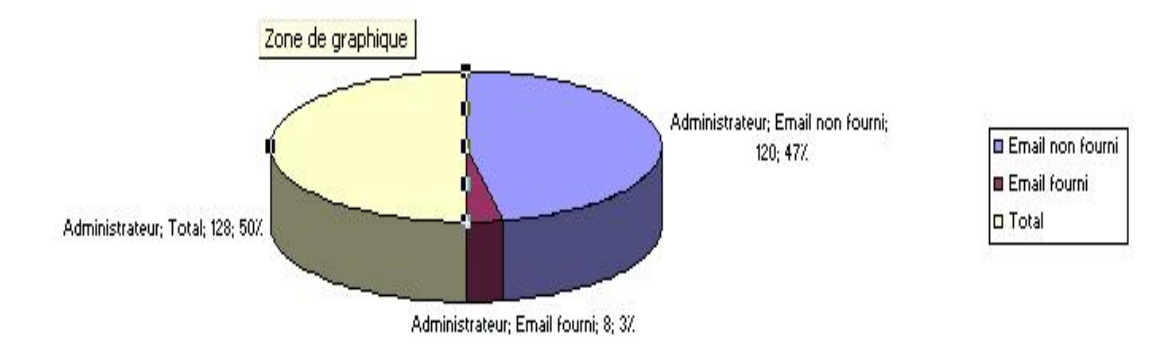

### **II.12 Statistiques des différentes utilisations du site par type de participant**

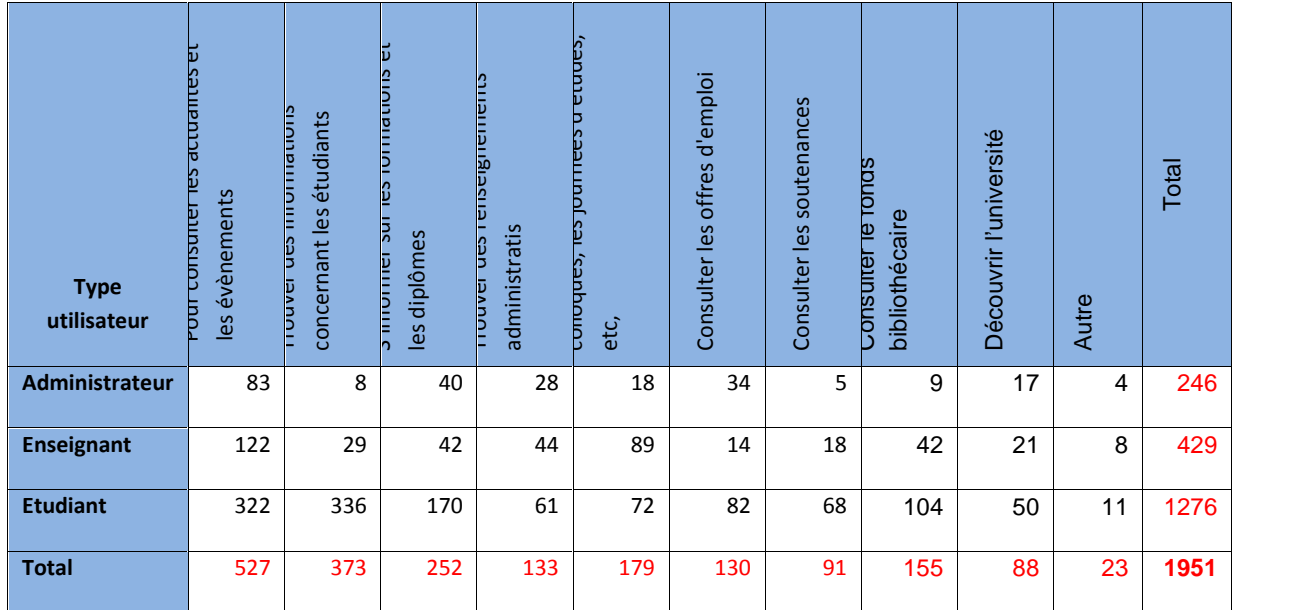

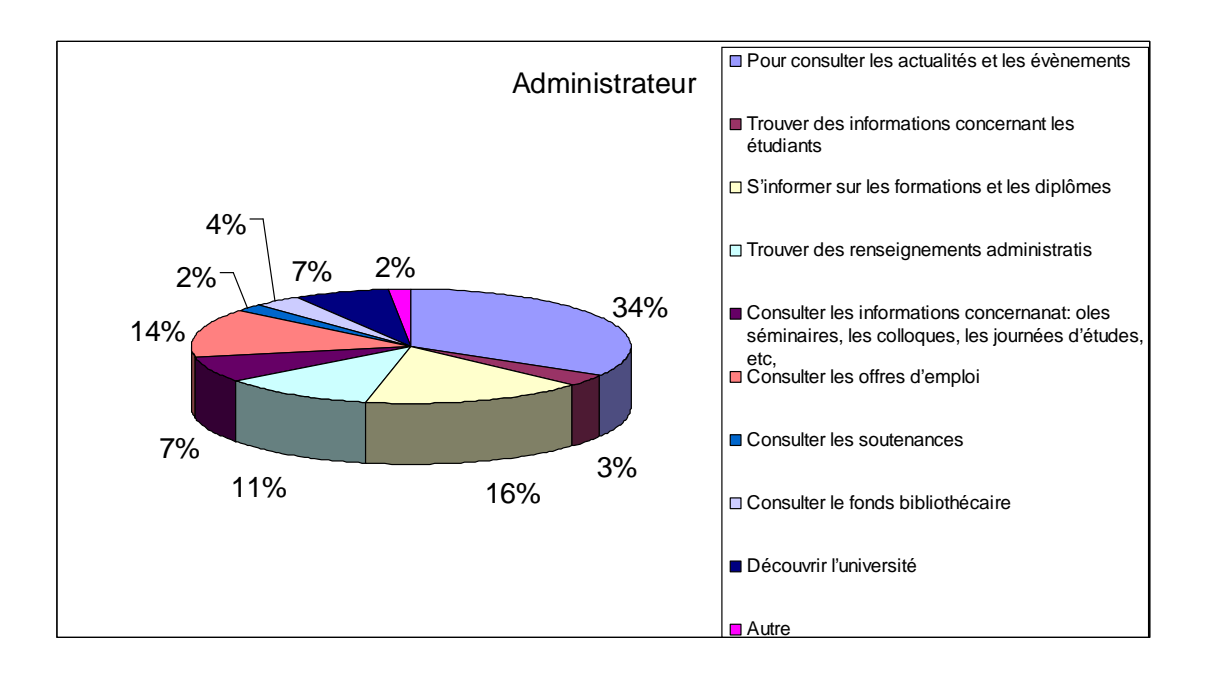

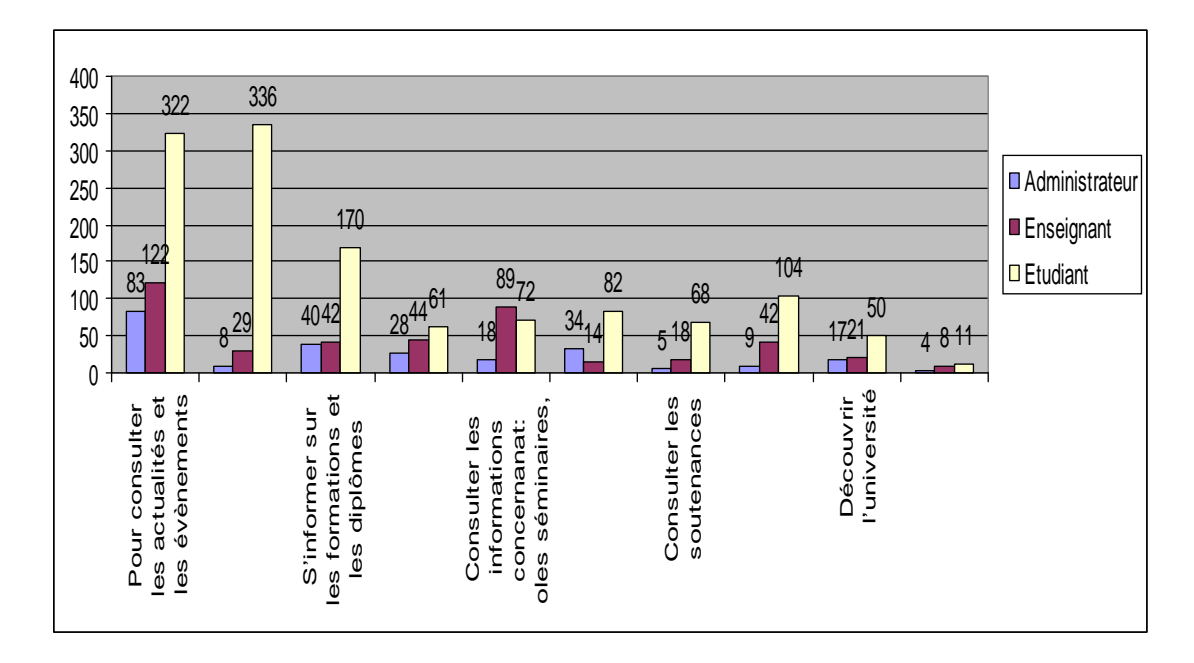

**II.12.1 Moyenne des choix des contenus par type de participant**

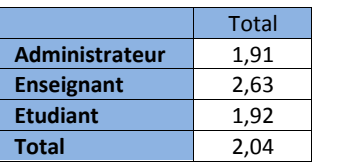

**II.13 Statistiques des suggestions pour l'amélioration du site web par type de participant**

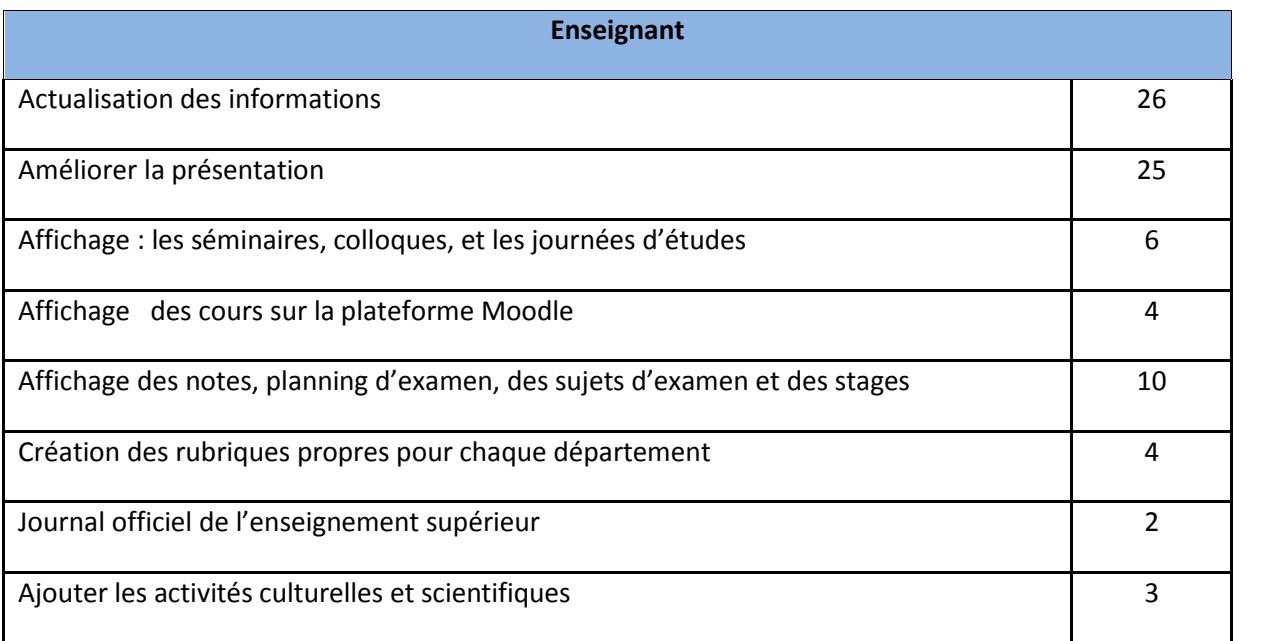

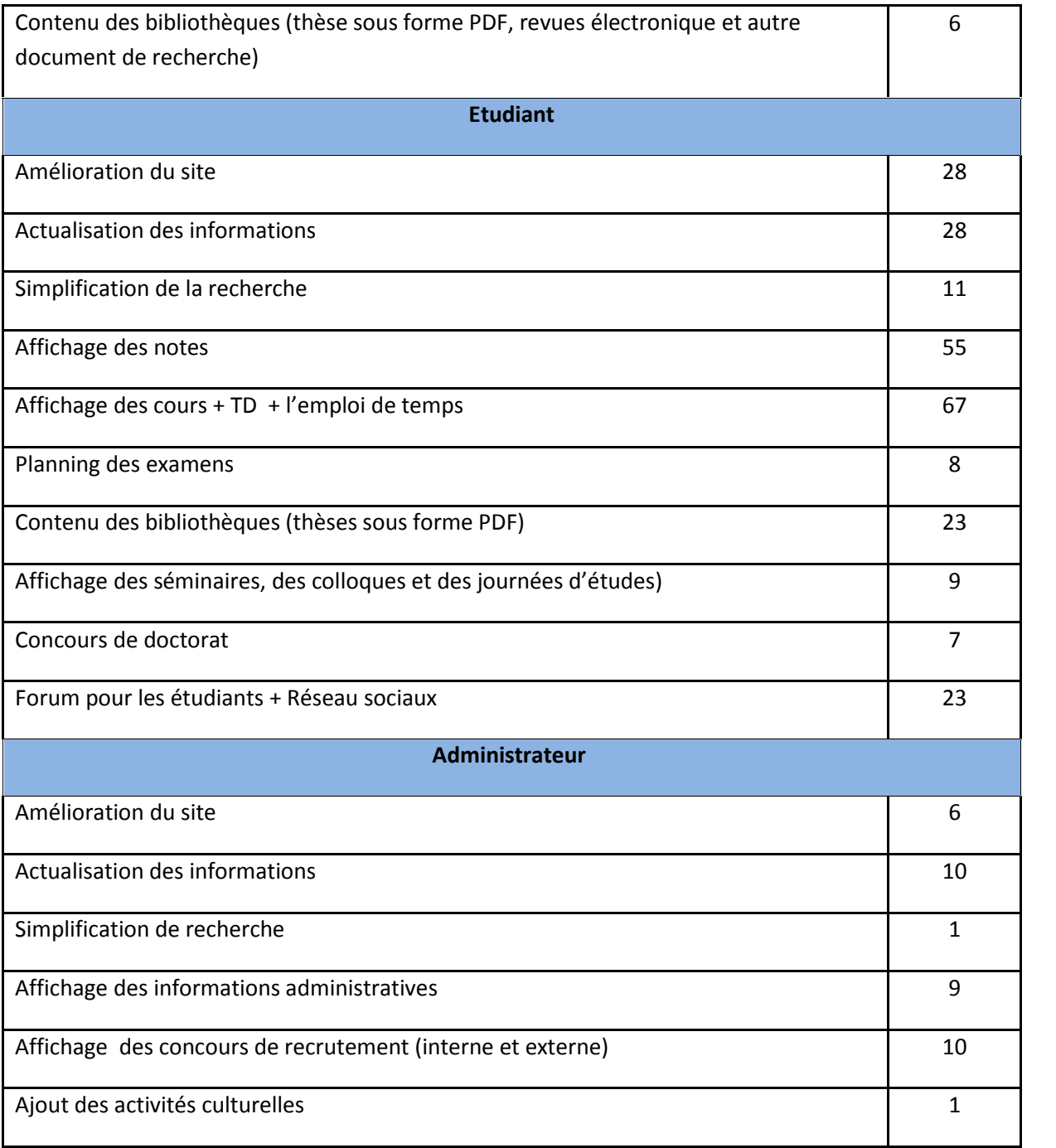

#### **II.13.1 Suggestions des enseignants**

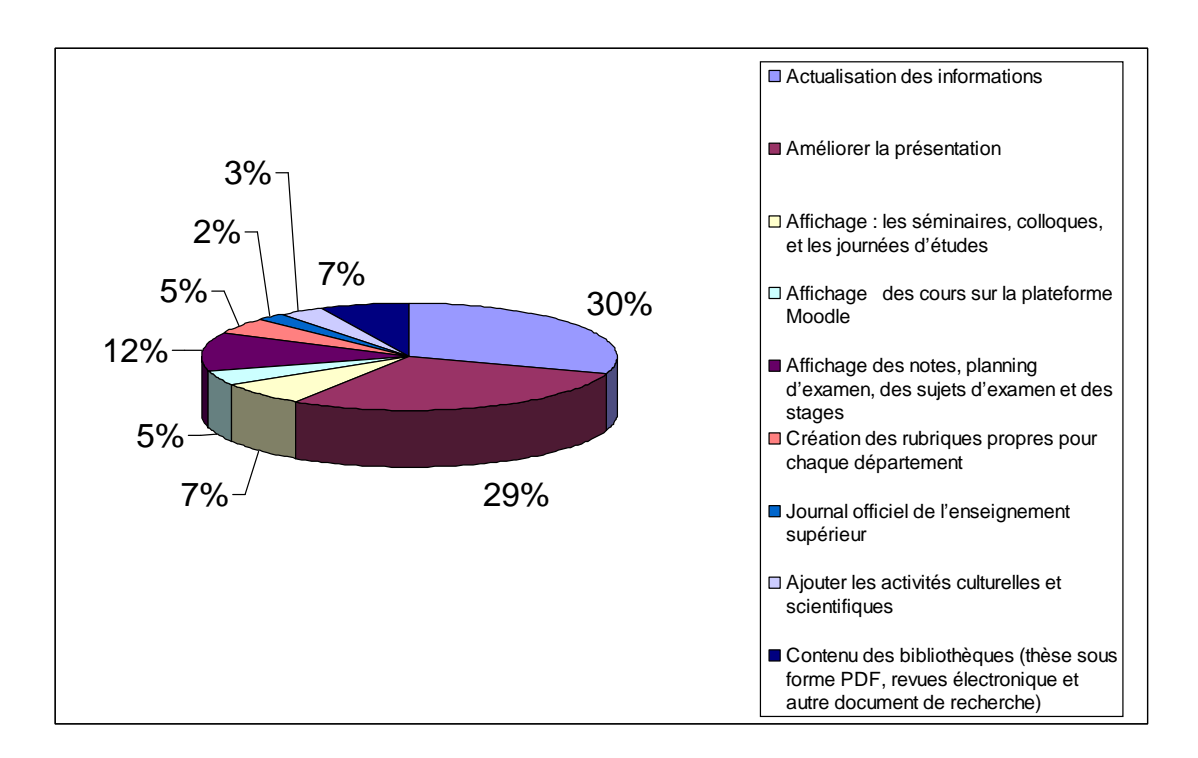

#### **II.13.2 Suggestions des étudiants**

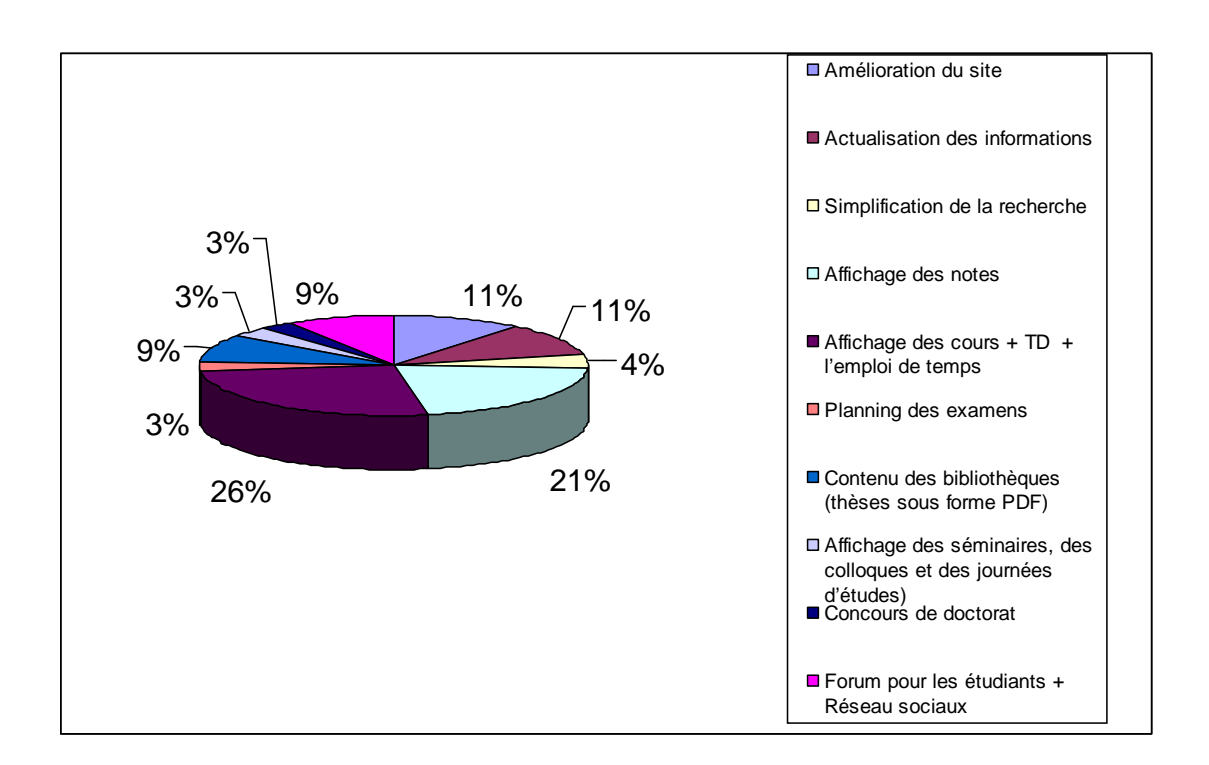

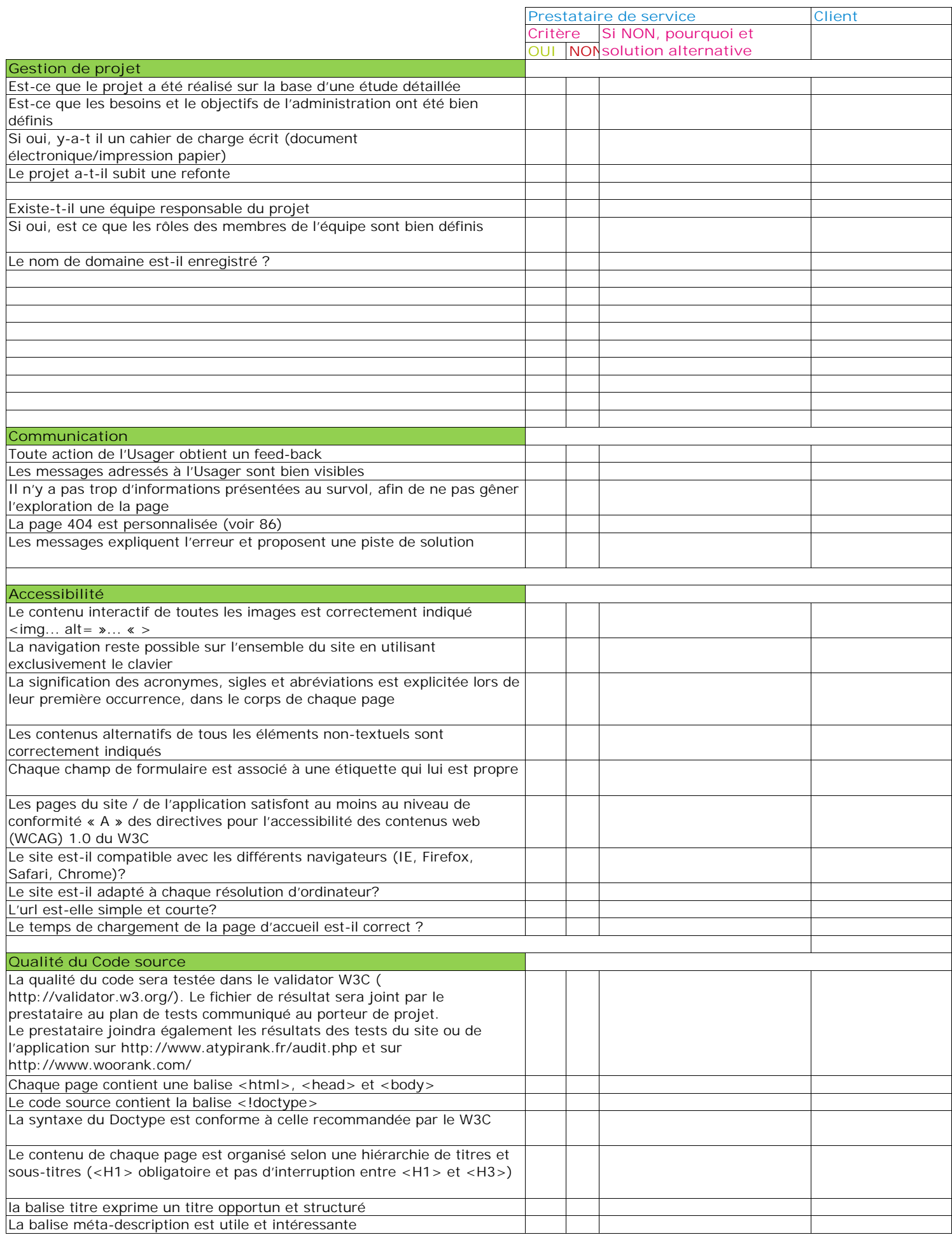

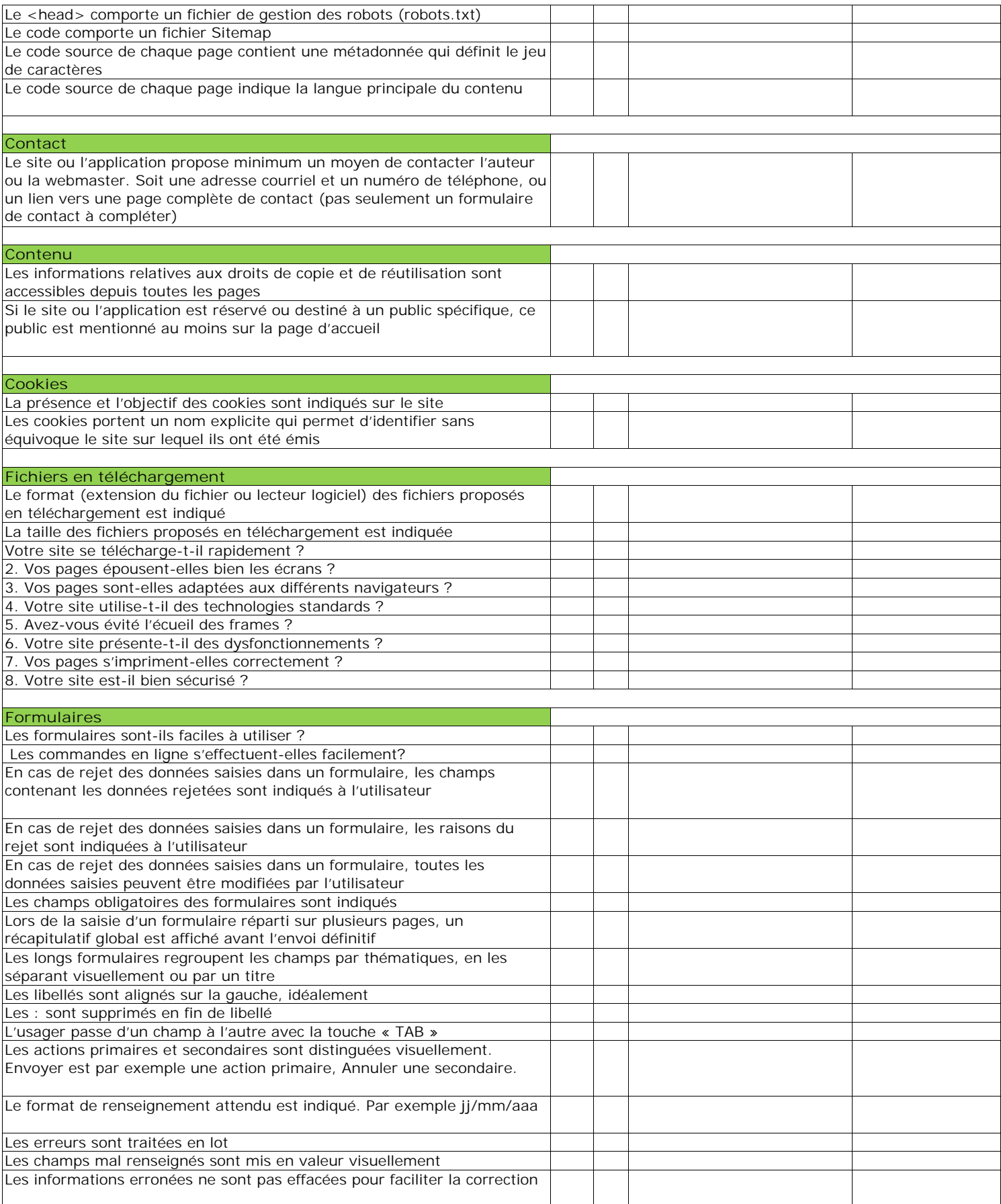

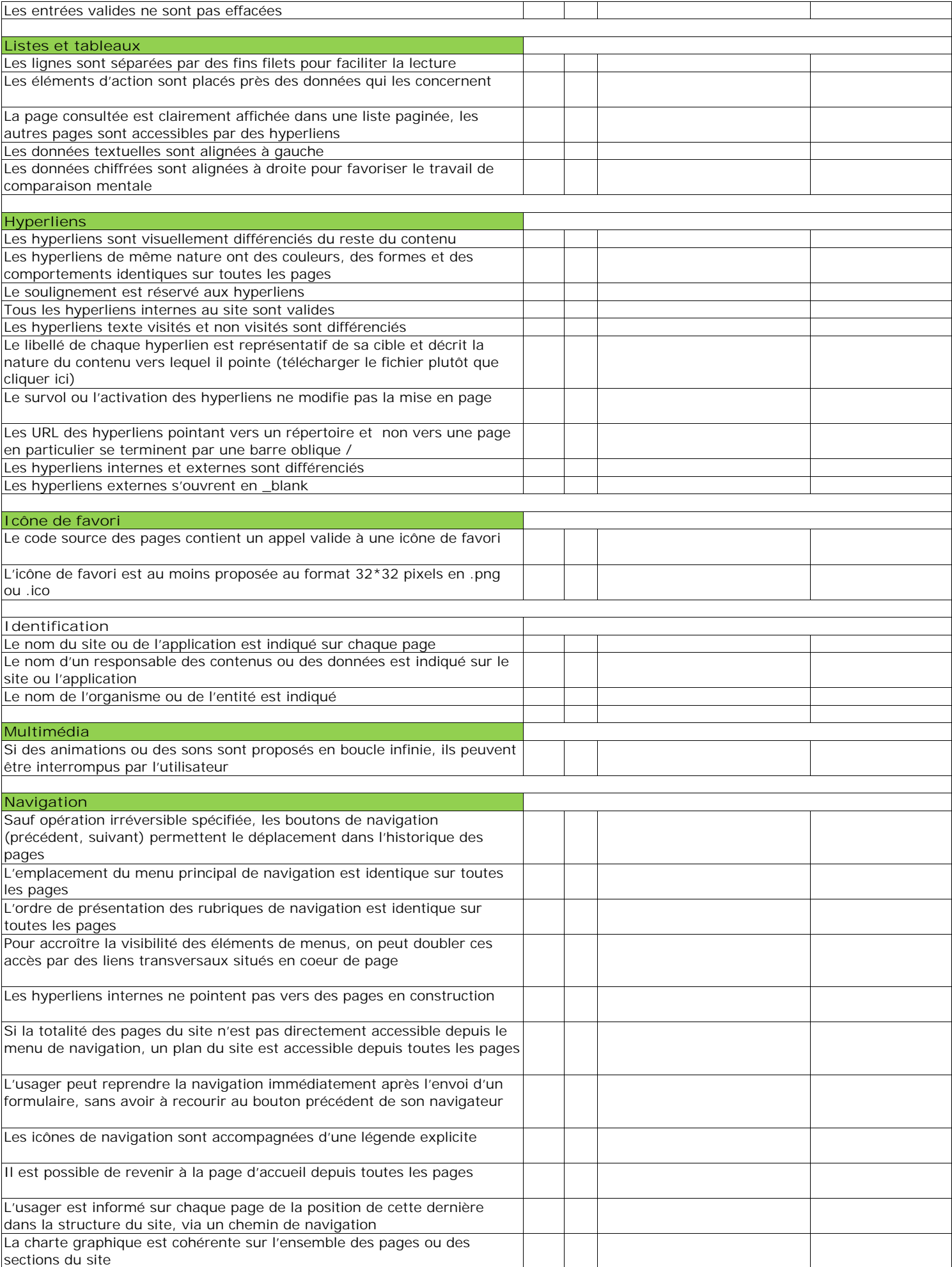

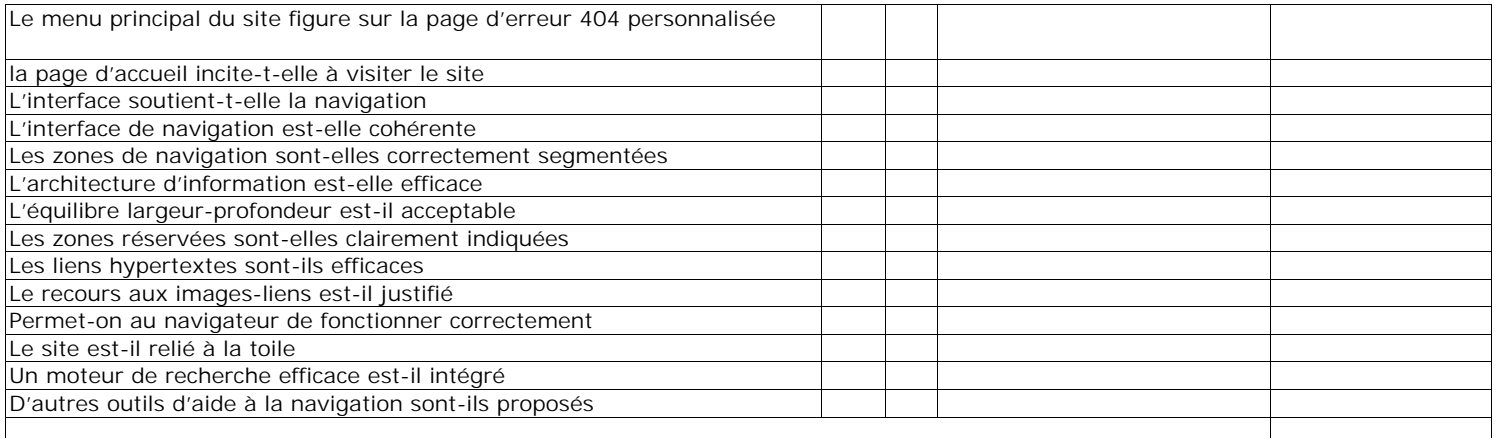

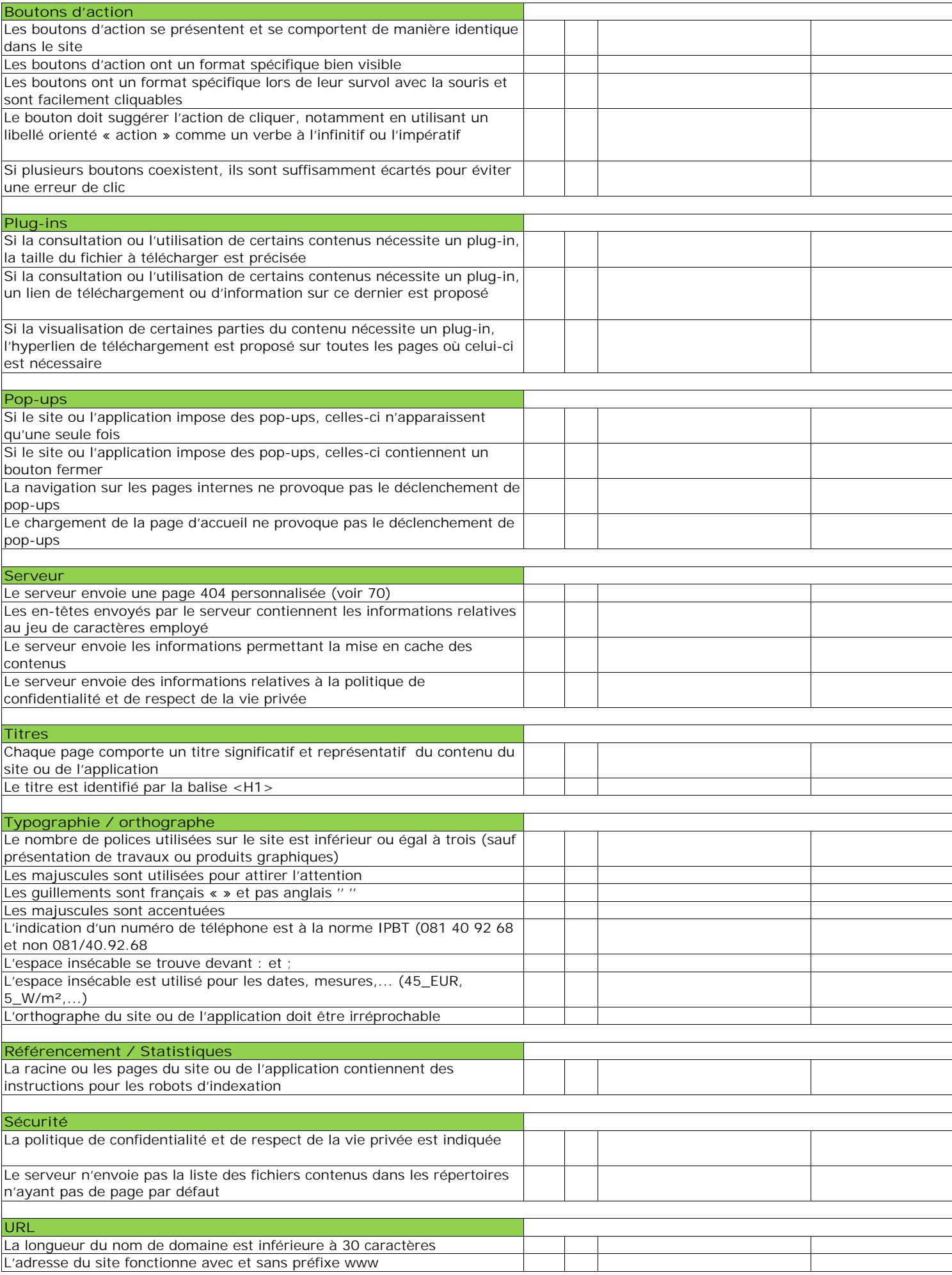

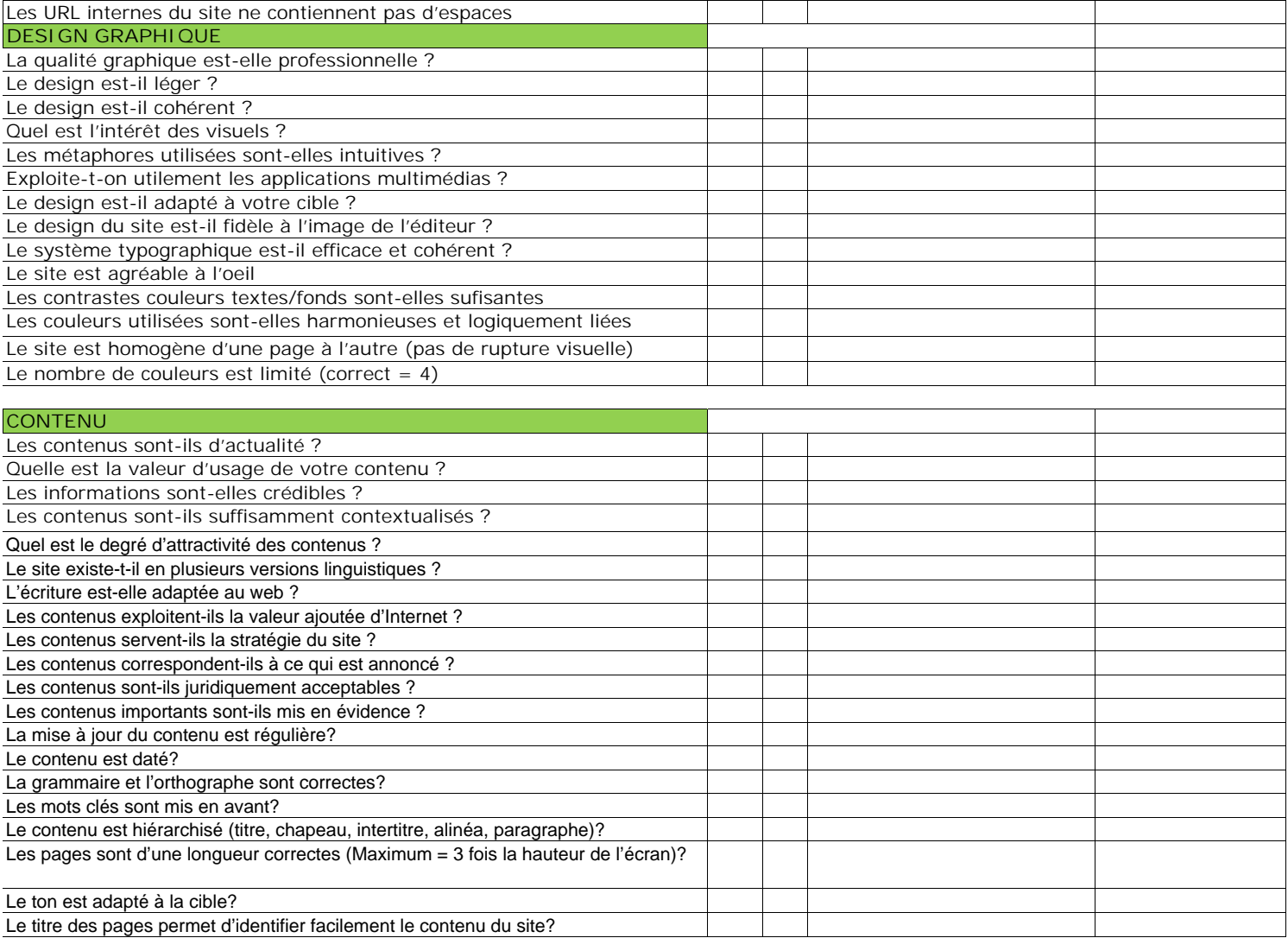

### **Résumé**

e but de ce mémoire est de présenter un diagnostic du site web actuel de l'université 8 mai 1945 Guelma et de trouver une nouvelle solution pour une meilleure interactivité. Cette étude est basée sur une méthodologie à cinq étapes proposée par Isabelle Canivet et Jean-Marc Hardy dans [Canivet, Hardy, 2012]. Ces étapes sont : la mesure de contenu et référencement du site web, l'audit du site web, l'analyse fonctionnelle, la conception du site et la stratégie de gestion du contenu. Les résultats des deux premières étapes nous permis constater de grandes insuffisances du site web actuel et qui ont une grande influence sur sa performance. Comme résultat : la refonte du site web de l'université s'est imposée afin de d'améliorer son fonctionnement, son interactivité et la visibilité de l'université. L

**Mots clés :** Internet, site web, mesure de contenu, référencement, audit, analyse fonctionnelle, conception du site, stratégie de gestion du contenu.

هذه هو تقدیم تشخیص مراحل المقترحة من 1945 وإیجاد جدید (تقدیم تشخیص مراحل المقترحة مارك وجان مارك مارك مارك وجا<br>المنهجیه المذم المذكرة واليم المدكرة واليدر الموقع الإلكتروني الجامعة وإیجاد الحالي 1945 قالم مايور واليجاد ح<br> . [,2012Hardy ,Canivet [ھذه المراحل ھي: قیاس المحتوى ، تدقیق الموقع التحلیل الوظیفي للموقع تصمیم أدي إلي التأثیر السلبي الكبیر على أدائھ. ونتیجة لذلك كانت إعادة تصمیم الموقع الإلكتروني للجامعة حتمیة غرض تحسین الموقع و إستراتیجیة تسییر المحتوى . نتائج المرحلتین الأولى والثانیة مكنتا من إظھار قصور كبیر في الموقع الحالي مما أدائھ، تفاعلیتھ بروز الجامعة علي الشبكة.

**الرئیسیة**: اللانت الموقع الموقع الموقع التحلیل الوظیفي، تصمیم الموقع، تصمیم إستراتیجیة تسییر المحتوی المحتوی المحتوی المحتوی المحتوی المحتوی المحتوی المحتوی المحتوی المحتوی المحتوی المحت